**UNIVERSIDAD NACIONAL HERMILIO VALDIZAN ESCUELA PROFESIONAL DE INGENIERIA DE SISTEMAS CARRERA PROFESIONAL DE INGENIERIA DE SISTEMAS FACULTAD INGENERIA INDUSTRIAL Y DE SISTEMAS** 

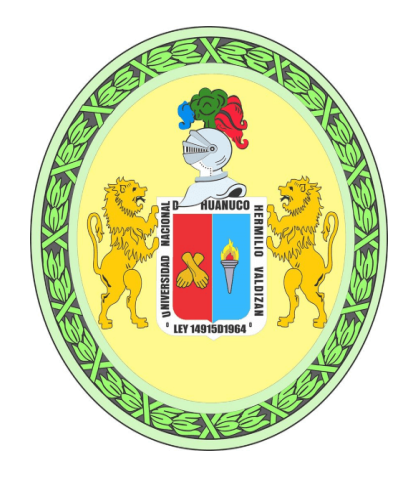

# SISTEMA DOMÓTICO PARA OPTIMIZAR LA PRODUCCIÓN DE HUEVOS EN LA

EMPRESA AVÍCOLA PICO DE ORO, HUÁNUCO, PERÚ, 2023

LÍNEA DE INVESTIGACIÓN: INGENIERÍA Y TECNOLOGÍA

## **TESIS PARA OPTAR EL TITULO PROFESIONAL DE INGENIERO DE SISTEMAS**

**TESISTA :** BACH. Gamarra Solano Luisa Lolita

BACH. Blacido Espinoza Frix Franklin

**ASESOR : Dra. Jesus Tolentino Ines Eusebia**

# **HÚANUCO-PERÚ**

**2023**

## **DEDICATORIA**

A mis padres por impulsarme con su amor a seguir con mi desarrollo académico y cumplir con esta meta.

A mi hermana por ser ejemplo de lucha, persistencia y fortaleza.

A mis sobrinitas Guadalupe y Luhana por ser soporte de vida y motivo de alegrías.

A mis tíos Roberto y Margarita por sus consejos y persistencia para conseguir el grado académico.

Y las personitas que me acompañan desde el cielo.

Luisa Lolita Gamarra Solano

Al altísimo todo poderoso, por brindarme la vida, salud y las

posibilidades para el desarrollo profesional y personal.

A mis queridos padres Victor Blacido y Irene Espinoza por los valores inculcados.

A mis queridas hermanas Noemí, Lili, Emily y mi cuñado Persi.

A ti mi Economista Favorita Anahí Duran.

A mis amistades que creyeron en mí para alcanzar objetivos.

Frix Franklin Blacido Espinoza

#### **AGRADECIMIENTO**

En primer lugar, agradezco a Dios y la Virgen María por darme la oportunidad de la vida frente a tantas adversidades y poder continuar con mis proyectos.

A mi padre el Sr. Luis Gamarra Chaupis por enseñarme los valores del respeto, solidaridad, puntualidad, empatía y ser mi guía en el camino de las matemáticas e ingeniería.

A mi madre la Sra. Lita Solano Trujillo por formarme con buenos sentimientos, brindarme sus enseñanzas, su amor, amistad, comprensión, complicidad y apoyo incondicional en cada momento de mi etapa universitaria y mi vida diaria.

Agradezco también a mi tutora la Dra. Inés Tolentino por el apoyo brindado durante mi etapa universitaria y ahora como asesora de tesis, de igual forma agradezco a los docentes de la EP Ingeniería de Sistemas que me inculcaron conocimientos y brindaron sus consejos y amistad.

Luisa Lolita Gamarra Solano

#### **AGRADECIMIENTO**

En primer lugar, a Dios padre todo poderoso, por permitirme la vida y por haber puesto en mi vida, personas con voluntad para el apoyo moral, para continuar en esta vida de carrera universitaria.

A mis padres Victor Blacido y Irene Espinoza, así como también a todas mis hermanas, por creer en mí.

A la Economista Anahí Duran, por su apoyo incondicional y soporte para concluir esta carrera.

A la Dra. Inés Tolentino por el apoyo en esta investigación como asesora del proyecto y todos los docentes de la Escuela Profesional de Ingeniería de Sistemas de la Universidad Nacional Hermilio Valdizan, por la enseñanza impartida durante mi vida universitaria.

A todos mis amigos y a cada persona que ha compartido conmigo sus experiencias durante la carrera universitaria.

Frix Franklin Blacido Espinoza

#### **RESUMEN**

La presente investigación titulada "SISTEMA DOMÓTICO ABIERTO PARA MEJORAR EL CONTROL DE PRODUCCIÓN DE HUEVOS EN LA EMPRESA AVÍCOLA PICO DE ORO, HUÁNUCO, PERÚ, 2023" tuvo como objetivo general Mejorar el control de producción de huevo en la Empresa Avícola Pico de Oro de Huánuco, a través de la implementación de un sistema domótico abierto, el tipo de investigación es aplicada con nivel de investigación es descriptivo correlacional con enfoque cuantitativo por lo que se planteó como hipótesis: La implementación de un sistema domótico abierto mejora el control de producción de huevos en la empresa Avícola Pico de Oro de Huánuco. Cuyos resultados obtenidos fueron que el error calculado fue 6,1547E-9 y es inferior al establecido 0.05 por lo que se asume la diferencia significativa entre el post test y pre test, muestra el 55.54 es mayor al 20,22 lo que indica que el post test es mayor. Por el resultado se acepta la hipótesis formulada: La implementación de un sistema domótico abierto mejora el control de producción de huevos en una la empresa Avícola de Huánuco

*Palabras Clave: Domótica, Implementación, Diseño de software.*

#### **ABSTRACT**

The present research titled "OPEN HOME AUTOMATION SYSTEM TO IMPROVE EGG PRODUCTION CONTROL IN THE PICO DE ORO POULTRY COMPANY, HUÁNUCO, PERU, 2023" had the general objective of Improving egg production control in the Pico de Oro Poultry Company of Huánuco , through the implementation of an open home automation system, the type of research is applied with a descriptive correlational research level with a quantitative approach, so the hypothesis was proposed: The implementation of an open home automation system improves the control of egg production. at the Pico de Oro Poultry company in Huánuco. The results obtained were that the calculated error was 6.1547E-9 and is lower than the established 0.05, so the significant difference between the post test and pre test is assumed, showing 55.54 is greater than 20.22, which indicates that the post test is higher. Based on the result, the formulated hypothesis is accepted: The implementation of an open home automation system improves the control of egg production in a Huánuco Poultry company.

*Keywords: Home automation, Implementation, Software design.*

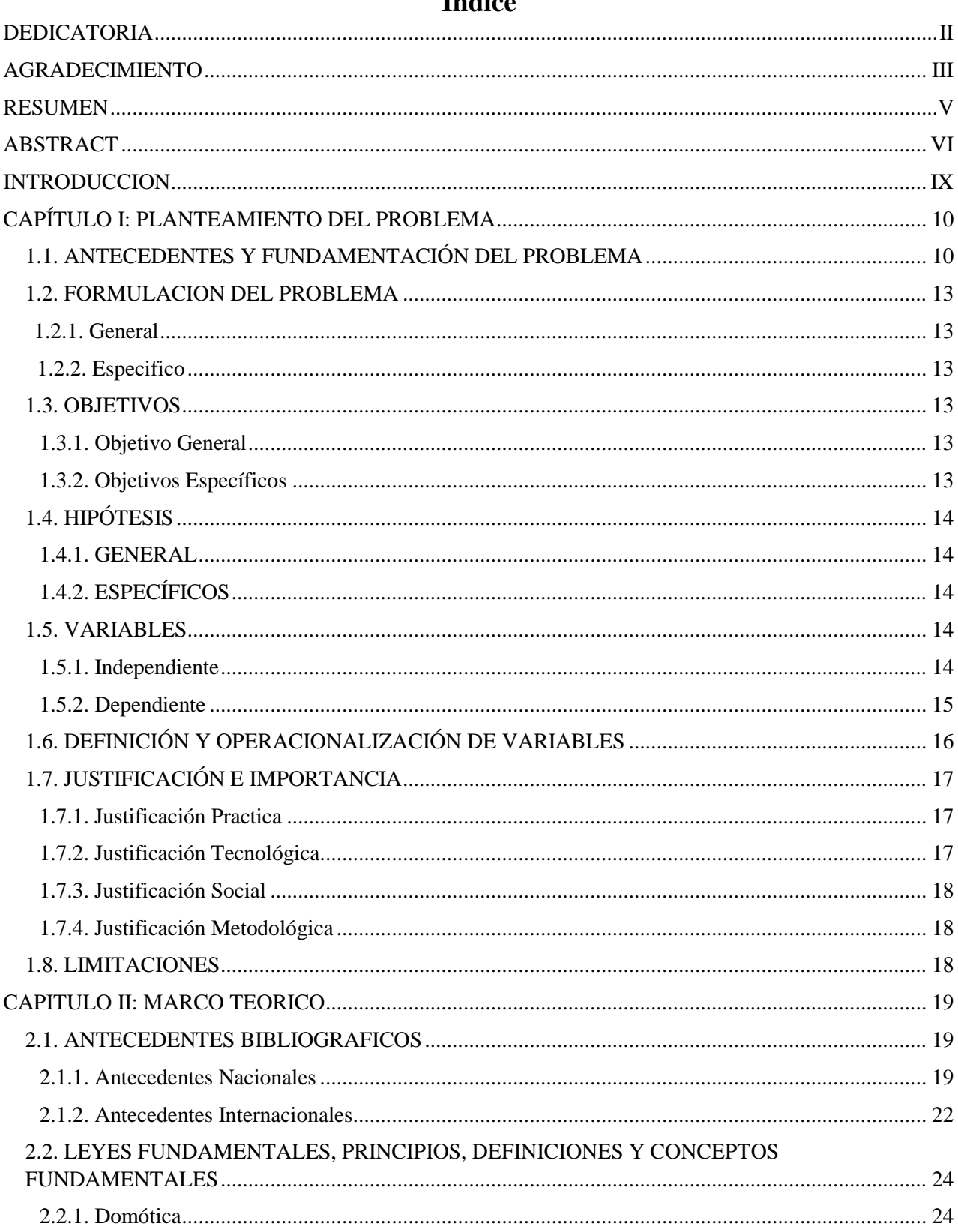

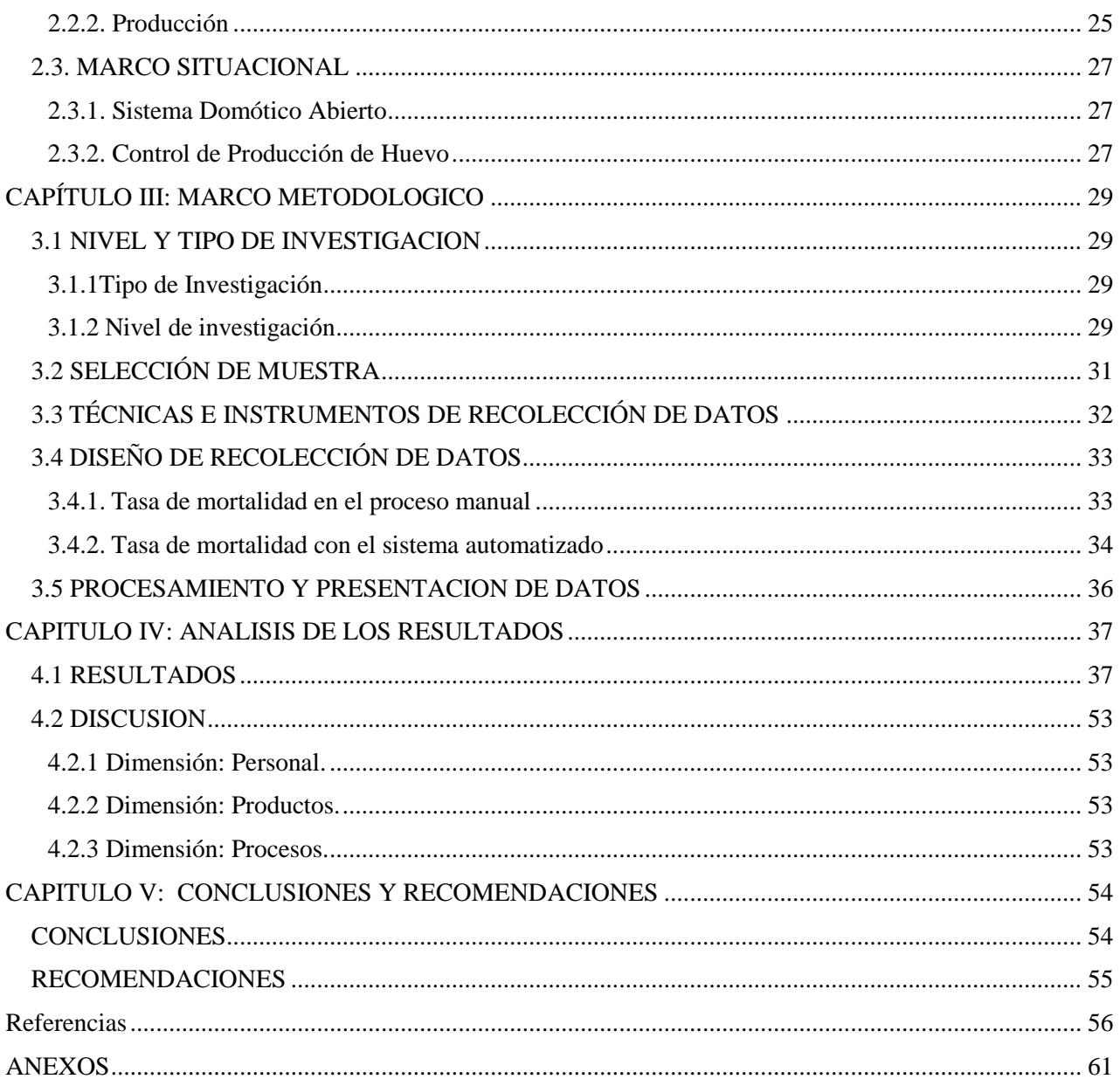

### **INTRODUCCION**

El progreso tecnológico ha capacitado a las personas para perfeccionar su dominio sobre el entorno y, al mismo tiempo, mejorar la calidad de sus hogares. La vivienda, que es el espacio primordial donde las personas conviven con sus familias y encuentran seguridad y privacidad, se convierte en el epicentro de esta mejora

El sector avícola sigue creciendo e industrializándose en muchas partes del mundo, implementando tecnologías para aumentar su productividad, a partir de los avances tecnológicos se genera un ambiente más confortable en las aves en sus diferentes etapas de crecimiento, permitiendo disminuciones en la tasa de mortalidad. Estos adelantos han dado lugar a aves que responden a fines especializados y son cada vez más productivas. Los productores de tamaño medio han comenzado a acceder a tecnologías avanzadas, demostrando excelentes resultados en la inocuidad y eficiencia. (Benito Valdivia & Cortez Torrez, 2020).

La domótica, que se relaciona con la automatización y la gestión de dispositivos electrónicos y sistemas en el ámbito residencial, está ganando cada vez más popularidad en todo el mundo, incluyendo Perú. A medida que la tecnología avanza, un número creciente de personas en Perú está adoptando sistemas de domótica con el propósito de mejorar la comodidad, la seguridad y la eficiencia energética en sus hogares. En el país, la domótica se emplea en viviendas, edificios comerciales, hoteles y otros espacios para controlar una amplia variedad de funciones, como la iluminación, el manejo de la temperatura, la seguridad, la administración energética, los sistemas de audio y video, entre otras. Estos sistemas de domótica permiten a los usuarios gestionar dichos dispositivos y funciones de manera centralizada y remota, a menudo a través de una aplicación en sus dispositivos móviles como teléfonos inteligentes o tabletas.

Actualmente, muchas empresas u organizaciones han preferido implementar la domótica en sus instalaciones por los beneficios que conlleva su uso, siguiendo la tendencia, se ha ido implementando la domótica en otros campos, como la gestión de producción. (Fundación de la Energía de la Comunidad de Madrid, 2007). En ello la investigación consta de CAPÍTULO I: PLANTEAMIENTO DEL PROBLEMA, CAPITULO II: MARCO TEORICO, CAPITULO IV: ANALISIS DE LOS RESULTADOS, CAPITULO V: CONCLUSIONES Y RECOMENDACIONES

## **CAPÍTULO I: PLANTEAMIENTO DEL PROBLEMA**

## **1.1. ANTECEDENTES Y FUNDAMENTACIÓN DEL PROBLEMA**

En el Perú, de acuerdo con los últimos datos del Servicio Nacional de Sanidad Agraria del Perú, el sector avícola peruano es la clave en el desarrollo del país, el 28% del total de la producción agropecuaria del país, siendo responsable del 65% de la ingesta de proteína de origen animal. (Servicio Nacional de Sanidad Agraria del Perú (Senasa), 2020)

Pese a esto, la casi totalidad de microempresas avícolas peruanas no innovan e implementan tecnologías que ayuden a mejorar sus procesos. En este sentido automatizar áreas dentro de una empresa avícola puede ayudar a generar un mejor producto final, con reducción de costes y perdidas, además de brindar mejores condiciones para los animales.

El panorama que desarrollan estas microempresas avícolas los lleva a un camino lleno de desafíos, es por la misma razón que innovar es un beneficio que impulsa su pensamiento estratégico y lo convierte en una industria realmente eficiente y competitiva, teniendo como principal objetivo la satisfacción de sus consumidores, ofreciendo los mejores productos que generan un alto valor nutritivo de las personas que los consumen.

La Granja Avícola Pico de oro en Huánuco, se dedica a la actividad agropecuaria desde hace más de 40 años, está ubicada en la ciudad de Huánuco. Cuenta con una población de quince mil aves de postura para su consumo diariamente y están distribuidas en cinco galpones de producción por cada empresa.

Además de pertenecer al sector de pecuario, se dedica principalmente a la producción de huevos; actividad que en el Perú ha incrementado durante los últimos años debido a su alto consumo por parte de la población, cuenta con sucursales distribuidas por algunos sitios de la costa peruana, sus puntos de mercado están ubicados en distritos de la ciudad de Lima.

El proceso de gestión administrativa se ocupa del personal y la labor que desarrollan en la empresa, de igual manera los medios para el transporte de productos y el suministro de materia prima. Mientras que la gestión financiera se ocupara de las entradas y salidas del dinero centrado en la parte contable de la empresa.

Como procesos operativos tenemos la producción de huevo, la fabricación de las jaulas y la elaboración de piensos. Los procesos de soporte van a englobar aquellos elementos que serán necesarios para el desarrollo de los anteriores procesos ya descritos como los insumos, las compras y el control de calidad.

El presente trabajo se centra en la producción de huevo, proceso que actualmente se viene desarrollando de forma artesanal con métodos rústicos en los sitios denominados galpones, que sirven como criadero de aves.

Este proceso se ha visto afectado debido a implementos rústicos no automatizados que afectan en la crianza de las aves durante su ciclo de vida, siendo estos la medición de temperatura, humedad del ambiente y suelo, nivel de agua, nivel de alimento, gases tóxicos en el ambiente como (amoniaco, monóxido de carbono).

De acuerdo con lo descrito, esto afecta directamente en la gestión producción donde la recolección de huevos tiende a disminuir debido a problemas en los galpones relacionados con el desarrollo de las aves que da como consecuencia la alta morbilidad y posteriormente la mortalidad de las aves. Además de generar altos costos en la producción.

La empresa Avícola Pico de Oro de Huánuco al presentar problemas en el área de producción de huevos ha ocasionado los siguiente:

Producto:

• Producción limitada. - La cantidad de huevos producidos durante los últimos años se ha visto afectado debido a la mortalidad que se genera en los galpones, esto provoca aumentar los precios o retrasar las semanas de entrega para completar los pedidos.

• Altos índices de mortalidad en las aves de postura. – La cantidad de aves que logran culminar su ciclo en los galpones es muy baja debido a enfermedades asociadas con los cambios de temperaturas altas.

#### Personal:

• Empleados enfermos. – De los cuatro trabajadores a cargo de cada galpón, tres se encuentran con infecciones nasales debido al ingreso diario a los galpones para regular la temperatura y verificar los niveles de agua y comida, esto es debido a los gases generados en estos galpones que afectan en la salud del personal.

#### Procesos:

• No se registran procesos que influyen las etapas de las aves. – La Avícola Pico de Oro de Huánuco no cuenta con un historial de procesos de alimentación, el control de luminosidad, la medición de temperatura, niveles de alimentos y agua que se distribuye diariamente en los galpones.

• Gastos innecesarios. – La alta morbilidad que afectan en los galpones, con lleva a revisiones constantes (cuatro días por semana) para las aves por parte de los veterinarios, esto evidentemente puede ser gestionado o reducido ya que genera gastos que podrían ser utilizados para otras áreas, estos gastos pueden ser reducidos si se realiza un mejor control en los procesos que influyen en la salud y el bienestar de las aves, permitiendo solo revisiones con respecto a vacunación programada.

Lo que se busca en este proyecto es reducir los costos de producción y mejorar la gestión de los galpones monitoreando y controlando factores que influyen en el proceso de crianza de las aves con la implementación de la domótica.

#### **1.2. FORMULACION DEL PROBLEMA**

#### **1.2.1.General**

¿De qué manera la implementación de un Sistema Domótico optimiza la producción de huevos en la empresa Avícola Pico de Oro de Huánuco?

#### **1.2.2.Especifico**

PE1: ¿De qué manera la implementación de un Sistema Domótico contribuye a reducir el nivel de retardo de crecimiento de aves en los galpones de la empresa avícola?

PE2: ¿De qué manera la implementación de un Sistema Domótico contribuye a reducir el porcentaje de mortalidad de las aves en los galpones de producción de huevos?

PE3: ¿De qué manera la implementación de un Sistema Domótico contribuye a reducir los costos de producción y carga laboral de los trabajadores en los galpones de la empresa avícola?

#### **1.3. OBJETIVOS**

#### **1.3.1.Objetivo General**

Implementar un sistema domótico que optimice la producción de huevos en la empresa Avícola Pico de Oro de Huánuco.

#### **1.3.2.Objetivos Específicos**

OE1: Implementar un Sistema Domótico que contribuya a reducir el nivel de retardo de crecimiento de aves en los galpones de la empresa avícola Pico de Oro, Huánuco 2023.

OE2: Implementar un Sistema Domótico contribuya a reducir el porcentaje de mortalidad de las aves en los galpones de producción de huevos en los galpones de la empresa avícola Pico de Oro, Huánuco 2023

OE3: Implementar un Sistema Domótico que contribuya a reducir los costos de producción y carga laboral de los trabajadores en los galpones de la empresa avícola Pico de Oro, Huánuco 2023

## **1.4. HIPÓTESIS**

#### **1.4.1.GENERAL**

HG: La implementación de un sistema domótico optimiza el control de producción de huevos en la empresa Avícola Pico de Oro de Huánuco, 2023

# **1.4.2.ESPECÍFICOS**

HE1: La implementación de un sistema domótico permite reducir el porcentaje de mortalidad de las aves en los galpones de producción de huevos.

HE2: La implementación de un sistema domótico permite reducir el nivel de retardo de crecimiento de aves en los galpones de la empresa avícola.

HE3: La implementación de un sistema domótico permite reducir los costos de producción y la carga laboral de los trabajadores en los galpones de la empresa avícola.

## **1.5. VARIABLES**

#### **1.5.1.Independiente**

(Muñoz Razo, 2011), una variable independiente "es aquella que sufre las modificaciones (esperadas o no esperadas). Siempre que la variable independiente cambia, provocará una repercusión en la variable dependiente. También se puede definir como la propiedad o característica que se modifica mediante la manipulación de la variable independiente." (pág. 150)

En relación con lo antes descrito **la variable independiente para este trabajo será el sistema domótico abierto** que influye directamente en la variable dependiente, realizando modificaciones según el criterio del autor.

#### **1.5.2.Dependiente**

(Muñoz Razo, 2011), una variable dependiente "es aquella que produce ciertas modificaciones en otra variable con la cual está relacionada. Es aquella propiedad, característica o circunstancia que se supone será la causa directa de la modificación en el comportamiento del fenómeno en estudio. En una investigación experimental, es la variable que el investigador puede manipular." (pág. 149)

De acuerdo con la antes mencionado **la variable dependiente para el presente estudio será el control de producción de huevos**, cuyas modificaciones provocaron repercusiones en la variable independiente.

# **1.6. DEFINICIÓN Y OPERACIONALIZACIÓN DE VARIABLES**

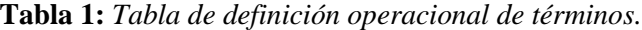

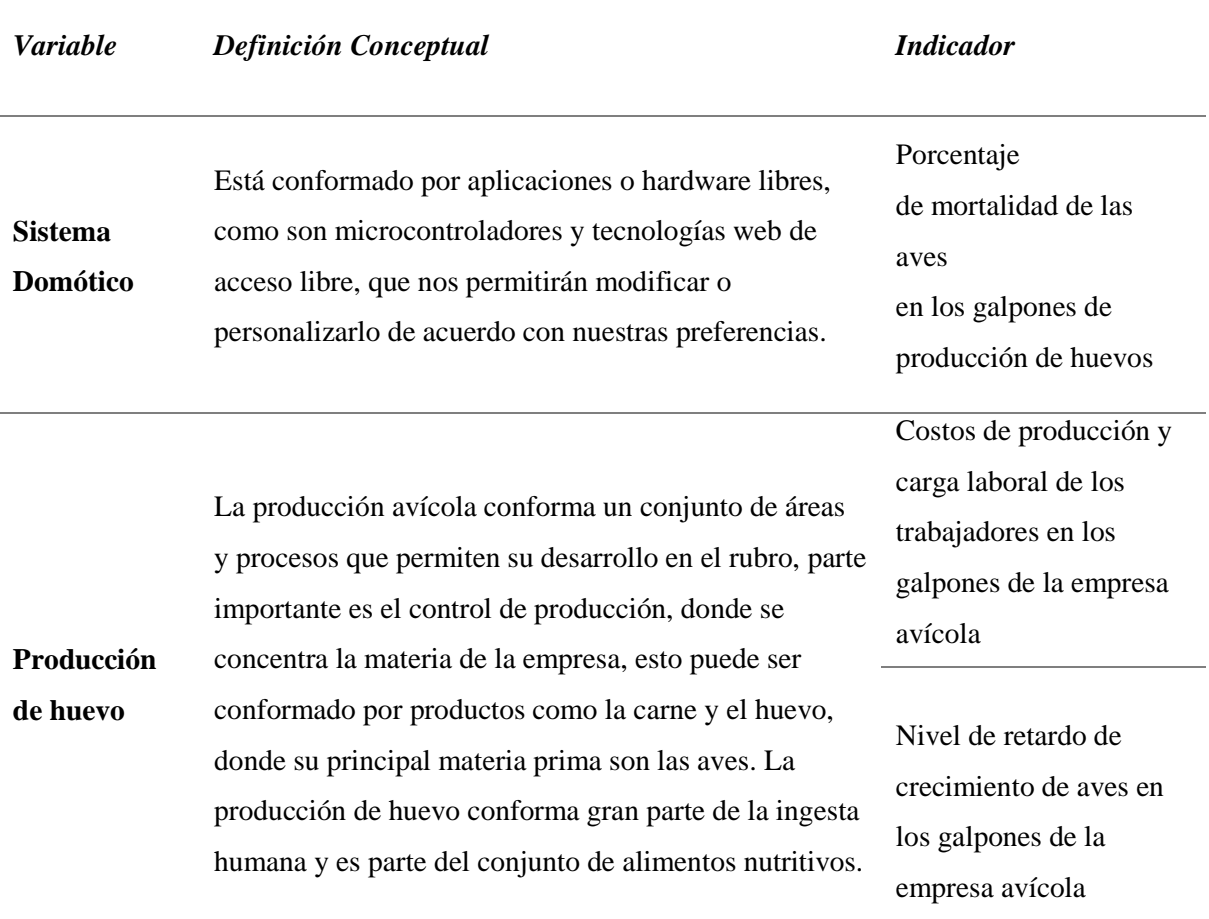

*Nota:* Se definen las variables y sus indicadores del presente estudio.

- **Sistemas de gestión integrados:** Un sistema de gestión integrado es un sistema único diseñado para gestionar múltiples aspectos de las operaciones de una organización de acuerdo con múltiples estándares, tales como las referentes a la relación con la gestión de la calidad, el medio ambiente y la seguridad y salud en el trabajo.
- **Mortalidad de aves en el área de producción de huevo:** La mortalidad en las aves puede ser generada por muchos factores que perjudican el ambiente del ave, esto puede provocar enfermedades que afectan no solo al ave que contrajo la enfermedad,

sino que puede producir afecciones en los trabajadores, perjudicando personal en el cuidado y control de la producción, además de la perdida de ganancias a causa de la disminución de aves ponedoras o engorde.

 **Retardo de crecimiento en aves:** Afección sobre las aves que perjudica el desarrollo propio del animal, esto provocado por algún desbalance en su alimentación o cambios de clima muy inestables, la producción de huevo en aves con este tipo de afección es mínima, perjudicando la producción de la empresa.

# **1.7. JUSTIFICACIÓN E IMPORTANCIA**

El desarrollo del presente trabajo en la empresa Avícola Pico de Oro de Huánuco nos permite brindar la solución a la necesidad actual en el área de producción.

#### **1.7.1.Justificación Practica**

El presente estudio se realiza porque en la empresa Avícola Pico de Oro de Huánuco, el proceso de producción no cuenta con sistemas automatizados que mejoren el desarrollo de las aves, generando de manera directa una menor producción de huevo y retardo en el desarrollo de las aves ponedoras. Esto evidencia la necesidad de implementar un sistema domótico que automatice factores como la medición de temperatura, humedad del ambiente y suelo, nivel de agua, nivel de alimento, gases tóxicos en el ambiente como (amoniaco, monóxido de carbono).

Además de que el sistema mostrara al personal a cargo los datos recogidos de cada galpón en tiempo real y notificara de cualquier variación que pueda suceder en los factores ya mencionados anteriormente.

#### **1.7.2.Justificación Tecnológica**

De acuerdo a la problemática planteada la aplicación del sistema domótico dentro del área de producción de huevos beneficiara el desarrollo en dicha área, evitando aumentos de mortalidad en aves y mejorando su desarrollo en su crecimiento, a su vez el sistemas web a implementar se comunicara con el dispositivo hardware basado en tecnología Arduino que por medio de sensores de aire, gases y humedad permitirá monitorear el ambiente de las aves, controlando los niveles de monóxido y humedad, además realizara notificaciones push desde el dispositivo donde se encuentre sea navegador o móvil.

#### **1.7.3.Justificación Social**

Al implementar el aplicativo, generará un aumento de su producción, con productos de buena calidad influenciados por un mejor control a las aves gracias al dispositivo, que beneficiará a la propia empresa, y a sus clientes.

#### **1.7.4.Justificación Metodológica**

Para alcanzar los objetivos propuestos en la presente investigación, se emplearon técnicas como; documentación específica del tema, los cuestionarios que ayudaron a evaluar el área antes y después de la implementación del sistema, como medio grabaciones y fotografías que sirvan para medir el área problemática (área de producción de huevos) de la empresa.

## **1.8. LIMITACIONES**

Una principal limitación estuvo relacionada al desarrollo del sistema en si en la que según su complejidad sería necesario contar con un equipo de personas que realice labores de diseño, desarrollo y control de calidad, además de un analista de negocios y gerente de proyecto para proyectos más grandes que implica un costo considerable en su desarrollo, además del tiempo.

#### **CAPITULO II: MARCO TEORICO**

#### **2.1. ANTECEDENTES BIBLIOGRAFICOS**

#### **2.1.1.Antecedentes Nacionales**

Los autores (Santisteban Díaz & Astete Carré , 2021), en su trabajo de tesis titulado "Sistema Feed para mejorar la alimentación de aves de corral" señalan que:

"Hasta la actualidad se procede a realizar el registro de alimentación de aves de corral de manera manual en pequeñas industrias que conlleva a imperfecciones, pérdidas de tiempo y desperdicio de alimentos, En busca de modificarlo se propone la implementación del sistema Feed. Por lo cual, este estudio obtuvo como muestra 30 aves de corral. Esta es una investigación de tipo experimental, dado que habrá intervención de los investigadores. La técnica para la recopilación de datos será la encuesta, para ello se usó como instrumento un cuestionario. Se demostró que el sistema Feed mejora del proceso de alimentación." (pp.8)

Este estudio se relaciona con nuestro trabajo de investigación, ya que demuestra la viabilidad de sistemas domóticos en la crianza de las aves y cómo influyen de manera positiva en su ciclo de vida dando como resultado un producto de calidad.

Los autores (Chuquihuaccha Anampa & Pucuhuayla Revatta, 2020), en su trabajo de tesis titulado "Simulación de un diseño automatizado para mejorar la productividad en el proceso de alimentación sólida en la Avícola Ajiseco S.A., 2020" nos indican que:

"El diseño metodológico empleado fue no experimental, dado a que no habrá intervención de los investigadores, cuantitativa, transversal ya que se tomará los datos en un momento determinado y descriptivo, dado que el estudio tendrá como objetivo demostrar que mediante la simulación de la automatización del proceso de alimentación solida se incrementará la productividad en la avícola Ají Seco S.A. Para este caso se simularon dos modelos de simulación, en el primero se pretendió determinar la productividad (tiempo y costo) del proceso manual (actual) y el segundo mejorar la productividad con la simulación del sistema automatizado (propuesto). Al analizar los resultados de la simulación del sistema automatizado, se obtuvo 97.5% reducción en los tiempos de operación de alimentación, 50% la mano de obra, lo que permite al avícola mayor ingreso económico y aumentó de su producción, con la disminución de la tasa de mortalidad de aves. Así mismo, se obtiene un amplio margen de ganancia final." (pp.7)

Este estudio guarda relación con nuestro trabajo de investigación y trae beneficios, porque demuestra que implementar sistemas que automaticen procesos en relación con la crianza de las aves aumenta su productividad lo que permite a la avícola obtener menos tasas de mortalidad, lo que en valores económicos se traduce como mayores ingresos que obtiene la empresa avícola.

Los autores (Díaz Pezo & Vega Del Águila, 2020), en su trabajo de tesis sobre "Aplicativo en plataforma Arduino para el control de temperatura y humedad de incubadora de huevos en la Avícola Ángeles – Cacatachi, 2020", nos mencionan que:

"El presente estudio de tipo aplicada y diseño Preexperimental con pretest y post test considerando un solo grupo, tiene objetivo mejorar el control de temperatura y monitoreo de humedad de incubadora de huevos mediante un aplicativo en plataforma Arduino en la avícola Ángeles - Cacatachi. Se mantuvo como muestra 12 trabajadores en planta de producción de la empresa. Como conclusión podemos afirmar que una solución tecnológica de este tipo es viable al mantener alternativas económicas y eficientes también en otros del sector productivo." (pp.6)

De acuerdo con el trabajo, sobre como los sistemas automatizados sirven para plantear estrategias tecnológicas frente a una producción que va en aumento, para ello se necesitó mejorar la eficiencia del proceso de crianza de aves. Con sistemas que controlen factores que influyen en las primeras etapas de desarrollo de las aves.

La presente investigación de tesis desarrollado por (Malca Ramírez, 2020), sobre la "Planificación y control de la producción y su efecto en la productividad de la Avícola Mi Luz EIRL", nos indica que:

"El presente estudio de tipo aplicada y diseño preexperimental, tiene como objetivo determinar el efecto de la planificación y control de la producción en la productividad de la Avícola Mi Luz E.I.R.L, la muestra tomada fue la data de producción de las 12 semanas de los meses conformados de junio, julio y agosto de 2020. El instrumento empleado para la recolección de datos fueron la guía de entrevista y fichas de registro de información. Los datos fueron analizados mediante el programa SPSS. Como conclusión sé que la planificación y control de la producción tiene un efecto positivo en la productividad." (pp.6)

Este estudio guarda relación con nuestro trabajo de investigación ya que permite identificar la manera de controlar la producción avícola y servirá de guía para poder orientar de mejor manera nuestra propuesta de control automatizado.

El trabajo de investigación de (Colque Huere, 2017), sobre el "Uso de la Domótica y su Impacto en la Gestión de Producción del Criadero Avícola Fundo Los Olivos S.N." señala que:

"El presente estudio de tipo aplicada y diseño experimental dado que habrá intervención de los investigador, prospectivo debido a que la obtención de los datos se darán durante el periodo de su desarrollo, la evaluación del fenómeno estudiado va a ser longitudinal y el número de poblaciones estudiada va a ser comparativo, tiene como objetivo demostrar que en Piura puede ser rentable un negocio avícola de gallinas de postura comercial y difundir el consumo del huevo para mejorar el nivel nutricional del público, la población fue conformada por 20 trabajadores encargados del proceso de crianza del criadero. El instrumento empleado para la recolección de datos fue una encuesta y análisis de documentos. Como conclusión la implementación del sistema trajo una mejora en la gestión de producción del criadero, con un mayor impacto en la crianza de las aves ya que mejoró el control de las fases de la crianza al poseer información exacta del proceso, Así mismo, genero una reducción de costos y esfuerzo humano, y permitiendo el ingreso del criadero." (pp.7)

Este estudio guarda una relación directa ya que demuestra que la gestión de producción avícola puede mejorar con la implementación de sistemas domóticos.

#### **2.1.2.Antecedentes Internacionales**

El trabajo de investigación de (Romero Sanchez & Quinde Gonzabay, 2021), sobre un "Sistema embebido para la automatización del control y monitoreo de la producción en la granja avícola Romero & Hnos.", nos mencionan que:

"El presente estudio de investigación documental y aplicada de diseño no experimental, tiene como objetivo automatizar el control y monitoreo de la producción de la granja avícola "Romero & Hermanos "en el galpón pampa, utilizando tecnología Open Hardware Arduino y Raspberry juntos a sus sensores y actuadores, realizado en la provincia de El Oro, cantón Balsas. Muestra conformada por seis colaboradores de la empresa. Como conclusión se demuestra que a la implementación de este sistema se redujo la tasa de mortalidad en 4,5 %."(pp.8)

Este estudio demuestra que la implementación de hardware y software utilizados para automatizar el proceso de producción de una avícola puede llegar a reducir problemas en el desarrollo de las aves en los galpones, lo cual tiene una clara relación con el presente proyecto que busca implementar un sistema domótico para el mejoramiento de los galpones en el área de producción.

El siguiente trabajo de tesis realizado por (Estacio Reina, 2019), sobre la implementación de un "Sistema de información para el control y monitoreo Arduino de la crianza avícola en la granja pura pechuga", nos menciona que:

"El presente trabajo de tipo cuantitativo experimental ,mantiene como objetivo desarrollar un sistema de información para el Control y Monitoreo usando la placa Arduino para la crianza avícola en la granja "Pura Pechuga", la muestra conformada por 30 trabajadores en la granja avícola, la técnica de recolección de datos serán la encuesta y observación .Como conclusión la utilización de software libre como lo es Arduino facilita la creación del sistema de monitoreo, siendo al alcance económico y satisfaciendo las necesidades de la granja." (pp.8)

Este estudio tiene una relación directa y muestra la seguridad que tiene la implementación de sistemas automatizados en la producción avícola, reduciendo gastos a causa de la alta morbilidad de las aves y mejorando la calidad de los productos.

Los autores (Velasco Rojano & Guaján Campués, 2019), en su trabajo de tesis denominado "Elaboración e implementación de un prototipo de Sistema Domótico para la alimentación de aves y climatización de un centro avícola", expresan lo siguiente:

"El presente estudio de tipo cuantitativo y aplicativo, tiene como objetivo elaborar e implementar un prototipo de sistema domótico para la alimentación de aves y climatización de un centro avícola. Como conclusión se demostró que el sistema domótico mejora la producción de la industria" (pp.7)

Este estudio tiene una relación directa con nuestro trabajo de investigación porque se busca que la implementación de sistema domótico sea de interfaz Hombre-Maquina para una comunicación más fácil del usuario o personal con el sistema.

El siguiente trabajo de investigación de (Alvarez Zabala, 2017), sobre la implementación de un "Sistema de control de los procesos de alimentación, hidratación, climatización y monitorización de un criadero avícola basado en Arduino y Android", nos describe que:

"El presente estudio de método científico, tiene como objetivo el desarrollo de un sistema de control con respecto al proceso de alimentación, hidratación, climatización y monitorización de la crianza de aves, Como conclusión brinda ayuda a los microempresarios, siendo infalible y adecuado reduciendo el tema de los costos de seguridad y colaboradores." (pp.6)

Este estudio se relaciona con nuestro trabajo de investigación ya que los beneficios que muestra la implementación de un sistema de domótica en la empresa son factibles e impactan de manera positiva en la disminución de costos de producción.

# **2.2. LEYES FUNDAMENTALES, PRINCIPIOS, DEFINICIONES Y CONCEPTOS FUNDAMENTALES**

#### **2.2.1.Domótica**

"La Domótica se aplica a los sistemas y dispositivos que proporcionan algún nivel de automatización dentro de la casa, pudiendo ser desde un simple temporizador para encender y apagar una luz o aparato a una hora determinada, hasta los más complejos sistemas capaces de interactuar con cualquier elemento eléctrico del hogar." (Domínguez & Sáez, 2006)

2.2.1.1. Inmótica

"Se viene hablando de Inmótica para referirse a la automatización de edificios terciarios o de servicios (hoteles, oficinas, hospitales, plantas industriales, universidades...), […]. El origen del término Inmótica es también francés y, aunque es de uso bastante común en España, todavía no ha sido recogido por el diccionario de la RAE." (Domínguez & Sáez, 2006)

## 2.2.1.2. Arduino

(Nussey, 2013) dice "Arduino es una Placa de Circuito Impreso (PCB) (Printed Circuit Board) diseñada específicamente para utilizar un microcontrolador en forma de chip, así como otras entradas y salidas. También posee componentes electrónicos necesarios para el funcionamiento del microcontrolador o para ampliar sus capacidades." (pág. 7)

#### **2.2.2.Producción**

#### 2.2.2.1. Control de Producción

El control de producción se refiere al control de todas las funciones que abarca el área de producción, esto quiere decir las funciones como control de inventarios y calidad pertenecen al control de producción en su sentido amplio. (Zamudio Poistán, 1975)

2.2.2.2. Producción Avícola

#### *Procesos de la producción.*

#### Producción de carne

- Limpiado: Proceso por el cual se quita la suciedad, imperfecciones o defectos de las piezas de pollos y/o aves.
- Desinfección: Proceso por el cual se eliminan de un cuerpo o de un lugar, los gérmenes o agentes contaminantes.
- Despellejado: Proceso por el cual se procede a quitar la piel o parte de la piel de una pieza de pollo y/o ave.
- Deshuesado: Proceso que consiste en quitar el hueso o los huesos a las distintas piezas de pollos y/o aves.
- Salmuera: Mezcla conformada principalmente por agua y sal disuelta.
- Marinado: Proceso que consiste en inyectar salmuera a la materia prima, como puede ser cortes de pollo, pechugas de pollo, cortes de cerdo, entre otros.
- Embutido: Proceso que consiste en la acción de meter carne picada y condimentada dentro de una tripa.

 Embolsado: Proceso que consiste en colocar los productos resultantes dentro de una bolsa (empaque).

#### Producción de huevo

- Levante: esta etapa como tal puede desarrollarse en dos casos, la primera se basa en la compra de aves durante sus primeras semanas de desarrollo son llamadas aves de levante, esto es realizado más en empresas primerizas que aún no cuenta con áreas de incubación, otro caso diferente se refiere al cuidado completo del ave desde la incubación del huevo. Ambos casos determinan el tiempo de desarrollo del ave, normalmente semana 35, para luego hacer traslado a producción.
- Producción: Esta etapa abarca el desarrollo de las aves de postura, una vez alojadas en las granjas de producción, se les dan las mejores condiciones para que inicien su etapa productora de huevos, libres de jaula, bien alimentadas, con agua fresca y cómodos nidos a su disposición.

Una vez iniciada la producción, personal especializado en el cuidado de las aves, efectúa de manera permanente la recolección de huevo, para ser llevadas a la otra etapa.

- Clasificación y empaque: En esta etapa, los huevos ingresan al equipo de clasificación o clasificadora donde son seleccionados por peso, separando automáticamente aquellos huevos que no cumplen con normas de calidad, como son los huevos de cascara débil, rota o sucia.
- Distribución La etapa de distribución, se refiere más al proceso de entrega por personal encargado de llevar los productos hacia los clientes o consumidores, asegurando la temperatura y empaque.

#### **2.3. MARCO SITUACIONAL**

#### **2.3.1.Sistema Domótico Abierto**

"Los sistemas domóticos, centrado en su versión puramente electrónica, es cualquier solución que permite el control de sistemas instalados en el hogar. En su concepto más básico y elemental permite la gestión integrada de persianas, toldos, cortinas, electroválvulas motorizadas en dos sentidos de actuación, luces, equipos electrónicos (aparatos de radio, electroválvulas, calderas de calefacción, cafeteras, entre otros) cuya actuación sea encendido/apagado. En un sentido más amplio, es el conjunto de servicios proporcionados por sistemas tecnológicos integrados, como el mejor medio para satisfacer estas necesidades básicas de seguridad, comunicación, gestión energética y confort, del hombre y de su entorno más cercano." (García Molina, 2007)

De acuerdo con el concepto mencionado, un sistema domótico abierto es considerado como la unión de varias tecnologías que en conjunto son aplicados en el control y la automatización de hogares o viviendas, permitiendo realizar una gestión eficiente del consumo de energía, brindando seguridad y confort, integrando la comunicación del usuario y el sistema, esta integración de sistemas también pueden realizarse en empresas donde existan áreas que necesiten ser monitoreados por acciones repetitivas con bajos grados de algún cambio repentino.

#### **2.3.2.Control de Producción de Huevo**

"El control de producción debe orientarse a utilizar medios tecnológicos, es decir las empresas deben tener temas de control capaces de orientarse hacia el logro del objetivo mediante un autocontrol basado en la retroalimentación, la inercia de las operaciones en una empresa nos puede llevar a costos y perdidas muy elevadas nada más por la tardanza en realizar el proceso de control." (Zamudio Poistán, 1975)

El control de producción avícola se refiere a la práctica centrada en la crianza de aves de postura o engorde con el objetivo de comercial, tanto como la propia carne, huevo, plumas y otros productos que sirven para su posterior comercio, es por ello la división del comercio donde su división principal se centra en la venta de huevos y la venta de carne. La producción avícola es un escenario empresarial de constante desarrollo y crecimiento.

Cabe resaltar el importante papel que cumplen estas empresas en el escenario familiar centrado en la alimentación humana donde productos como el huevo y la carne ofrecen al hombre proteínas muy importantes que mejoran su salud. Por ello el éxito del avicultor como parte de esta industria debería contar con conocimientos específicos sobre el escenario de producción y como es el manejo ante cualquier situación o inconveniente, el escenario involucra conocer las funciones vitales de las aves, tanto para la producción de carne o huevo.

## **CAPÍTULO III: MARCO METODOLOGICO**

## **3.1 NIVEL Y TIPO DE INVESTIGACION**

#### **3.1.1 Tipo de Investigación**

De acuerdo con la problemática presentada en este estudio, se reúnen las condiciones metodológicas al tipo de investigación aplicada, considerando las palabras de (Baena Paz, 2014) que menciona "en cuanto a la investigación aplicada, también llamada utilitaria, se plantea problemas concretos que requieren soluciones inmediatas e iguales de específicas"  $(p.11)$ .

Según lo mencionado por el autor, la presente investigación es de tipo aplicada porque demostró como los sistemas domóticos influyen en el control de producción, ofreciendo soluciones inmediatas que ayuden directamente a controlar los elementos que perjudican el crecimiento y desarrollo de las aves, esto gracias al conocimiento que desarrolla el propio autor dentro del estudio que ayudo en la mejora del área dentro de la empresa avícola.

#### **3.1.2 Nivel de investigación**

El presente estudio desarrolla dos niveles de investigación que definen el grado de profundidad a abordar la problemática. En primer lugar, presenta un nivel descriptivo de enfoque cuantitativo, de acuerdo con (Argimon Pallás & Jiménez Villa, 2004) señalan que "un estudio se considera descriptivo cuando no busca evaluar una presunta relación causaefecto, sino que sus datos son utilizados con finalidades puramente descriptivas", por ello el actual estudio se recogieron y seleccionaron datos relacionados a los problemas que presentan las actividades del área de producción de una empresa avícola, para luego evaluar los cambios que desarrolla ante la solución como es la implementación del sistema domótico.

Se empleó un nivel de investigación explicativa, que permitió realizar un estudio más profundo de los elementos que intervienen en el control de producción de huevos en la empresa, para comprobar la relación entre las variables planteadas.

La investigación de nivel descriptivo correlacional aplicando las técnicas estadísticas busca una relación entre variables dependientes e independientes y su estudio va más allá de una simple descripción, sino que intenta explicar el porqué de la relación entre dos o más variables.

#### **Diseño de investigación**

El diseño de metodológico trata de un conflicto que conforma un grupo (G) conformado por las actividades que desarrolla el control de producción, al cual se le aplica de estímulo el Sistema domótico abierto  $(X)$ , para luego aplicarle una prueba de a los indicadores de la variable independiente (O1). Además, un segundo grupo (G) conformado de igual forma por las actividades ya mencionadas, al que no se le aplicada ningún estimulo, aplicando una prueba a los indicadores de la variable independiente (O2), esperando una mejora en los valores O1 a los valores de O2.

De esta manera la relación que se intenta explicar es cómo influyen los sistemas domóticos con tecnología libre en la mejora del control de producción de huevos, automatizando actividades relacionados con la crianza de las aves en los galpones de la empresa avícola.

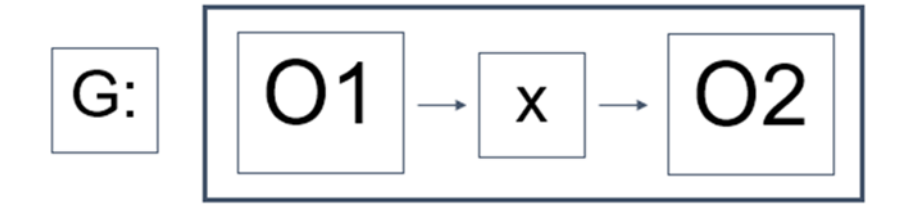

#### **Donde:**

- **G:** Grupo Experimental.
- **O1:** Control de producción de huevo antes de la implementación.
- **X:** Sistema Domótico abierto.
- **O2:** Control de producción de huevo después de la implementación.

# **3.2 SELECCIÓN DE MUESTRA**

"Se describe el universo afectado por el estudio, el grupo seleccionado, las características, tamaño y metodología seguida para la selección de la muestra o de los sujetos, la asignación de las unidades a grupos o categorías y otros aspectos que se consideren necesarios." (Universidad Pedagógica Experimental Libertador, 2006, pág. 25)

#### **Población**

La población está representada por la totalidad de operarios que trabajan en la crianza de las aves de producción de huevo siendo un total de 4 operarios en el área.

#### **Muestra**

En cuanto a la muestra del estudio se va a calcular con una confiabilidad del 95 % y con un margen de error del 5 %, que serán planteados en la siguiente formula.

$$
n = \frac{z^2 * p * q * N}{e^2 (N-1) + z^2 * p * q}
$$

 $N =$ Población.

 $n =$ Muestra.

- $p = Probabilidad a favor.$
- q = Probabilidad en contra.
- $z =$  Nivel de confianza.

e = Error de muestra.

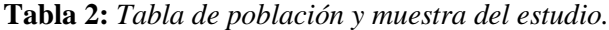

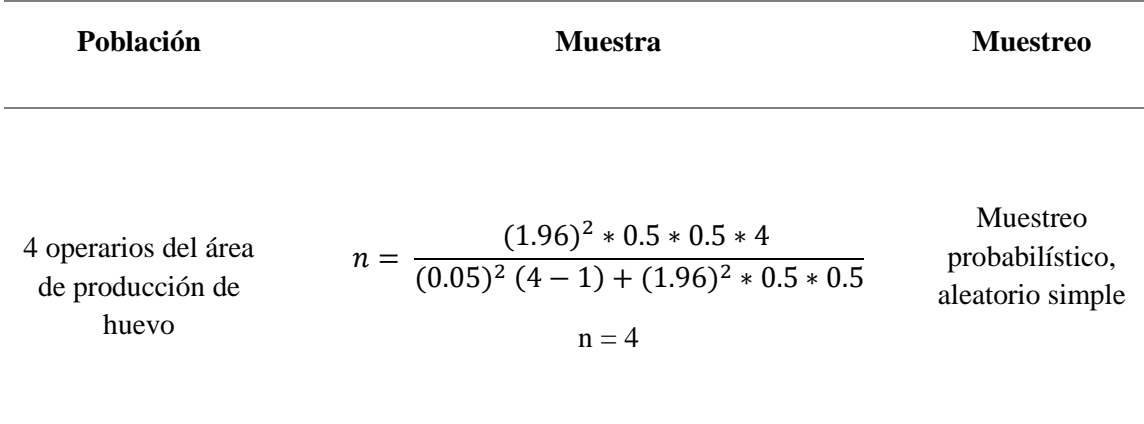

*Nota:* Descripción de la población y obtención de la muestra.

Debido al tamaño de nuestra población, se ha considerado utilizarla en su totalidad para la toma de información durante el desarrollo del proyecto.

## **3.3 TÉCNICAS E INSTRUMENTOS DE RECOLECCIÓN DE DATOS**

Se utilizó el cuestionario en la cual se utiliza para plantear preguntas a un grupo específico de personas según lo determinado por el investigador, proporcionando alternativas que los encuestados deben considerar. Este instrumento consta de una serie de preguntas diseñadas para recopilar los datos necesarios con el fin de alcanzar los objetivos establecidos en el proyecto de investigación. Su principal función es estandarizar y unificar el proceso de obtención de datos. Un diseño deficiente y inadecuado puede resultar en la recopilación de información incompleta y datos imprecisos, lo que a su vez genera información poco confiable. Por lo tanto, el cuestionario consiste en una serie de preguntas relacionadas con una o varias variables que se pretenden medir. (Baena Paz, 2014). Este cuestionario puede ser administrado en persona por el investigador o por la persona responsable de recopilar los datos, o puede ser enviado por correo a los participantes seleccionados en la muestra. La validez se refiere a la capacidad de un método de investigación para responder a las preguntas planteadas, mientras que la fiabilidad se refiere a la capacidad de obtener resultados consistentes en diferentes situaciones. La fiabilidad no se refiere directamente a los datos

recopilados, sino más bien a las técnicas y herramientas de medición y observación utilizadas, es decir, al grado en que las respuestas no dependen de circunstancias accidentales en la investigación. La fiabilidad, consistencia y credibilidad de la investigación se lograron a través del análisis de la información, lo que permitió internalizar las bases teóricas, el conjunto de ideas y la realidad en estudio, que involucra a los sujetos de investigación, escenarios y contextos (Argimon Pallás & Jiménez Villa, 2004).

La información será recopilada a través de la administración de cuestionarios, y se crearán tablas estadísticas utilizando el programa Excel - Hoja de Cálculo. Luego, se llevará a cabo la tabulación de los datos obtenidos de las encuestas que se realizarán para medir las variables de interés.

Este proceso incluirá:

- La formulación de las preguntas.
- La presentación de opciones de respuesta.
- El cálculo de las frecuencias absolutas.
- La determinación de los porcentajes.

A partir de estos porcentajes, se generarán los gráficos apropiados y, finalmente, se procederá al análisis de los resultados.

# **3.4 DISEÑO DE RECOLECCIÓN DE DATOS**

#### **3.4.1.Tasa de mortalidad en el proceso manual**

 $X =$ Numero de pollos fallecidos durante el periodo de crecimiento en un tiempo dado Numero total de pollos ingresado para crecimiento en un tiempo dad

$$
X=\frac{3000}{15000}
$$

 $X =$ Teniendo una tasa de mortalidad del 0.20 con el proceso crianza empleado actualmente en la avícola

| Producto | Porcentaje | Cantidad | Precio-venta | total      |
|----------|------------|----------|--------------|------------|
| Huevos   | 100%       | 900      | S/5.80       | S/5,220.00 |

**Tabla 3:** *Tabla de ganancias generales del área sin implementación del sistema domótico abierto.*

*Nota: Descripción de ganancia total de la empresa durante una semana de producción sin el sistema domótico abierto.* 

Por lo que la avícola con el proceso manual que realiza obtiene una ganancia con la venta de huevos

de S/. 5,220 soles durante una semana de producción.

**Tabla 4:** *Sueldo mensual del operario sin influencia del sistema domótico abierto.*

|                       | Hora   | <b>Diario</b> | Semanal  | <b>Mes</b> |
|-----------------------|--------|---------------|----------|------------|
| Sueldo de un Operario | S/5.00 | S/80.00       | S/560.00 | S/2,400.00 |

*Nota:* Descripción del sueldo mensual del operario distribuido por hora, día y semana sin influencia de la implementación del sistema domótico abierto.

La avícola utiliza 4 operarios (galponeros) para la realizar el proceso de alimentación manual en

toda la avícola, realizando esta actividad 2 turnos al día (7-9 am y de  $2 - 4$  pm) por lo que toma un

promedio de 4 horas terminar de realizar la alimentación diaria a cada uno de los operarios:

Costo total =  $(4$  operarios x 4 horas)x 5 soles

$$
\textit{Costo total} = 80 \textit{ soles} - \textit{diario}
$$

## **3.4.2.Tasa de mortalidad con el sistema automatizado**

 $X =$ Numero de pollos fallecidos durante el periodo de crecimiento en un tiempo dado Numero total de pollos ingresado para crecimiento en un tiempo dado

$$
X=\frac{500}{15000}
$$

X = Teniendo una tasa de mortalidad del 0.0030 con el proceso de alimentación con el sistema automatizado empleado propuesto en la avícola

**Tabla 5:** *Tabla de ganancias generales del área con la implementación del sistema domótico abierto.*

| Producto      | Porcentaje | Cantidad | Precio-venta | total      |
|---------------|------------|----------|--------------|------------|
| <b>Huevos</b> | 100%       | 970      | S/5.80       | S/5,626.00 |

*Nota:* Descripción de ganancia total de la empresa durante una semana de producción con el sistema domótico abierto.

Utilizando el sistema automatizado se obtiene una ganancia con la venta de huevos de S/. 5,626.00 soles durante una semana de incubación de las aves de postura.

## **Costo de horas-hombre de trabajo de los operarios con el sistema automatizado**

Utilizando el sistema automatizado para la alimentación solo es necesario la intervención de 2

operarios (galponeros) una vez a la semana para determinadas acciones como vemos en la siguiente

tabla:

**Tabla 6:** *Tabla de operaciones de los trabajadores con la influencia del sistema domótico.*

| Actividad | Descripción                                                           | Tiempo (minutos) | Tiempo (hora) |
|-----------|-----------------------------------------------------------------------|------------------|---------------|
|           | Supervisión del funcionamiento sistema<br>automatizado por 1 Operario | 60               |               |
|           | Mantenimiento preventivo del sistema<br>automatizado por 1 Operario   | 60               |               |

 $Costo total = (2 operations x 1 horas)x 5 soles$ 

 $Costo total = 10 soles - Diario$ 

#### **Tabla 7:** *Sueldo mensual del operario con influencia del sistema domótico abierto.*

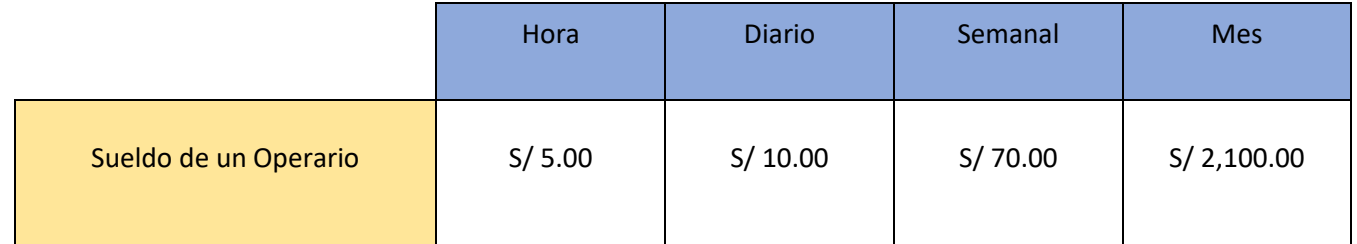

*Nota:* Descripción del sueldo mensual del operario distribuido por hora, día y semana con influencia de la implementación del sistema domótico abierto.

## **3.5 PROCESAMIENTO Y PRESENTACION DE DATOS**

De acuerdo con el procesamiento, los datos obtenidos son manejados en Excel para la obtención de los indicadores establecidos como parte de la operacionalización de las variables para determinar su evolución antes y después de integrar cambios o mejoras.

Para el análisis de datos se utilizan programas que precisen los resultados y permiten agilizar en el procesamiento de la información que se obtienen del recojo de los datos.
## **CAPITULO IV: ANALISIS DE LOS RESULTADOS**

## **4.1 RESULTADOS**

## **VARIABLE INDEPENDIENTE:** SISTEMA DOMÓTICO

**DIMENSION:** PERSONAL

#### **PREGUNTA 1**:

¿Cuál es el conocimiento actual que posee sobre domótica?

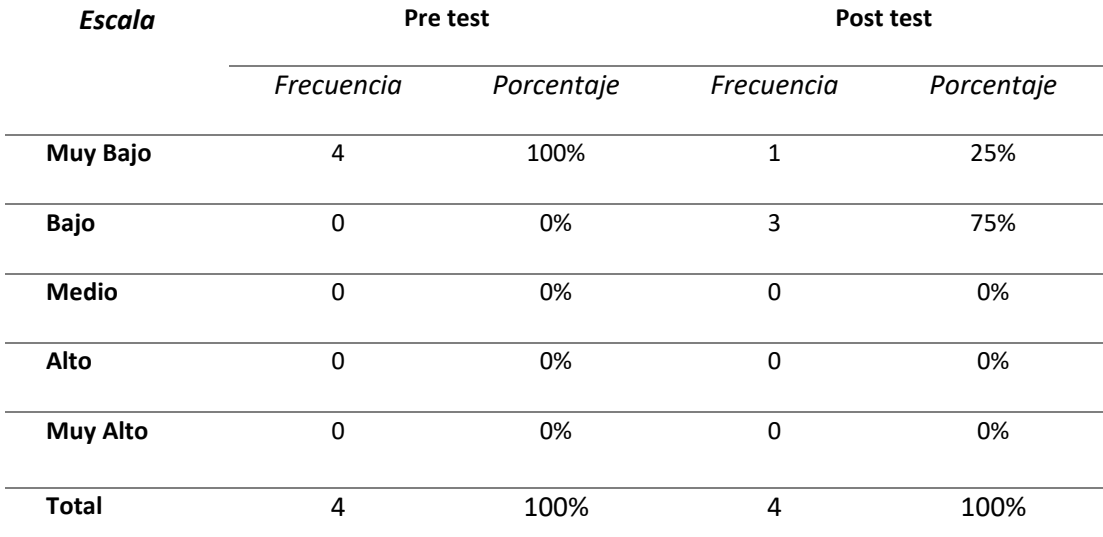

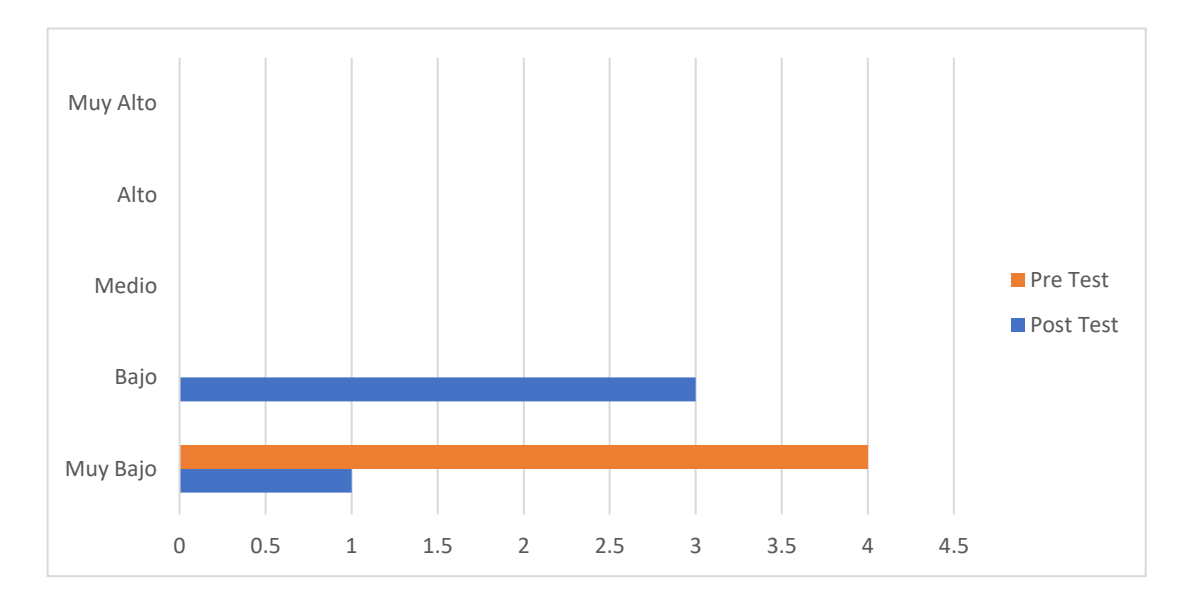

De acuerdo con la pregunta establecida para determinar el grado de conocimiento actual sobre la domótica implementado en procesos industriales, se determinó que el conocimiento es muy bajo llegando toda la muestra con un 100% de desconocimiento sobre el tema, luego de la implementación y demostración del sistema planteada, acompañado de charlas y demostraciones del uso sobre estos sistemas, se logró determinar una reducción en el desconocimiento a un 25%.

### **PREGUNTA 2**:

¿Cuál es el grado de conocimiento que maneja en la crianza de aves?

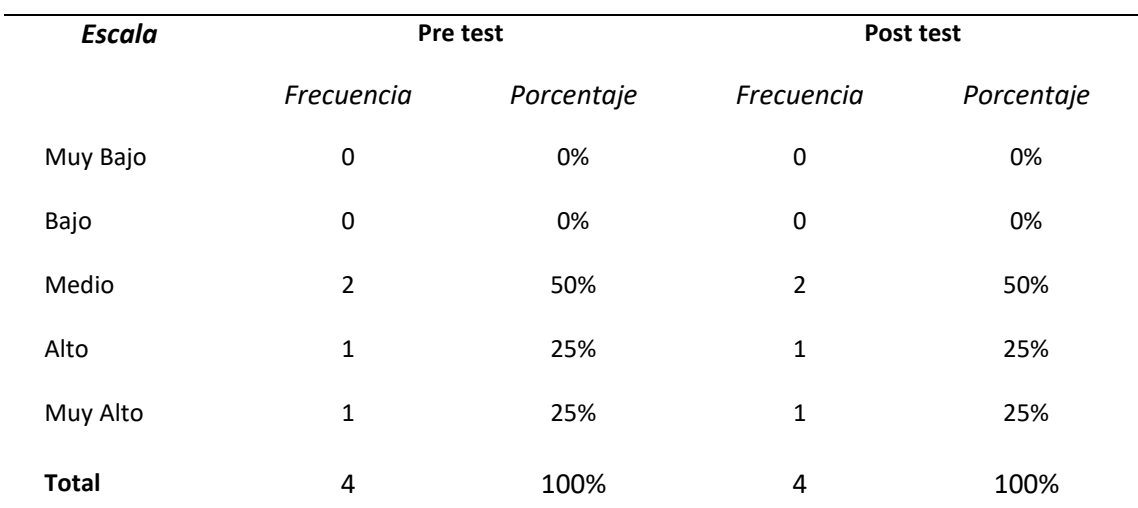

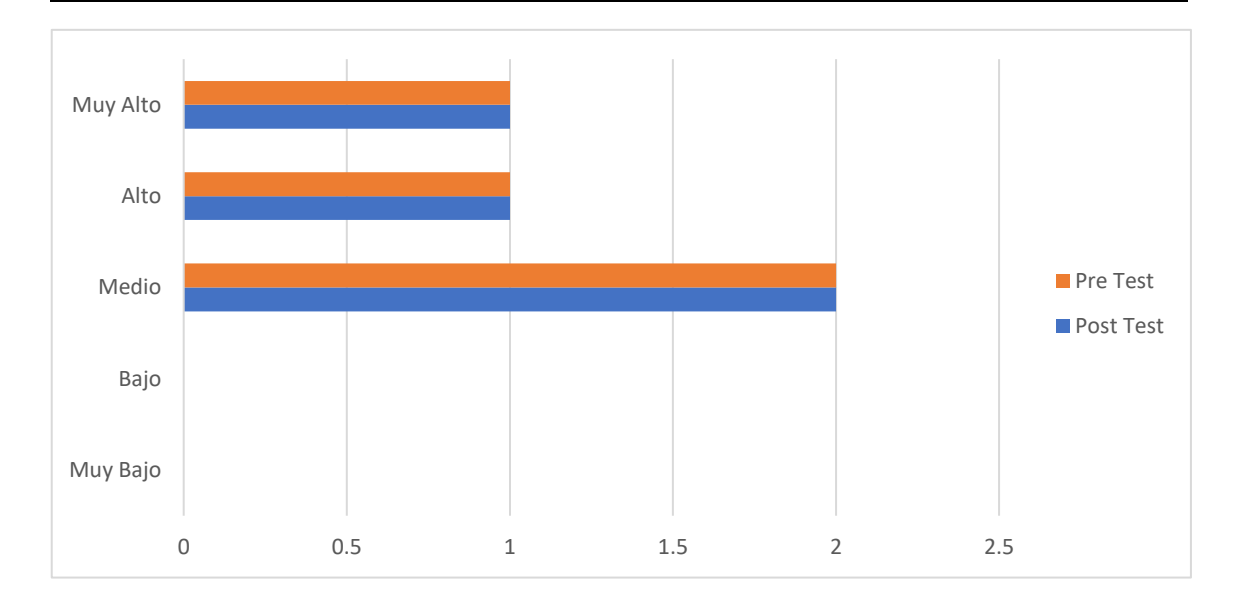

En la siguiente pregunta, se demuestra como el grado de conocimiento sobre la crianza de las aves no existen variaciones antes y después de la implementación del sistema, llegando a determinar que los cambios no afectaron directamente en el conocimiento de los trabajadores sobre la crianza Avícola, al contrario, ayudo a facilitar el entendimiento sobre el sistema con la Avícola.

## **PREGUNTA 3**:

Si se implementara un aplicativo para la mejora del área y sus procesos, ¿Cuál sería su grado de

*Escala* **Pre test Post test** *Frecuencia Porcentaje Frecuencia Porcentaje* Muy Bajo 0 0% 0 0% Bajo 1 25% 0 0% Medio 3 75% 1 25% Alto 0 0% 3 75% Muy Alto 0 0% 0 0% **Total** 4 100% 4 100%

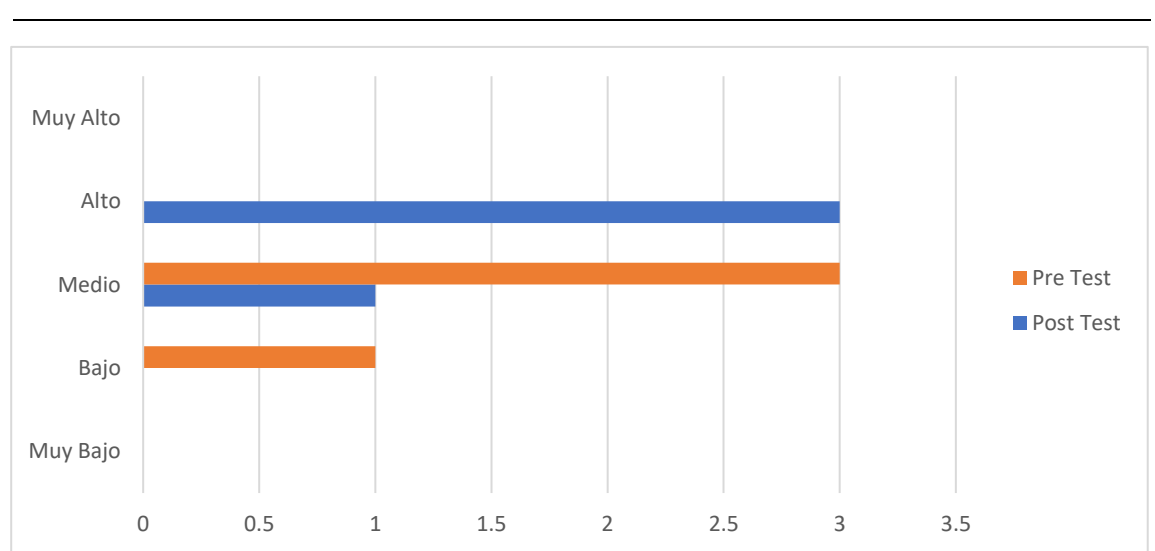

aceptación?

De acuerdo con la siguiente pregunta, donde determinamos el nivel de aceptación del personal sobre un aplicativo o sistema en la avícola, resultado que antes de la implementación del sistema tenía un grado de aceptación de 25% en escala Bajo y 75% en escala Medio, después de implementar el sistema se logró observar un grado de aceptación en escala Medio de 25% y una escala Alto con un 75%, llegando a demostrar que después de implementar el sistema los trabajadores se ven más interesados en herramientas tecnológicas que mejoren o faciliten su trabajo en la empresa.

## **PREGUNTA 4**:

¿Sufre de infecciones leves debido a actividades dentro del área de producción de huevos?

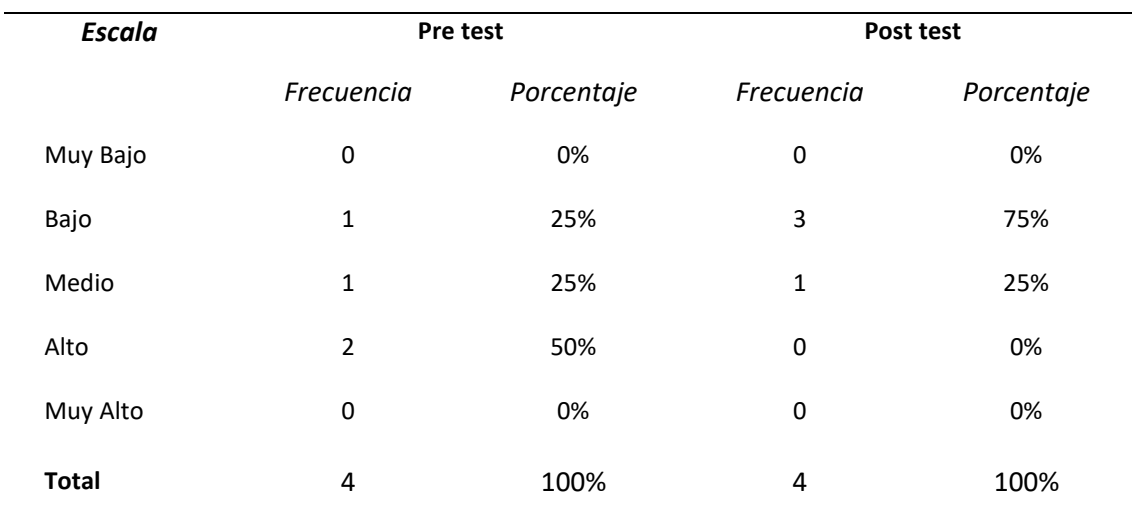

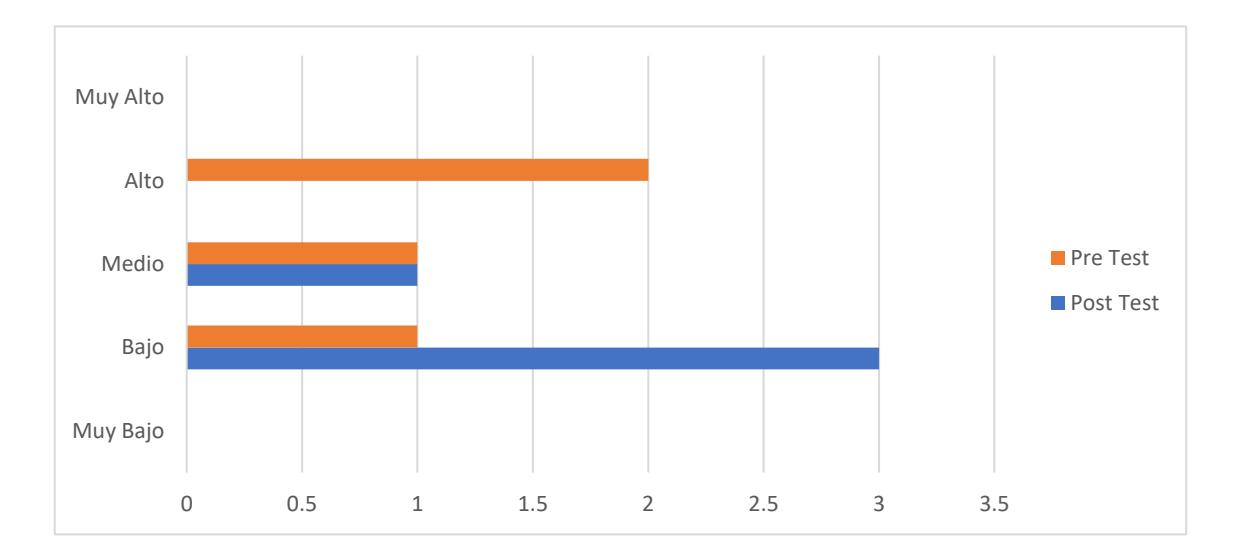

En la siguiente pregunta, logramos determinar sobre las afecciones o alergias que desencadenan los ambientes de producción Avícola en los trabajadores llegando a demostrar como antes de la implementación el nivel de afecciones recibidas era alto llegando a ocupar el 50% y seguido luego de una 25% que no aseguraba si sufrió de alergias, otro 25% que no desarrollo alergias o cualquier otra afección. Esto luego se reduce con la implementación del sistema, debido a las intervenciones paulatinas que realizan los trabajadores en el área de producción, llegando a bajar hasta un 75% y solo un 25% aún se mantiene con grado parcial.

### **DIMENSION:** PRODUCTO

#### **PREGUNTA 5**:

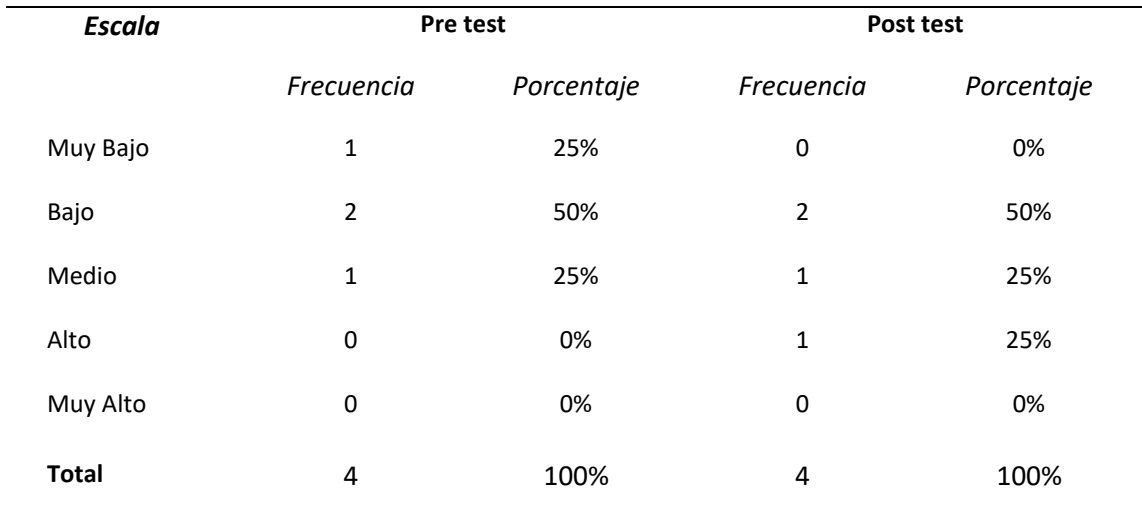

¿Cómo consideraría el nivel de la gestión de producción en la crianza de las aves?

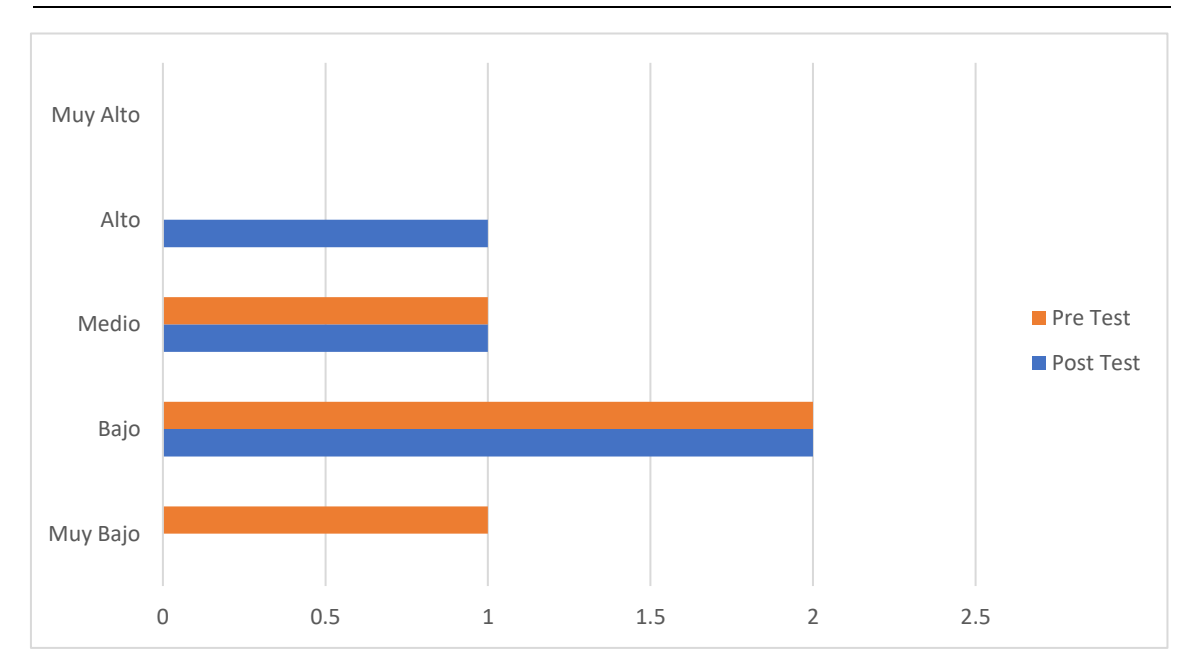

De acuerdo con el nivel de gestión de producción en la crianza de aves se determinó antes de la implementación del sistema un grado medio con un porcentaje 25%, otro porcentaje bajo de 50% y un grado muy bajo de 25%, luego de la implementación del sistema los rangos cambian a 50% en grado bajo, 25% grado medio y con un grado alto de 25%, demostrando como la gestión se afecta de manera positiva en la producción Avícola.

#### **PREGUNTA 6**:

¿Cuál es el grado de esfuerzo que se realiza actualmente en la gestión de producción de la crianza de las aves?

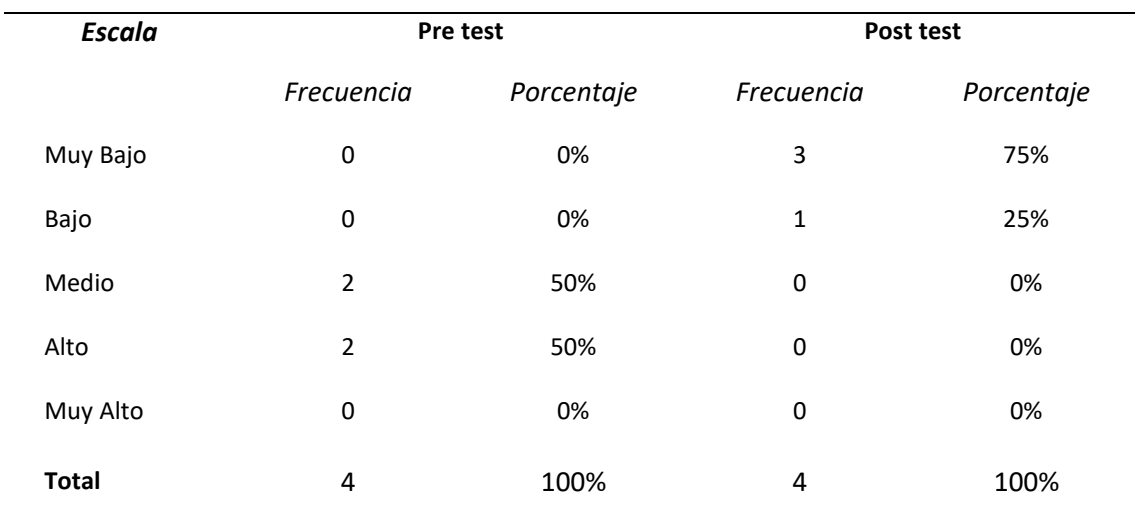

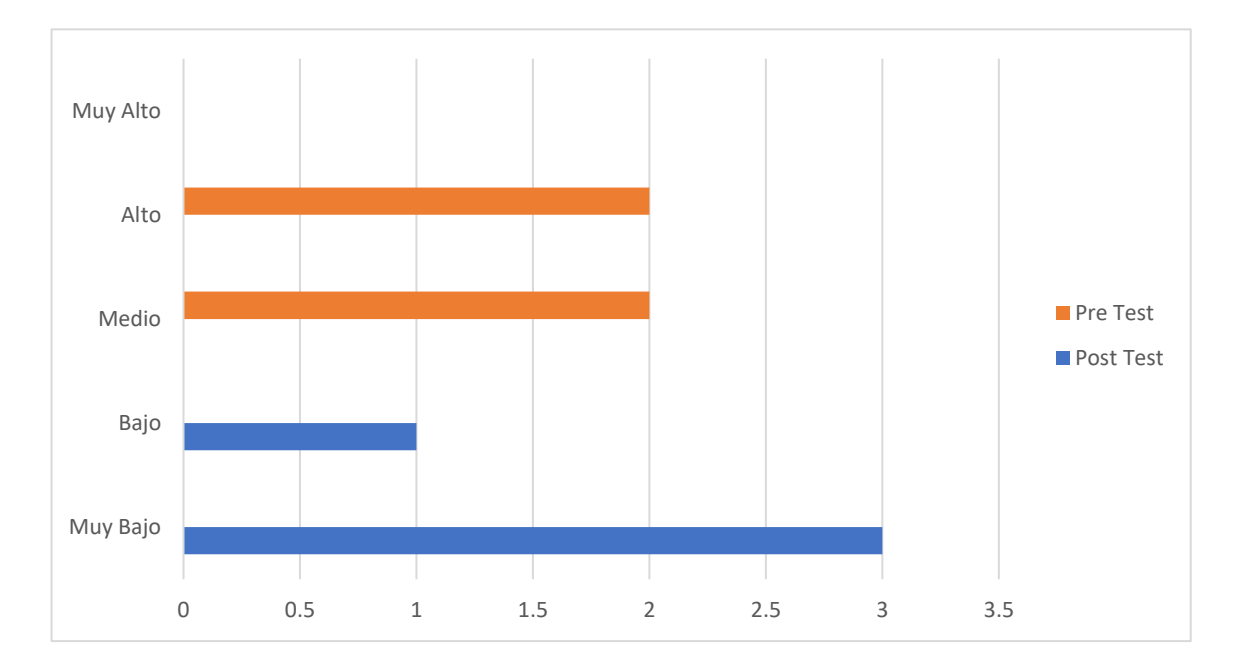

En la siguiente pregunta se logra determinar el grado de esfuerzo que realiza el trabajador dentro del área de producción de huevo, según los datos se determina un aumento de esfuerzo de grado medio con un 50% y alto con un 50% antes de la implementación del sistema, para luego obtener nuevos resultados con la implementación del sistema reduciendo así con un grado muy bajo de 75% y bajo de 25%, demostrando así como el sistema reduce esfuerzos al personal de producción realizando actividades repetitivas.

#### **PREGUNTA 7**:

¿Cómo considera los gastos realizados en la crianza de las aves?

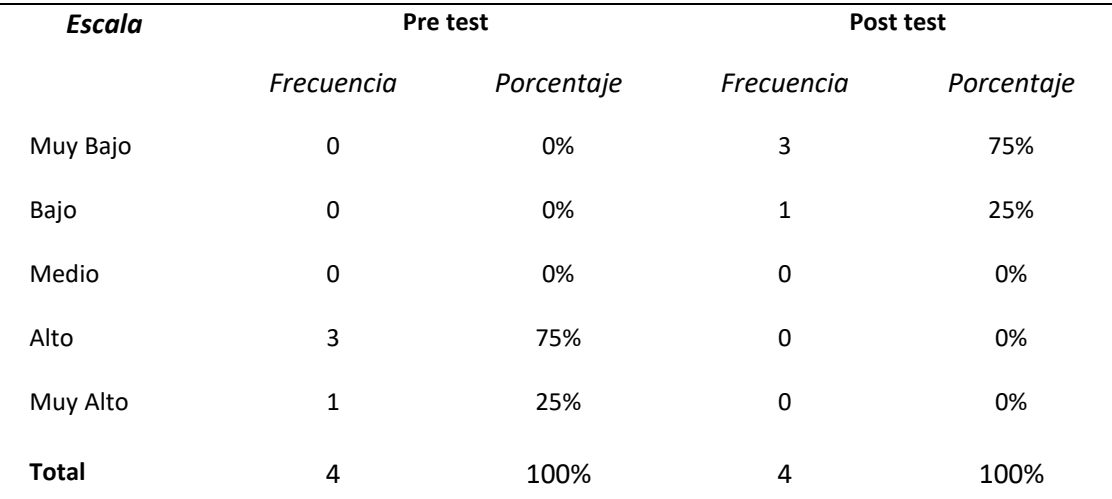

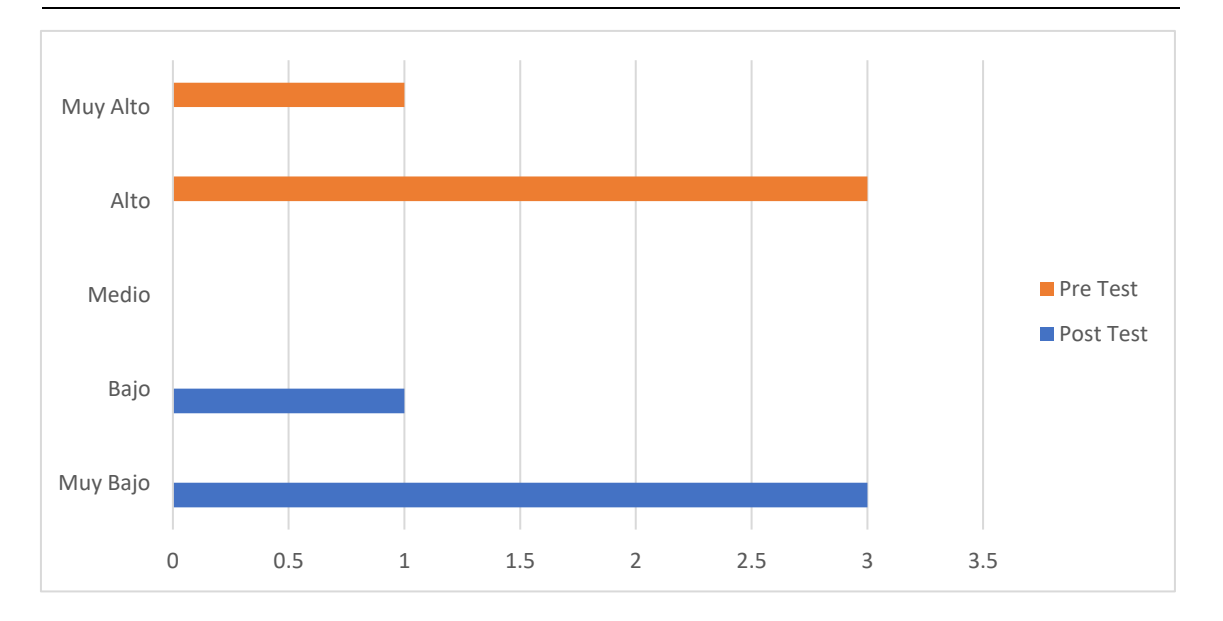

De acuerdo con la pregunta sobre los gastos realizados dentro del proceso de crianza de aves se determina que hubo un aumento de los gastos, estos según los datos obtenido que demuestran un grado alto de 75% y muy alto de 25% para luego disminuir rotundamente con la implementación del sistema, generando, mostrando un grado bajo de 25% y muy bajo de 75%.

#### **PREGUNTA 8**:

Las muertes de aves en la avícola, ¿Es debido mayormente a problemas relacionados con un mal control de humedad y gases tóxicos dentro de los galpones?

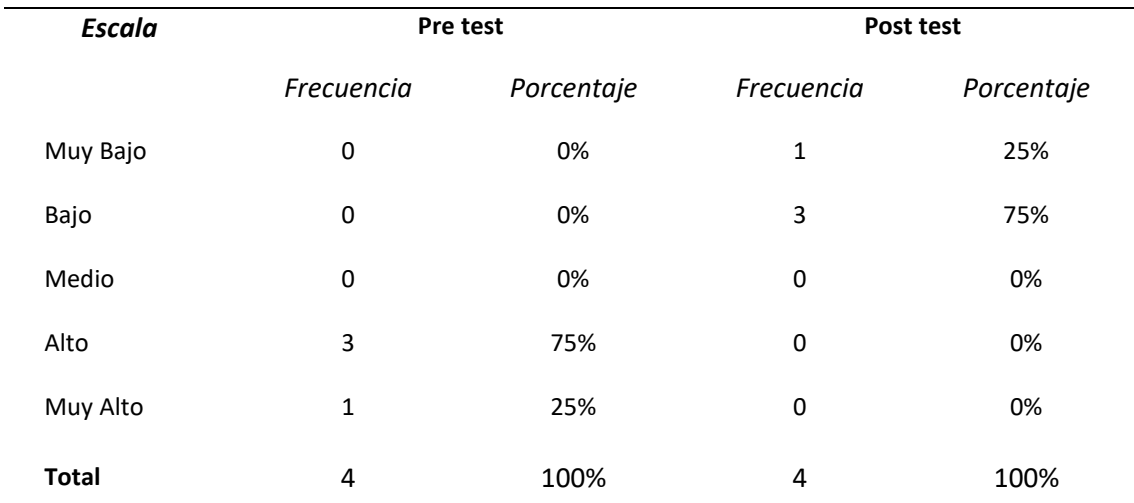

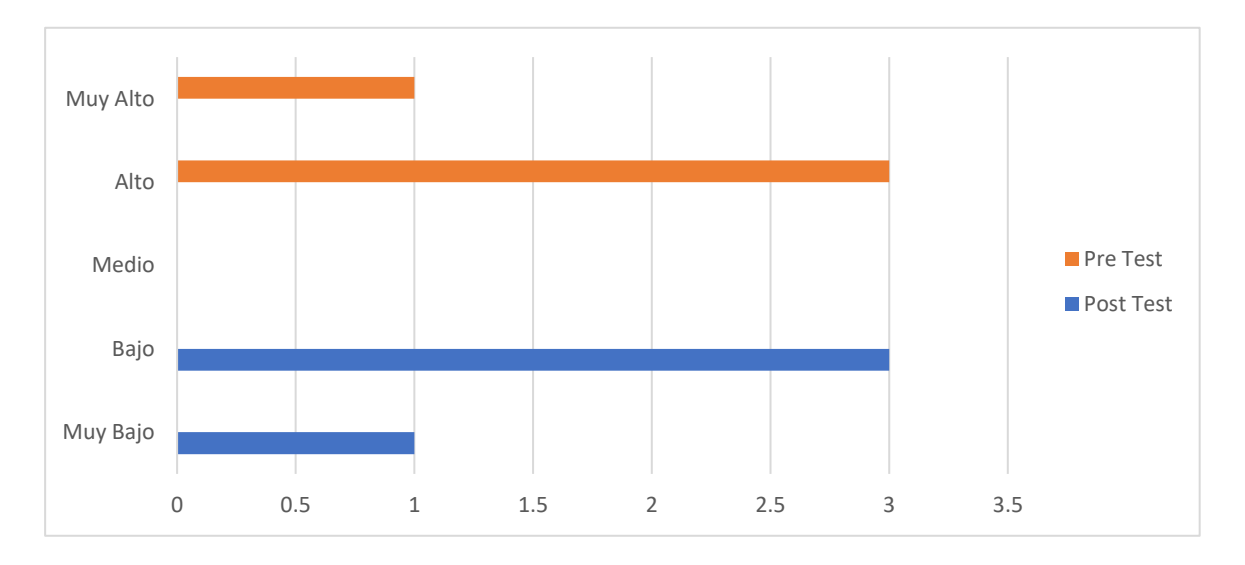

La siguiente pregunta nos dice si las muertes de las aves, es debido a una mala gestión con los controles de humedad y gases tóxicos, determinando el grado de frecuencia con que presenta este problema. De acuerdo a los datos arrojados sin la implementación del sistema se logra obtener rangos de nivel alto con 75% y muy alto con un 25%, pero durante el tiempo de implementación y actuar del sistema los niveles disminuyen llegando a obtener rangos muy bajos con un 25% y bajos con un 75%.

## **VARIABLE DEPENDIENTE:** AREA DE PRODUCCIÓN DE HUEVO

#### **DIMENSION:** PROCESOS

¿Cuál es el grado de dificultad que existe al manejar procesos rústicos en la crianza de las aves?

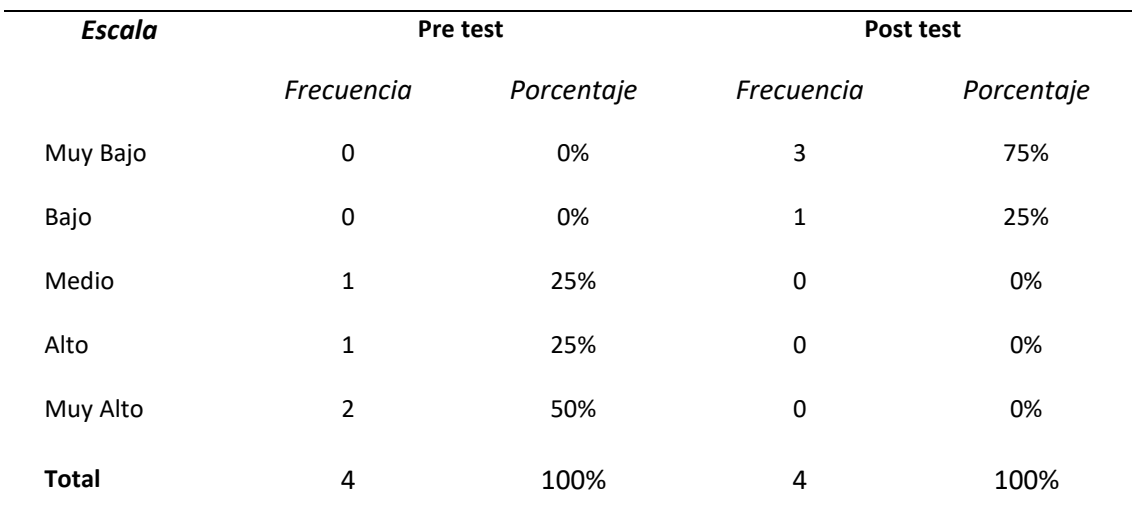

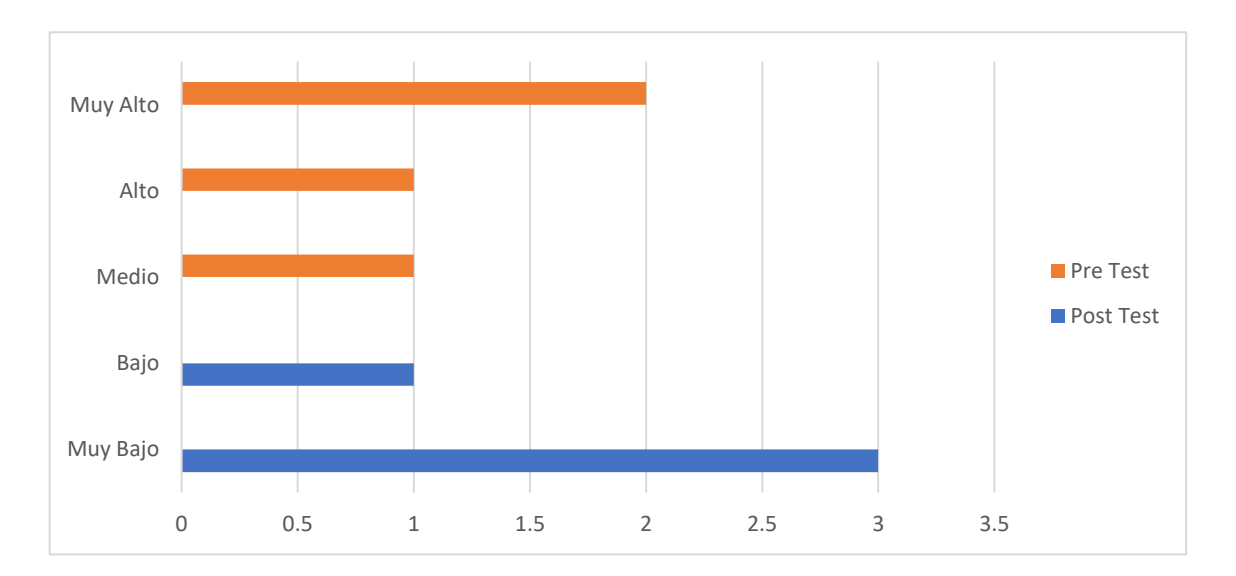

De acuerdo con la siguiente pregunta se logra determinar el grado de dificultad a manejar procesos rústicos en la crianza de las aves, se logre obtener un grado medio con 25%, hasta muy alto con un 50% llegando a determinar gravedad alta al utilizar procesos de manera rusticas evitando sistemas o aplicaciones que reduzcan el tiempo o esfuerzo en el área. Luego de la implementación del sistema se lograron obtener rangos muy bajos de dificultad de 75% y de 25% bajo después de la implementación de sistemas.

#### **BAREMO GENERAL**

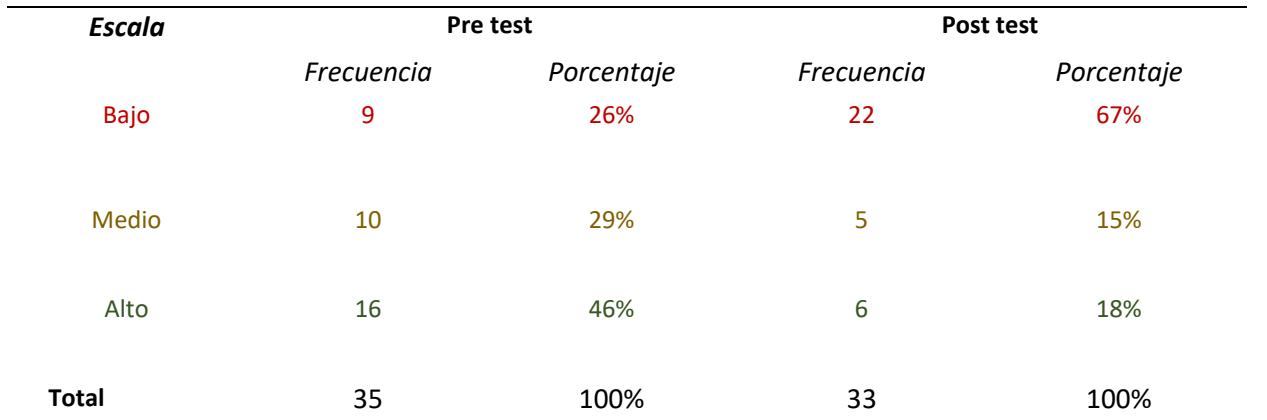

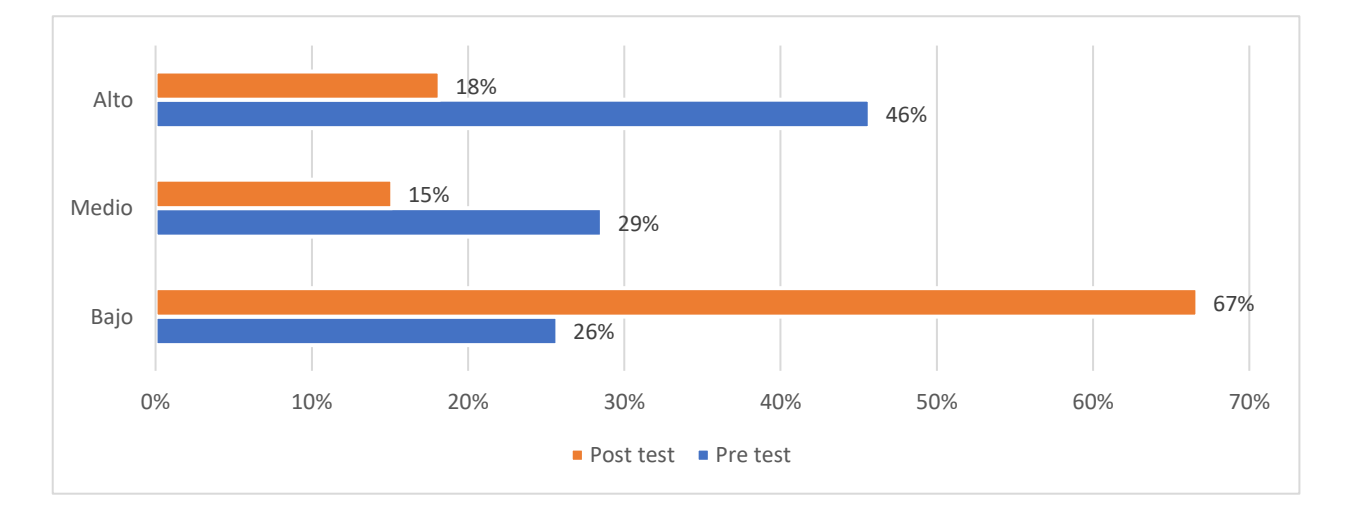

De acuerdo con el baremo general se logra determinar el grado de dificultad un nivel bajo llegando a un 67% en un post test llegando a superar significativamente en el manejo de los procesos.

## **BAREMO POR DIMENSION**

### **DIMENSION:** PERSONAL

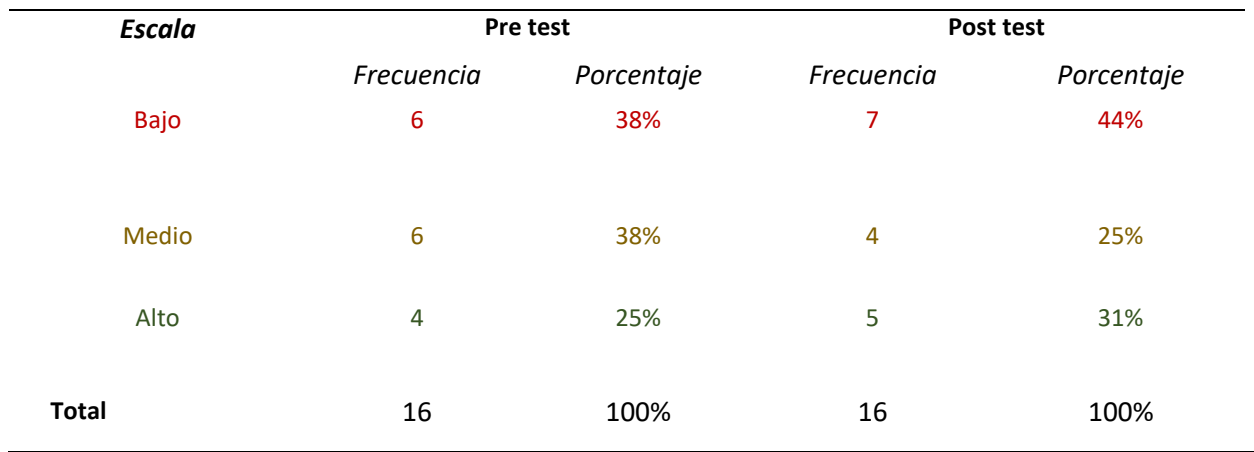

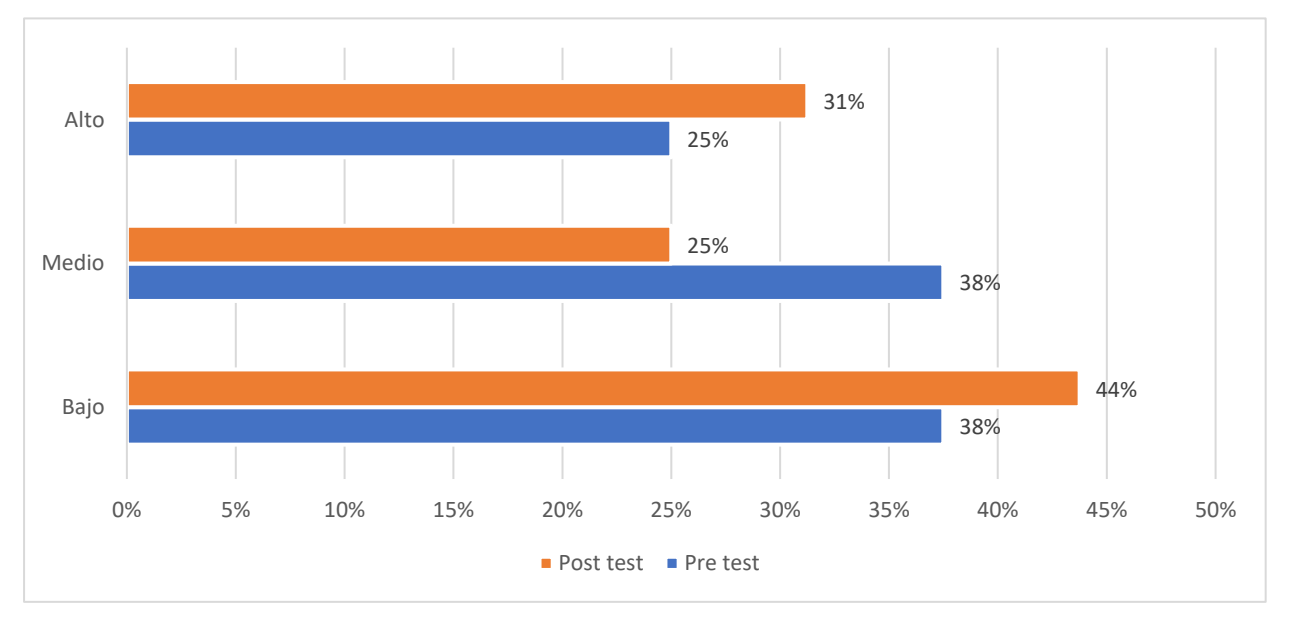

De acuerdo con el baremo por dimensiones se logra determinar el grado de dificultad un nivel bajo llegando a un 44% en un post test llegando a superar significativamente en el manejo de los procesos del personal.

#### **DIMENSION:** PRODUCTO

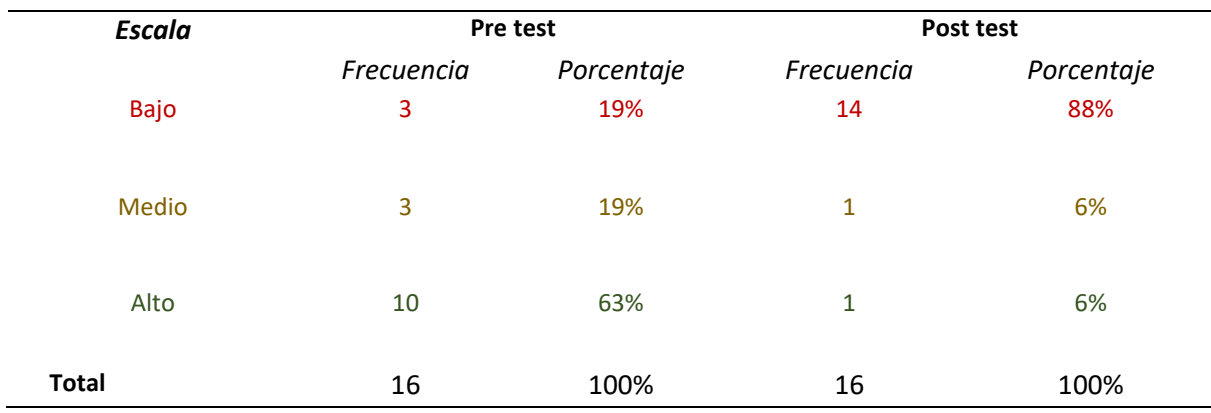

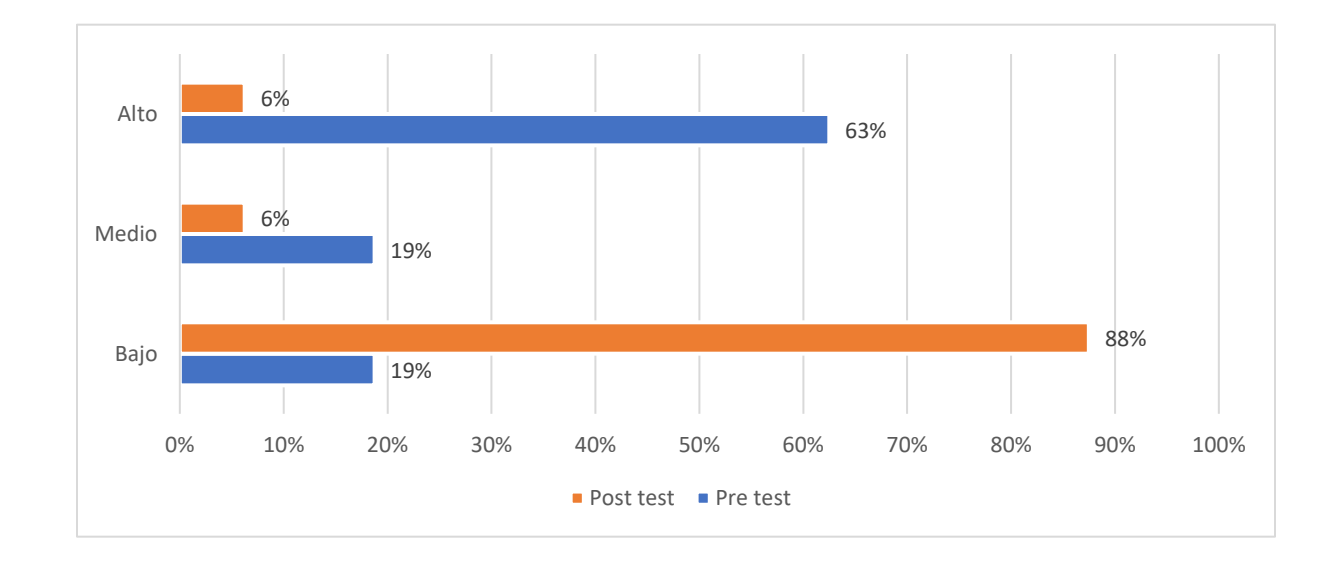

De acuerdo con el baremo por dimensiones se logra determinar el grado de dificultad un nivel bajo llegando a un 88% en un post test llegando a superar significativamente en el manejo de los procesos de los productos.

#### **DIMENSION:** PROCESOS

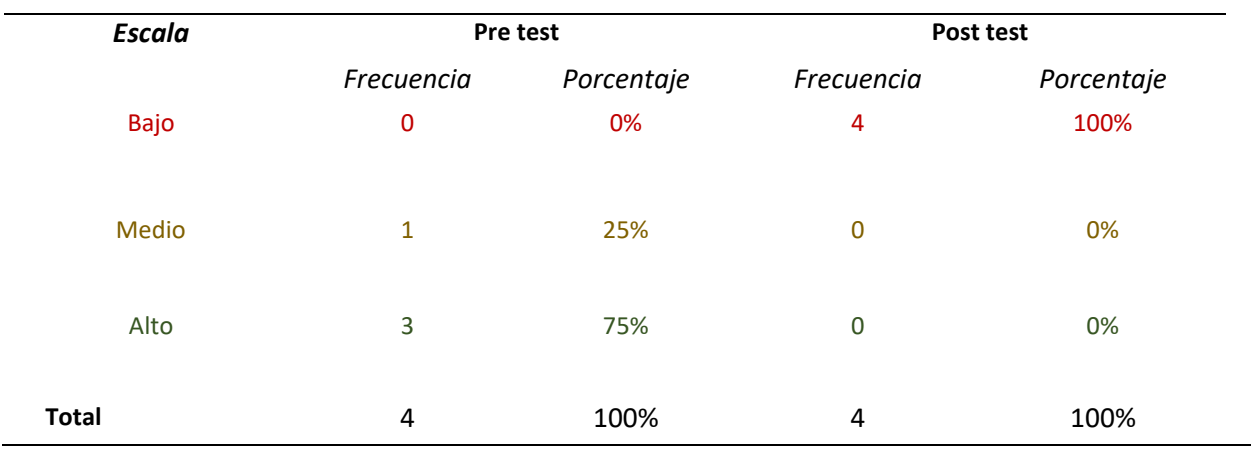

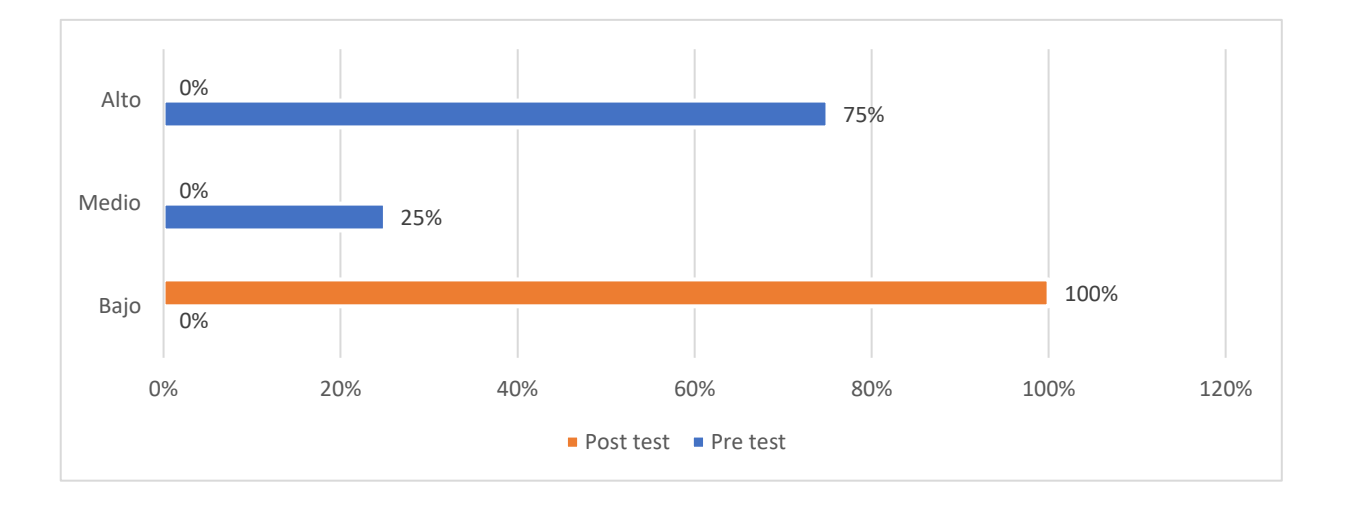

De acuerdo con el baremo por dimensiones se logra determinar el grado de dificultad un nivel bajo llegando a un 100% en un post test llegando a superar significativamente en el manejo de los procesos.

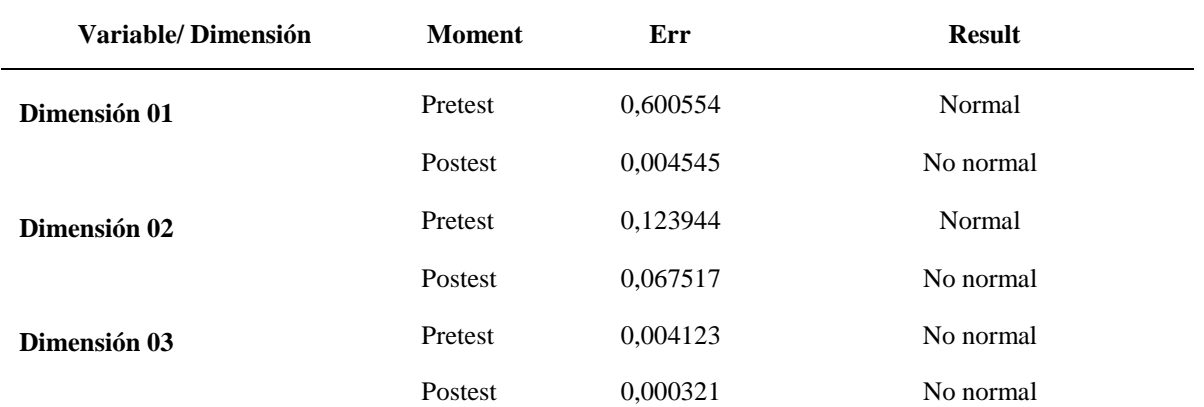

# Resultados de la prueba de la normalidad de Shapiro Wilk

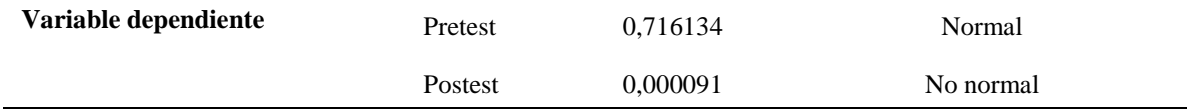

Se observa que la variable dependiente se presenta una variación en su distribución distinta a lo mostrado por Shapiro Wilk, esto indica que es necesario aplicar a la prueba paramétrica de Wilcoxon.

#### **Prueba de hipótesis general**

HG: La implementación de un sistema domótico abierto mejora el control de producción de huevos en la empresa Avícola Pico de Oro de Huánuco.

#### **Resultados**

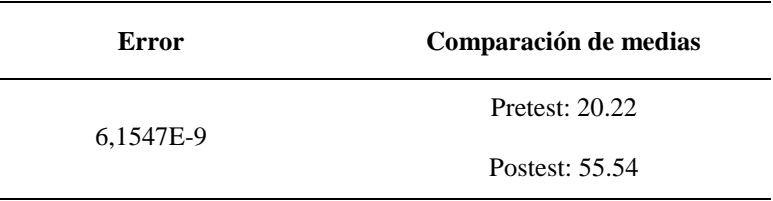

Como se aprecia el error calculado fue 6,1547E-9 y es inferior al establecido 0.05 por lo que se asume la diferencia significativa entre el post test y pre test, muestra el 55.54 es mayor al 20,22 lo que indica que el post test es mayor.

Por el resultado se acepta la hipótesis formulada: La implementación de un sistema domótico abierto mejora el control de producción de huevos en una la empresa Avícola de Huánuco.

#### **Prueba de hipótesis especifica 1**

HE1: La implementación de un sistema domótico abierto permite reducir el porcentaje de mortalidad de las aves en los galpones de producción de huevos.

#### **Resultados**

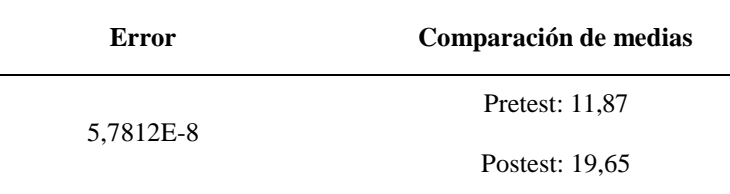

Como se aprecia el error calculado fue 5,7812E-8 y es inferior al establecido 0.05 por lo que se asume la diferencia significativa entre el post test y pre test, muestra el 19,65 es mayor al 11,87 lo que indica que el post test es mayor.

Por el resultado se acepta la hipótesis especifica 1: La implementación de un sistema domótico abierto permite reducir el porcentaje de mortalidad de las aves en los galpones de producción de huevos.

#### **Prueba de hipótesis especifica 2**

HE2: La implementación de un sistema domótico abierto permite reducir el nivel de retardo de crecimiento de aves en los galpones de la empresa avícola.

#### **Resultados**

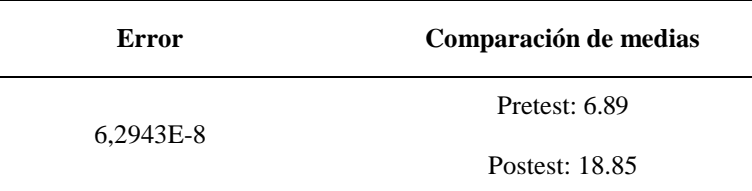

Como se aprecia el error calculado fue 6,2943E-8 y es inferior al establecido 0.05 por lo que se asume la diferencia significativa entre el post test y pre test, muestra el 18.85 es mayor al 6,89 lo que indica que el post test es mayor.

Por el resultado se acepta la hipótesis especifica 2: La implementación de un sistema domótico abierto permite reducir el nivel de retardo de crecimiento de aves en los galpones de la empresa avícola.

#### **Prueba de hipótesis especifica 3**

HE3: La implementación de un sistema domótico abierto permite reducir los costos de producción y la carga laboral de los trabajadores en los galpones de la empresa avícola.

## **Resultados**

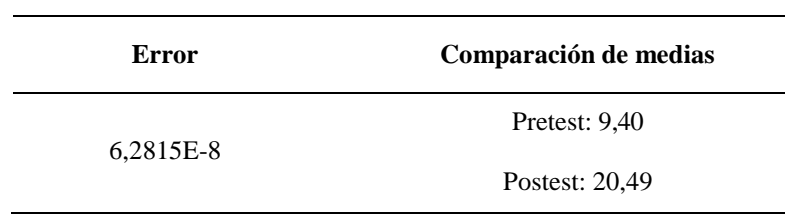

Como se aprecia el error calculado fue 6,2815E-8 y es inferior al establecido 0.05 por lo que se asume la diferencia significativa entre el post test y pre test, muestra el 20,49 es mayor al 9,40 lo que indica que el post test es mayor.

Por el resultado se acepta la hipótesis especifica 3: La implementación de un sistema domótico abierto permite reducir los costos de producción y la carga laboral de los trabajadores en los galpones de la empresa avícola.

#### **4.2 DISCUSION**

El propósito fundamental de la presente investigación fue describir y mejorar el proceso de producción de huevos en la empresa Avícola Pico de Oro de Huánuco, aplicando una solución basada en un sistema domótico conectado con microcontrolador Arduino desarrollada con software y hardware libre, utilizando como diseño pre-experimental de nivel descriptivo; con el fin de comparar los resultados antes y después de aplicar el estímulo solución a dicho proceso de producción.

A continuación, se presentan y discuten los resultados de las dimensiones en base a los gráficos resultados anteriores:

#### **4.2.1 Dimensión:** Personal.

La aplicación del sistema domótico al proceso de producción de huevos logró como resultado una disminución del número de Hrs/Hombre utilizado para la ejecución del proceso de producción de huevos en la empresa Avícola Pico de Oro, ahorrando uso del recurso humano.

#### 4.2.2 **Dimensión:** Productos.

Basándonos en la encuesta realizada al personal muestra que, el aplicar el estímulo al proceso de producción de huevos en la empresa Avícola Pico de Oro de Huánuco, nos brinda validez y disponibilidad de la información suficiente para lograr una eficiente ejecución de dicho proceso que el usado actualmente en la organización. Logrando un aumento en la productividad y mejora en la calidad del producto.

#### 4.2.3 **Dimensión:** Procesos.

La aplicación del software al proceso de producción de huevos logró una disminución excepcional del tiempo que le toma para ejecutar el proceso de producción de huevos en la empresa Avícola Pico de Oro de Huánuco Por tal motivo, dicho estímulo mejora significativamente el proceso de producción de huevos.

#### **CAPITULO V: CONCLUSIONES Y RECOMENDACIONES**

#### **CONCLUSIONES**

- 1. Se logró mejorar el proceso de producción de huevos en la empresa Avícola Pico de Oro de Huánuco mediante el desarrollo e implementación de un sistema domótico (estímulo). Obteniendo que la hipótesis formulada" La implementación de un sistema domótico abierto mejora el control de producción de huevos en una la empresa Avícola de Huánuco" llegue a ser significativo.
- 2. Aplicando dicho estímulo, se logró una reducción significativa del tiempo para le ejecución del proceso de producción de huevos en la empresa Avícola aceptando la implementación de un sistema domótico abierto permite reducir el porcentaje de mortalidad de las aves en los galpones de producción de huevos.
- 3. Al aplicar dicho estímulo, se logró reducir el recurso humano (Hrs/Hombre) que se necesitan para ejecutar el proceso de producción de huevos en la empresa Avícola Pico de Oro de Huánuco indicando que la implementación de un sistema domótico abierto permite reducir el nivel de retardo de crecimiento de aves en los galpones de la empresa avícola es significativa.
- 4. Se obtuvo una información disponible y válida del proceso producción de huevos en la empresa Avícola logrando así un aumento en el grado de satisfacción del usuario por lo expuesto se acepta la hipótesis La implementación de un sistema domótico abierto permite reducir los costos de producción y la carga laboral de los trabajadores en los galpones de la empresa avícola.

#### **RECOMENDACIONES**

Luego de obtenidas las conclusiones, el investigador considera conveniente realizar las siguientes recomendaciones:

- A la gerencia se le recomienda invertir en equipos tecnológicos computacionales confiables y estables para lograr una mejor transferencia de data entre la empresa avícola y el local central.
- A la gerencia se le recomienda, antes de apertura nuevas secciones de la empresa avícola, mejorar las áreas de información.
- Al jefe de control se le recomienda elegir a personas que tengan, como mínimo, preparación secundaria para ocupar el puesto de galponero en las granjas.
- Al jefe de control se le recomienda tener un plan de contingencia en caso no se disponga del funcionamiento del sistema domótico, ya sea por distintos motivos.
- Al jefe de control se le recomienda asegurarse de que el galponero tenga una buena y adecuada capacitación en el manejo tanto del hardware implementado de control y del sistema domótico controlado desde móvil.

#### **Referencias**

- Abad Puente, J., & Sánchez-Toledo Ledesma, A. (2012). *Aspectos clave de la integración de sistemas de gestión.* España: AENOR.
- Agudelo Tobón, L. F. (2012). *Evolución de la Gestión por Procesos.* Colombia: ICONTEC.
- Alén González, M. E., & Fraiz Brea, J. A. (2006). *Relación entre la calidad del servicio y la satisfacción del consumidor.* Vigo, España: Investigaciones Europeas de Dirección y Economía de la Empresa.
- Alteco, I. (2013). *Diagrama de flujo en gestión de procesos*. Obtenido de http:/www.aiteco.com/que-es-undiagrama-de-flujo/
- Alvarez Zabala, G. (2017). *Sistema de control de los procesos de alimentación, hidratación, climatización y monitorización de un criadero avícola basado en Arduino y Android.* La paz, Bolivia: UNIVERSIDAD MAYOR DE SAN ANDRÉS.
- Argimon Pallás, J. M., & Jiménez Villa, J. (2004). *Métodos de Investigación Clínica y epidemiológica (3° ed.).* España: EDIDE.
- Asociación Española para la Calidad (AEC). (2019). *Gestión por Procesos*. Obtenido de https://www.aec.es/web/guest/centro-conocimiento/gestion-por-procesos
- Baena Paz, G. (2014). *Metodología de la Investigación (1° ed.).* Cd. de México: Grupo Editorial Patria.
- Baño Mena, M. L. (2017). *Modelo de Gestión Por Procesos Para el Mejoramiento Administrativo del Gobierno Autónomo Descentralizado Parroquial Rural de Dureno Cantón Lago Agrio Provincia de Sucumbíos en el año 2013 (Tesis de Pregrado).* Universidad Estatal de Bolívar, Guaranda, Ecuador.
- Benito Valdivia, L., & Cortez Torrez, J. (2020). Producción de carne de pollo en Perú. *Revista Estudiantil AGRO-VET, 4*(1), 494 -. Obtenido de http://agv.agro.umsa.bo/index.php/AGV/article/view/27
- Bernal Torres, C. A. (2010). *Metodología de Investigación - administración, economía, humanidades y ciencias sociales.* Bogotá D.C., Colombia: Pearson Educación.
- Bizagi. (2020). *Bizagi Studio: Modelado para Ejecución*. Obtenido de Asistente de Procesos, Modelar Procesos: Modelado para ejecución: http://help.bizagi.com/bpmsuite/es/index.html?bpmn\_shapes.htm
- Bravo Carrasco, J. (2011). *Gestión de Procesos (Alineados con la Estrategia).* Obtenido de https://www.academia.edu/8599803/Gesti%C3%B3n\_de\_Procesos\_Alineados\_con\_la\_estrategia
- Camacho Castellano, J. C. (2010). *El Cliente y la empresa*. Obtenido de http://www.eumed.net/libros/2011a/894/EL%20CLIENTE%20Y%20LA%20EMPRES
- Camisón, C., Cruz, S., & González, T. (2006). *Gestión de la Calidad: Conceptos, enfoques, modelos y sistemas.* Madrid: PEARSON Prentice Hall.
- Campaña Campaña, D. S. (2012). *Gestión por Procesos y su incidencia en la calidad del Servicio Público de la Dirección De Gestión Económica, Social, Agropecuaria DIGESA del Gobierno Provincial de Cotopaxi de la Ciudad de Latacunga (Tesis de Maestría).* Universidad Técnica de Ámbato, Ámbato, Ecuador.

Cantú Delgado, H. (2011). *Desarrollo de una cultura de calidad.* México: McGraw-Hill Interamericana.

- Chuquihuaccha Anampa, B., & Pucuhuayla Revatta, F. (2020). *Simulación de un diseño automatizado para mejorar la productividad en el proceso de alimentación sólida en la Avícola Ajiseco S.A., 2020.* Lima: Universidad Cesar Vallejo.
- CLAD, C. L. (2008). Carta Iberoamericana de Calidad en la Gestión Pública. El Salvador.
- Colque Huere, J. (2017). *Uso de la domótica y su impacto en la gestión de producción del criadero avícola fundo Los Olivos S.N.* Tacna: UNIVERSIDAD PRIVADA DE TACNA.
- Cortez Osorio, J. (2018). *Gestión por procesos y la satisfacción de los clientes de la Secretaría de la Comandancia General de la Marina, 2016 (Tesis de Maestría).* Universidad Cesar Vallejo, Lima, Perú.
- Decreto Supremo N°004-2013-PCM. (09 de Enero de 2013). El Peruano. *Aprueba la Política Nacional de Modernización de la Gestión Pública*. Lima, Perú: Presidencia del Consejo de Ministros. Obtenido de https://cdn.www.gob.pe/uploads/document/file/357174/DS-004-2013-PCM-Aprueba-la-PNMGP.pdf
- Dessler, G. (2009). *Administración de Personal.* México: Prentice-Hall.
- Díaz Pezo, C. L., & Vega Del Águila, D. J. (2020). *Aplicativo en plataforma arduino para el control de temperatura y humedad de incubadora de huevos en la Avícola Ángeles.* Cacatachi: Universidad Cesar Vallejo.
- Domínguez, H., & Sáez, F. (2006). *Domótica: Un enfoque sociotécnico.* Madrid: Universidad Politécnica de Madrid.
- Estacio Reina, F. (2019). *Sistema de información para el control y monitoreo Arduino de la crianza avícola en la granja "Pura Pechuga".* Puyo, Ecuador: UNIVERSIDAD REGIONAL AUTÓNOMA DE LOS ANDES.
- Evans, J. R., & Lindsay, W. M. (2008). *Administración y Control de la Calidad.* México: Cengage Learning.
- Fernández Cabrera, A., & Ramírez Olascoaga, L. Á. (2017). *Propuesta de un plan de mejoras, basado en gestión por procesos, para incrementar la productividad en la Empresa Distribuidores A & B (Tesis de Pregrado).* Universidad Señor de Sipán, Pimentel, Perú.
- Fernández, E. (2015). *Calidad en atención a usuarios de la Administración Pública: Obra Social S.E.R.O.S Chubut (Tesis de Pregrado).* Universidad F.A.S.T.A, Chubut, Argentina.
- Fernández, P., & Bajac, H. (2013). *La gestión del marketing de servicios.* Buenos Aires, Argentina: Ediciones Granica.
- Fontalvo Herrera, T. J., & Vergara Schmalbach, J. C. (2010). *La gestión de la calidad en los servicios ISO 9001:2008.* Málaga, España: Eumed - Universidad de Málaga.
- Fundación de la Energía de la Comunidad de Madrid . (2007). La Domotica Como Solucion de Futuro. Madrid: La Suma de Todos.
- García Molina, H. (2007). *Avances en Informatica Y Sistemas Computacionales - Tomo II.* Tabasco, Mexico: Universidad Juárez Autonoma de Tabasco.
- García Polo, J. D., & Ledesma Gamarra, G. A. (2019). *Gestión por procesos y su influencia en la calidad de servicio de la Empresa Servicios Generales y Turismo Milagritos S.A.C. del Distrito de Trujillo 2018 (Tesis de Pregrado).* Universidad Privada Antenor Orrego, Trujillo, Perú.
- George, D., & Mallery, P. (2003). *SPSS for Windows step by step: A simple guide and reference. 11.0 update.* Boston: Allyn & Bacon.
- Hernández Sampieri, R., Fernández Collado, C., & Baptista Lucio, P. (2014). *Metodología de la Investigación.* México: McGraw-Hill Education.
- Hitpass, B. (2017). *Business Process Management.* Santiago de Chile: BHH Ltda.
- Instituto Andaluz de Tecnología. (2009). *Guía para una gestión basada en procesos.* Málaga, España. Obtenido de https://www.euskadi.eus/web01 s2ing/es/contenidos/informacion/bibl\_digital/es\_documen/adjuntos/Guia%20para%20una%20gesti on-basada-procesos.pdf
- Juran, J. M. (2007). *Architect of Quality: The autobiography of Dr. Joseph M. Juran.* New York City: McGraw-Hill.
- Liza Soriano de Silva, C. M., & Siancas Ascoy, C. D. (2016). *Calidad de Servicio y Satisfacción del Cliente en una Entidad Bancaria de Trujillo, 2016 (Tesis de Maestría).* Universidad Privada del Norte, Trujillo, Perú.
- Malca Ramírez, W. (2020). *Planificación y control de la producción y su efecto en la productividad de la Avícola Mi Luz EIRL.* Chepen: Universidad Cesar Vallejo.
- Martínez Muñoz, L. (2007). *Consideraciones teóricas sobre atención al cliente.* Obtenido de Universidad de la Habana: https://www.eumed.net/ce/2007a/lmm.htm
- Mateos De Pablo Blanco, M. Á. (2013). *Atención Básica al Cliente.* Málaga, España: IC Editorial.
- Ministerio de Fomento. (Mayo de 2005). La gestión por procesos. *Principios de la gestión de la calidad*. Obtenido de https://www.fomento.es/NR/rdonlyres/9541ACDE-55BF-4F01-B8FA-03269D1ED94D/19421/CaptuloIVPrincipiosdelagestindelaCalidad.pdf
- Muñoz Razo, C. (2011). *Cómo elaborar y asesorar una investigación de tesis.* Ciudad de Mexico: Pearson Educación de Mexico.
- Nussey, J. (2013). *Arduino for Dummies.* Estados Unidos: John Wiley & Sons.
- Oscco Rojas, O., & Ramos Estica, A. (2017). *Relación entre la gestión por procesos y el nivel de satisfacción del usuario de la Superintendencia Nacional de Registros Públicos (SUNARP) San Borja, Lima (Tesis de Pregrado).* Universidad Inca Garcilaso de la Vega, Lima, Perú.
- Palma, J. (2003). *Creación de un manual de procedimientos*. Obtenido de https://www.gestiopolis.com/creacion-de-un-manual-de-procedimientos/
- PCM, Norma Técnica para la Gestión de la Calidad de Servicios en el Sector Público. (s.f.). *Implementación de la.*

Pérez Fernández de Velasco, J. A. (2010). *Gestión por Procesos.* Madrid: Alfaomega.

- Pérez Gutiérrez, J. L., & Lanza González, E. B. (2014). *Manual de procedimientos y el control interno: Una necesaria interrelación*. Obtenido de https://www.eumed.net/cursecon/ecolat/cu/2014/manualprocedimiento.html
- Resolución de Secretaría de Gestión Pública N°006-2018-PCM/SGP. (27 de Diciembre de 2018). El Peruano - Diario Oficial del Bicentenario. *Norma Técnica Nº 001-2018-SGP, Norma Técnica para la implementación de la gestión por procesos en las entidades de la administración pública*. Lima, Perú.
- Resolución de Secretaría de Gestión pública N°006-2019-PCM/SGP. (27 de Febrero de 2019). El Peruano Diario Oficial del Bicentenario. *Norma Técnica N°001-2019-PCM-SGP, Norma Técnica para la Gestión de la Calidad de Servicios en el Sector Público*. Lima, Perú.
- Riveros Silva, P. E. (2007). *Sistema de gestión de calidad del servicio.* Bogotá, Colombia: ECOE Ediciones.
- Romero Sanchez, J., & Quinde Gonzabay, J. (2021). *Sistema embebido para la automatización del control y monitoreo de la producción en la granja avícola "Romero & Hnos.".* Guayaquil, Ecuador: UNIVERSIDAD AGRARIA DEL ECUADOR.
- Santisteban Díaz, R., & Astete Carré , J. (2021). *Sistema Feed para mejorar la alimentación de aves de corral.* Trujillo: Universidad Cesar Vallejo.
- Secretaría de Gestión Pública de la Presidencia del Consejo de Ministros. (2014). Documento Orientador: Metodología para la implementación de la gestión por procesos en las entidades de la administración pública en el marco del D.S. N° 004-2013-PCM - Política Nacional de Modernización de la Gestión Pública. Lima, Perú: Secretaría de Gestión Pública de la Presidencia del Consejo de Ministros. Obtenido de https://sgp.pcm.gob.pe/wpcontent/uploads/2015/03/Metodologia\_de\_GxP.pdf
- Serna Gómez, H. (2006). *Conceptos básicos. En Servicio al Cliente.* Colombia: Panamericana Editorial Ltda.
- Servicio Nacional de Sanidad Agraria del Perú (Senasa). (2020). Guía para la implementación de buenas prácticas pecuarias (BPP) producción de pollo y pavo de engorde. Perú.
- Suárez González, M. I. (2011). *Método de Diseño para Gestión por Procesos.* Obtenido de https://www.gestiopolis.com/metodo-diseno-gestion-por-procesos/
- Talavera Pleguezuelos, C. (2009). *Calidad total en la Administración Pública.* España: Centro Estudios Municipales y de Cooperación Internacional.
- Universidad Pedagógica Experimental Libertador. (2006). *Manual de Trabajos de Grado de Especialización y Maestría y Tesis Doctorales.* Caracas, Venezuela. : Fondo Editorial de la Universidad Pedagógica Experimental Libertador.
- Uribe Macías, M. E. (2017). *Gerencia del Servicio: Alternativa para la competitividad.* Bogotá, Colombia: Ediciones de la U.
- Valle Barra, M. (2008). Modelo de gestión universitaria basado en indicadores por dimensiones relevantes. *Revista Iberoamericana de Educación (ISSN: 1681-5653)*, 15. Obtenido de https://rieoei.org/historico/deloslectores/948valle.PDF
- Vargas Castro, N. B. (2016). *Implementación de una gestión por procesos bajo la metodología PHVA para la mejora de la calidad del servicio al cliente interno proporcionado por el Área de Recursos Humanos de la Empresa Lives S.A.C. de Barranco, Lima - Perú año 2016 (Tesis de Pregrado).* Universidad Privada del Norte, Lima, Perú.
- Vásquez Lema, M. (2007). *Concepto de Calidad para la Organización*. Obtenido de https://www.gestiopolis.com/concepto-de-calidad-para-la-organizacion/
- Velasco Rojano, J., & Guaján Campués, A. (2019). *Elaboración e implementación de un prototipo de sistema domótico para la alimentación de aves y climatización de un centro avícola.* Riobamba, Ecuador: ESCUELA SUPERIOR POLITÉCNICA DE CHIMBORAZO.
- Vite Rivas, N. M. (2019). *Gestión por procesos y calidad de servicio según colaboradores de la Dirección Nacional de Fiscalización y Procesos Electorales del Jurado Nacional de Elecciones, Lima 2015 (Tesis de Maestría).* Universidad Nacional de Educación Enrique Guzmán y Valle, Lima, Perú.
- Zamudio Poistán, A. (1975). *Investigacion Administrativa.* Ciudad de Mexico: Gobierno de Mexico. Obtenido de ipn.mx/investigacion-administrativa/revistas-anteriores/ia-revista-19.html

## **ANEXOS**

### **ANEXO N°1**

CUESTIONARIO COMO HERRAMIENTA DE RECOLECCION DE DATOS.

# **CUESTIONARIO SOBRE AREA DE PRODUCCION AVICOLA**

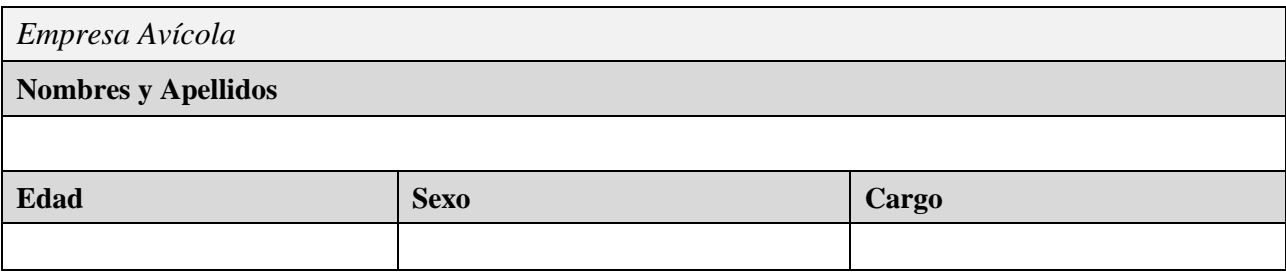

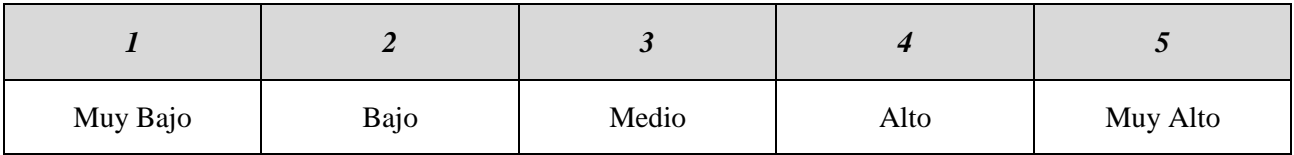

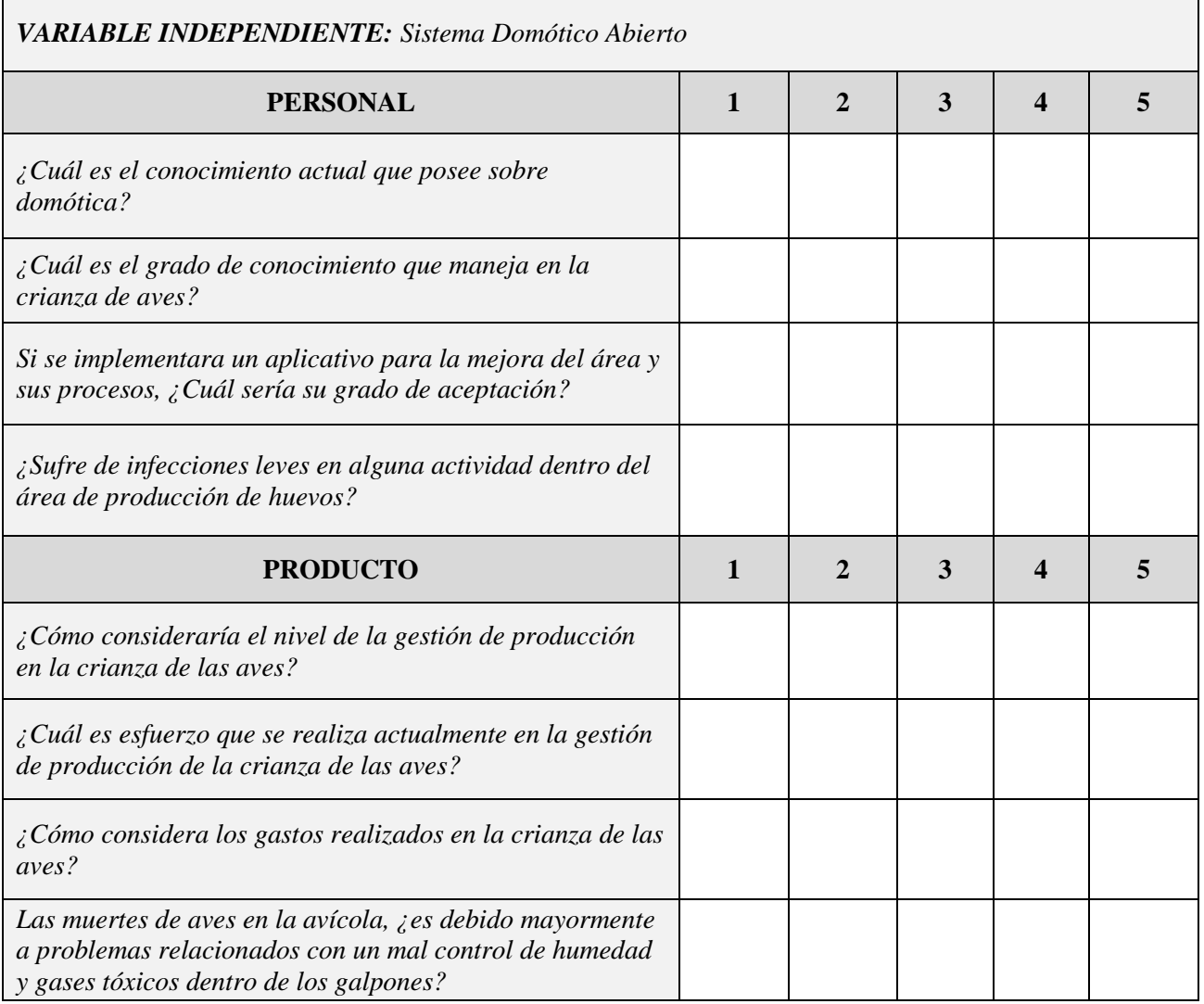

Ē

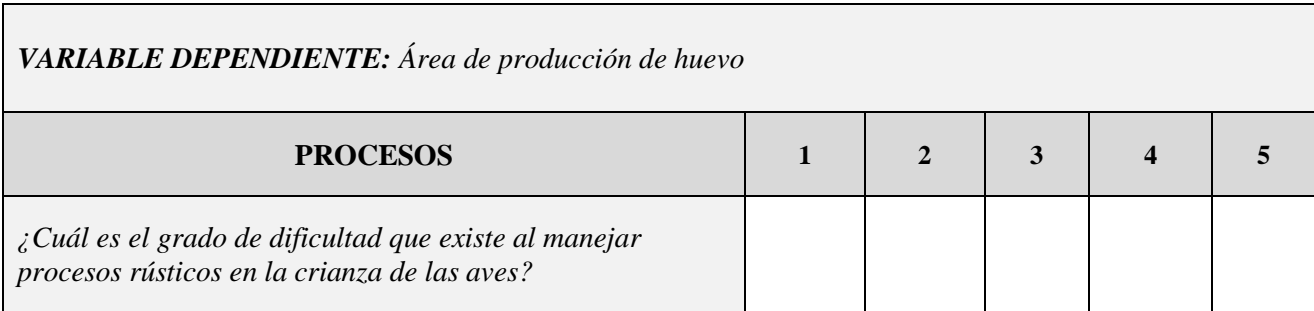

## **ANEXO N°2**

## MATRIZ DE CONSISTENCIA DE LOS ELEMENTOS CONCEPTUALES DE LA INVESTIGACIÓN

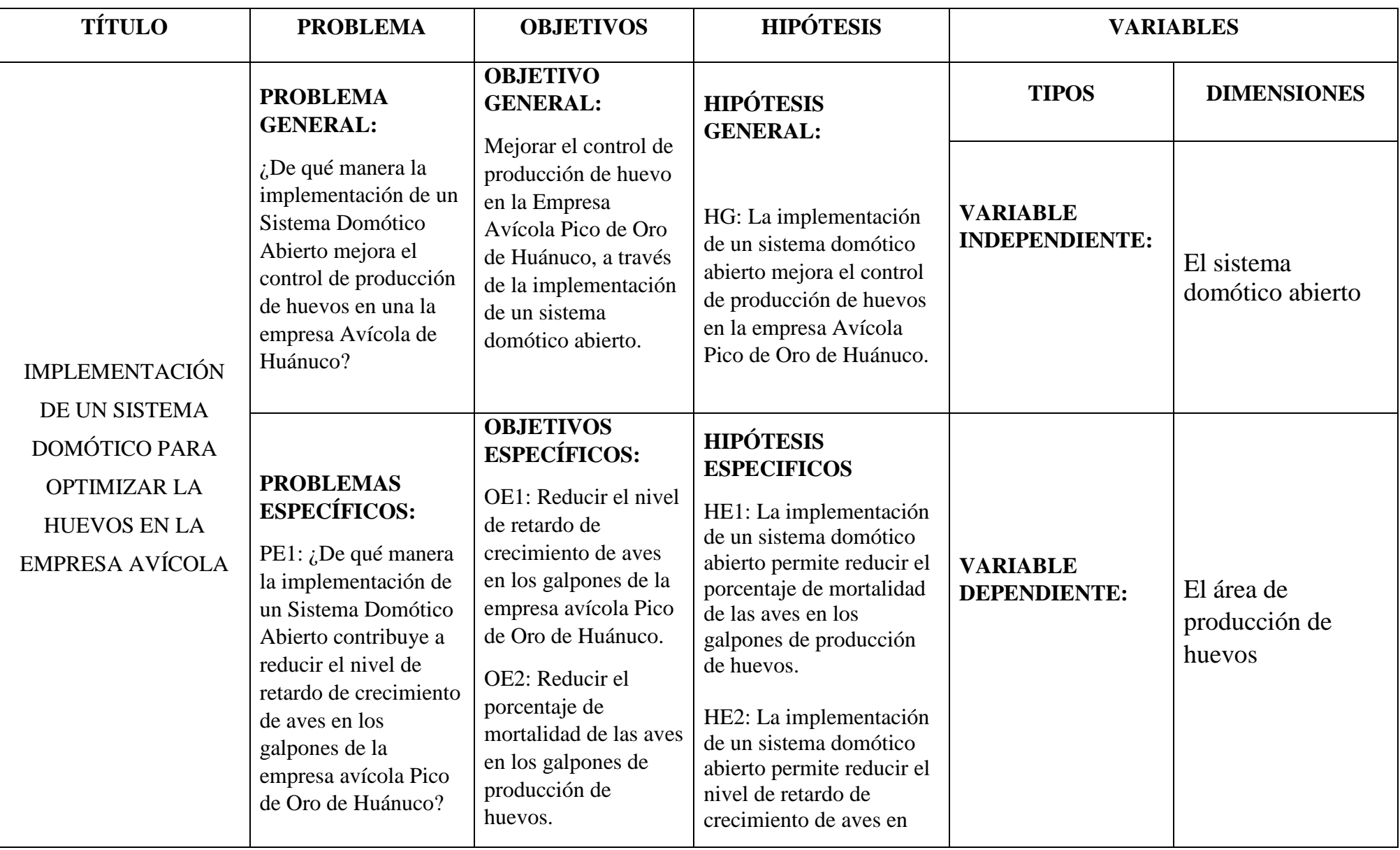

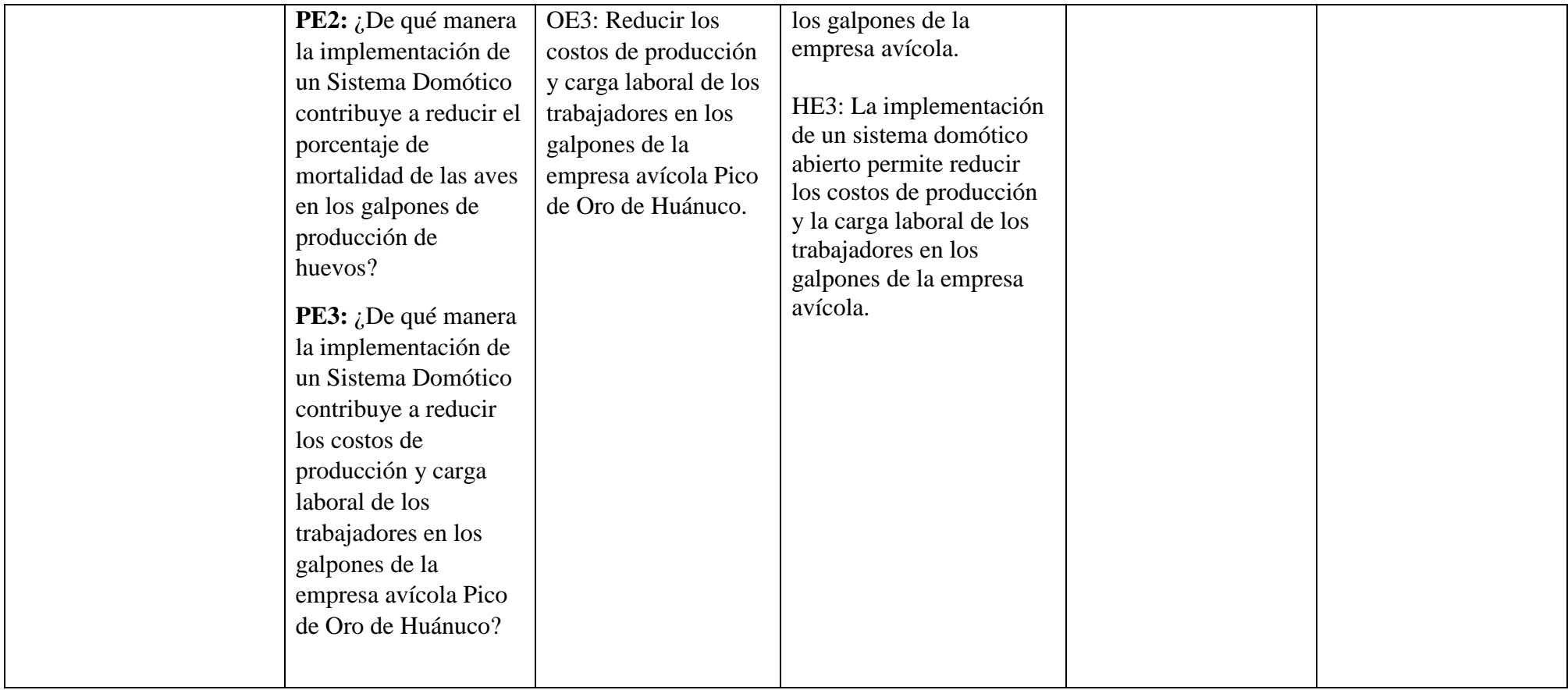

## **ANEXO 3**

# **CODIGO**

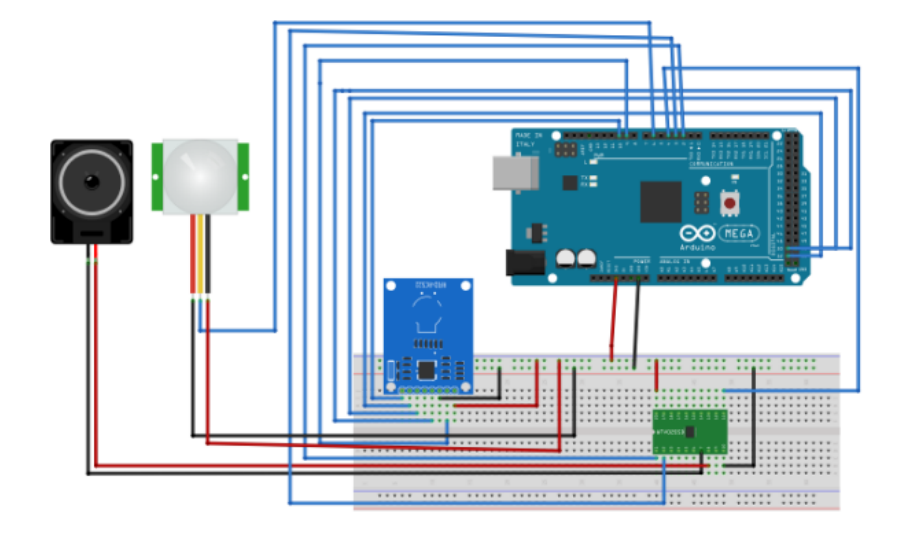

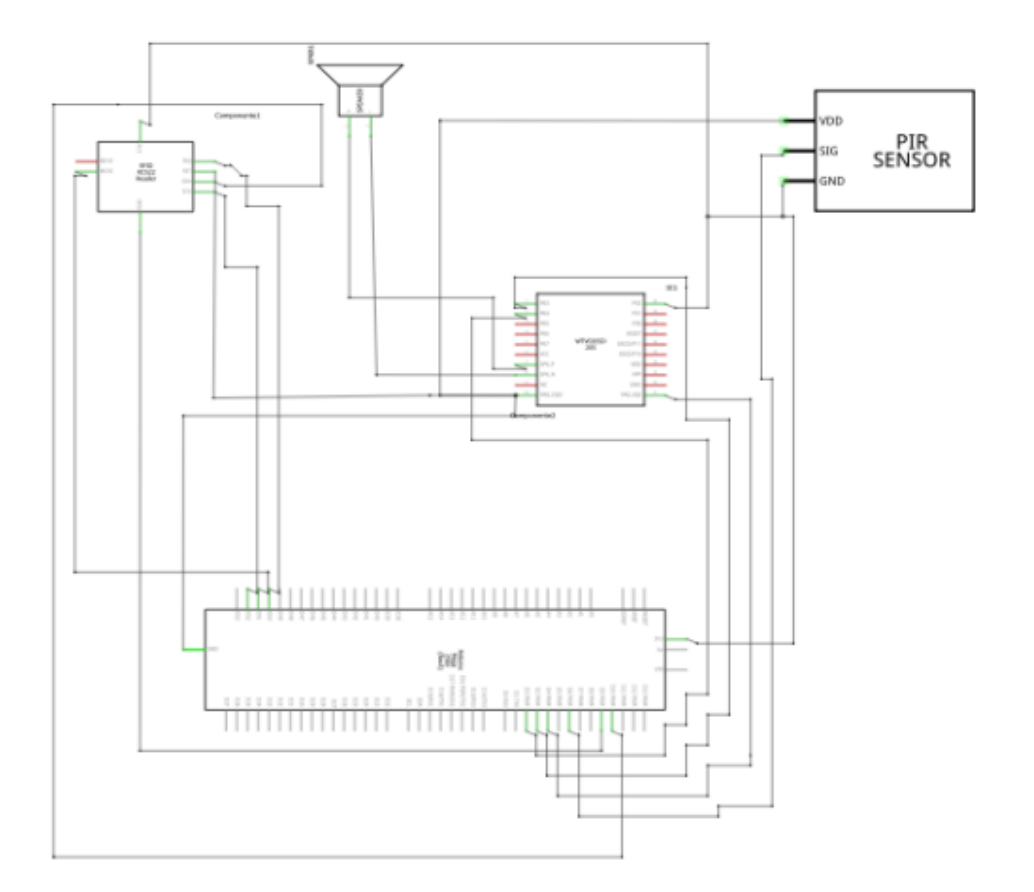

```
#include 
<Ultrasonic
.h>
#include 
<LiquidCr
ystal.h>
#include
<Wire.h>
Ultrasonic ultrasonic(6,10);// 
(Trig PIN,Echo PIN)
LiquidCrystal
milcd(12,11,5,4,3,2);
int distancia,estadotanque,estadopulsador, pantalla=1;
unsigned long 
tiempo = 0;
unsigned long
t_actualizado =
0;
unsigned long t_delay = 36000000; //10 min
void setup()
{
 Serial.begin(9600);
 pinMode(13,INPUT); 
 //sensor agua
 pinMode(8,INPUT); //
 pulsador vaciado
 pinMode(7,OUTPUT); //salida para 
 la electrovalvula
 pinMode(9,OUTPUT); //salida
 bomba
 milcd.begin(16,2); // decimos de cuantas columnas y filas es nuestra pantalla
}
void loop()
{
 distancia=(ultrasonic.Ranging(CM)); // leemos ultrasonidos
 estadotanque=digitalRead(13); //leemos sensor tanque
estadopulsador=digitalRead(8); // leemos pulsador
```

```
delayMicroseconds(1000);
```

```
tiempo=millis() ; //aqui almacenamos el tiempo desde que se encendio el arduino
if(tiempo>t_actualizado + t_delay)
{
 t_actualizado=tiempo; //en este algoritmo lo q hacemos es 
q cada 10 minreseteamos la lcd para evitar los ruidos
 reset_lcd();
}
if(distancia>=20&&estadotanque==0) // falta sal y tanque llenandose
{
 estado1();
 }
 if(distancia<20&&estadotanque==0)//descalcificadora ok y tanque llenandose
 {
 estado2();
 }
if(distancia>=20&&estadotanque==1) // falta sal y el tanque lleno
{
 estado3();
 }
 if(distancia<20&&estadotanque==1)//descalcificadora ok y tanque lleno
{
 estado4();
 }
// aqui con el pulsador para vaciar
 if(estadopulsador==HIGH)
 {
  pulsadoractivado();
 }
```

```
}
void estado1()
{
  digitalWrite(7,LOW);
  milcd.setCursor(0,0);
  milcd.write("DESCALCI
  FICA:SAL");delay(1000);
  milcd.setCursor(0,1);
  milcd.write("TANQUE:L
  LENANDOSE");
  delay(1000);
}
void estado2()
{
  digitalWrite(7,LOW);
  milcd.setCursor(0,0);
  milcd.write("DESCALCI
  FICA: OK");delay(1000);
  milcd.setCursor(0,1);
  milcd.write("TANQUE:L
  LENANDOSE");
  delay(1000);
}
void estado3 ()
{
  digitalWrite(7,HIGH); // tanque lleno desconectamos la electrovalvula
  milcd.setCursor(0,0); //colocamos el cursor en el prmer
digito de arriba a laizquierda
  milcd.write("DESCALCIF
  ICA:SAL");delay(1000);
  milcd.setCursor(0,1);
  milcd.write("TANQUE:
                        LL
  ENO"); Serial.println(" 
 EL TANQUE ESTA 
  LLENO" );Serial.println("
```
**" );**

```
68
```

```
delay(1000);
}
void estado4()
{
  digitalWrite(7,HIGH); 
  milcd.setCursor(0,0);
  milcd.write("DESCALCI
  FICA: OK");delay(1000);
  milcd.setCursor(0,1);
  milcd.write("TANQUE:
                         LL
  ENO"); Serial.println(" 
  EL TANQUE ESTA 
  LLENO" );Serial.println("
  " );
  delay(1000);
}
void pulsadoractivado()
{
  digitalWrite(
  9,HIGH);
  milcd.clear()
  ;
 // 
  milcd.begin(
  16,2);
  milcd.setCur
  sor(0,0);
  milcd.print("PULSADOR ACTIVO");
 // milcd.begin(16,1);
  milcd.setCursor(0,1)
  ;
  milcd.print("VACI
  ANDO TANQUE");
  Serial.println(" pulsador activo ,vaciamos deposito durate 
  20 segundos" );Serial.println(" " );
  delay(
   11000
   0);
   digital
   Write
   (9,LO
   W);
```

```
}
void reset_lcd()
{
milcd.begin(16,2);
}
```
**Anexo Código servidor web**

**#include <Ethernet.h> #include <SPI.h> #include <EEPROM.h>**

**byte ip[] = {192, 168, 1, 200 };**

**byte gateway[] = {192, 168, 1, 1 };**

**byte subnet[] = {255, 255, 255, 0 };**

**byte mac[] = {0xDE, 0xAD, 0xBE, 0xEF, 0xFE, 0xED };**

**int outputQuantity = 7; // nº de circuitos**

**//invertimos la salidas boolean outputInverted = false; //true or false**

**// esto se hace en el caso de que la placa de reles dispare el rele en negativo en lugar depositivo o sea dependiendo de si se conecta en N.A o N.C**

**//Html el refresco de la pagina**

**int refreshPage = 15; // el defecto son 10 seg.**

**int switchOnAllPinsButton = false; //true or false**

**int outputAddress[] = { 22,23,24,25,26,27,28}; //pines de salida**

**String buttonText[7] = {**

**"01. A/A","02. Aldo comedero","03. Vitrina","04. camara","05. led comedero","06. Persianaup","07. Persiana down"};**

**int retainOutputStatus[7] = {0,0,0,0,0,0,0};**

**int outp = 0;**

**boolean printLastCommandOnce = false;**

**boolean printButtonMenuOnce = false;**

**boolean initialPrint = true;**

**String allOn = "";**

**String allOff = "";**

**boolean reading = false;**

**boolean outputStatus[16]; // Creamos una matriz boleana**

**String rev = "";**

**unsigned long timeConnectedAt;**

**boolean writeToEeprom = false;**

**const int tempInPin = A1;**

**int tempInValue = 0; //lectura de la temperatura**

**int tempScaleOutValue = 0; // escalado int tempOutValue = 0; // la temperatura que se manara al cliente**

**float tempOutDeg = 0.0; // esta variable tipo float es para mas precision dando variables**

**////////////////////////////////////////////////////////////////////////**

### **//RUNEA SOLO UNA VEZ CUANDO ARRANCAMOS PARA INICIALIZAR ,VELOCIDAD ENBAUDIOS ETC ...**

**////////////////////////////////////////////////////////////////////////**

**void setup(){**

**Serial.begin(9600);**

**initEepromValues();**

**readEepromValues();**

**//inicializacion de pines de salida**

**boolean currentState = false;**

**int var;**

**for** (int  $i = 0$ ;  $i <$  outputQuantity;  $i++$ ){

**pinMode(outputAddress[i], OUTPUT);**

```
var = outputAddress[i];
```

```
if(outputInverted == true) {
```

```
//digitalWrite(outputAddress[var], HIGH);
```

```
if(outputStatus[i] == 0){currentState = true;}else{currentState 
= false;} //checkoutputStatus if off, switch output accordingly
```

```
digitalWrite(var, currentState);
```

```
}
else{
```

```
//digitalWrite(outputAddress[var], LOW);
```

```
if(outputStatus[i] == 0){currentState = 
false;}else{currentState = true;}//checkoutputStatus if off,
switch output accordingly
digitalWrite(var, currentState);
}
```
**}**

```
//Setting up the IP address. Comment out the one you dont need.
```

```
//Ethernet.begin(mac); //for DHCP address. (Address will be printed to serial.)
```

```
Ethernet.begin(mac, ip, gateway, subnet); //for manual setup. 
(Address is the oneconfigured above.)
server.begin();
```

```
Serial.print("Server started at ");
Serial.println(Ethernet.localIP());
```

```
}
////////////////////////////////////////////////////////////////////////
//BUCLE LOOP
void loop(){
```
**//Lectura del sensor de temperatura**

```
tempInValue = analogRead(tempInPin);
```

```
// Connecting a 10K3 Thermistor to the Arduino Input
```

```
// +5V �—————————[10Kohms]———————
    ——[Thermistor]——� 0V
```
**// To Arduino IP �———————————|**
**tempScaleOutValue = map(tempInValue, 0, 1023, 1023, 0); // pasamos con map el valordel transistor en mv a un valor entre 0 y 1023**

```
tempOutValue = map(tempScaleOutValue, 130, 870, -170, 730); 
//rango de valores dearduino comparando con la temperatura
tempOutValue = tempOutValue -45; //ajustamos
tempOutDeg = tempOutValue / 10.0;
checkForClient();
}
////////////////////////////////////////////////////////////////////////
//checkForClient Funcion
////////////////////////////////////////////////////////////////////////
//
void checkForClient(){
EthernetClient client = server.available();
if (client) {
boolean currentLineIsBlank = true;
boolean sentHeader = false;
```
**int temp,temp1;**

```
while (client.connected()) {
```
**if (client.available()) {**

 $char c = client.read();$ 

**if**(c ==  $\binom{**}{\}$ }

**printHtmlHeader(client); //esta es la respuesta al cliente de la cabecera de la pagina html**

**printLoginTitle(client);**

```
printHtmlFooter(client);
```
**break;**

**}**

```
if(!sentHeader){
printHtmlHeader(client);
printHtmlButtonTitle(client); //imprimimos el titulo del boton
sentHeader = true;
}
if(reading && c == ' '){
reading = false;
}
if(c == '?') {
reading = true;
}
if(reading){
// si la entrada del cliente es higth salimos como encendido 1
if(c == 'H') {
\textbf{output} = 0;}
if(c == 'L') {
outp = 1;}
// Serial.println(c); //print the value of c to serial communication
//---------------------------------------------------------------------------------------------
// ? H 1 0
// ^ ^ ^ ^
// | | | | read 4 ( 10,11,12,13....)
// | | | read 3 ( 1. . 9)
// | | read 2 if user input is H set output to L
// | read 1
//---------------------------------------------------------------------------------------------
```

```
if(c = -1'){
char c = client.read();
switch (c) {
case '0':
triggerPin(outputAddress[10], client, outp);
break;
case '1':
triggerPin(outputAddress[11], client, outp);
break;
case '2':
triggerPin(outputAddress[12], client, outp);
break;
case '3':
triggerPin(outputAddress[13], client, outp);
break;
case '4':
triggerPin(outputAddress[14], client, outp);
break;
case '5':
triggerPin(outputAddress[15], client, outp);
break;
default:
char c = client.read();
triggerPin(outputAddress[1], client, outp);
}
}
else {
switch (c) {
```

```
case '0':
triggerPin(outputAddress[0], client, outp);
break;
// case '1':
// triggerPin(outputAddress[1], client, outp);
// break;
case '2':
triggerPin(outputAddress[2], client, outp);
break;
case '3':
//add code here to trigger on 3
triggerPin(outputAddress[3], client, outp);
break;
case '4':
//add code here to trigger on 4
triggerPin(outputAddress[4], client, outp);
break;
case '5':
//add code here to trigger on 5
triggerPin(outputAddress[5], client, outp);
//printHtml(client);
break;
case '6':
//add code here to trigger on 6
triggerPin(outputAddress[6], client, outp);
break;
case '7':
//add code here to trigger on 7
```

```
triggerPin(outputAddress[7], client, outp);
break;
case '8':
//add code here to trigger on 8
triggerPin(outputAddress[8], client, outp);
break;
case '9':
//add code here to trigger on 9
triggerPin(outputAddress[9], client, outp);
break;
} //end of switch case
}
}//end of switch switch the relevant output
//if user input was blank
if (c == '\n' && currentLineIsBlank){
printLastCommandOnce = true;
printButtonMenuOnce = true;
triggerPin(777, client, outp); //Call to read input and print menu. 777 is
used not to updateany outputs
break;
}
}
}
printHtmlFooter(client); //Prints the html footer
}
else{
if (millis() > (timeConnectedAt + 60000)){
if (writeToEeprom == true){
writeEepromValues(); //write to EEprom the current output statuses
```
**Serial.println("No Clients for more then a minute - Writing statuses to Eeprom."); writeToEeprom = false; } } }**

```
}// END
```
**////////////////////////////////////////////////////////////////////////**

```
//triggerPin Function
```

```
////////////////////////////////////////////////////////////////////////
```

```
//
```

```
void triggerPin(int pin, EthernetClient client, int outp){
if (pin != 777){
// Serial.println(pin);
if(outp == 1) {
if (outputInverted ==false){
digitalWrite(pin, HIGH);
}
else{
digitalWrite(pin, LOW);
}
}
if(outp == 0)if (outputInverted ==false){
digitalWrite(pin, LOW);
}
else{
digitalWrite(pin, HIGH);
}
```

```
}
}
//Refresh the reading of outputs
readOutputStatuses();
//Prints the buttons
if (printButtonMenuOnce == true){
printHtmlButtons(client);
printButtonMenuOnce = false;
}
}
////////////////////////////////////////////////////////////////////////
//FUNCION PARA IMPRIMIR LOS BOTONES EN HTML
////////////////////////////////////////////////////////////////////////
void printHtmlButtons(EthernetClient client){
//Start to create the html table
client.println("");
//client.println("<p>");
client.println("<FORM>");
client.println("<table border=\"0\" align=\"center\">");
//IMPRIMIMOS LA TEMPERATURA
client.print("<tr>\n");
client.print("<td><h4>");
client.print("Temperatura");
client.print("</h4></td>\n");
client.print("<td></td>");
```
**client.print("<td>");**

**client.print("<h3>");**

**client.print(tempOutDeg); // es es el valor analogico de nuestra temperatura que severa en la pagina**

```
client.print(" °C</h3></td>\n");
```
**client.print("<td></td>");**

**client.print("</tr>");**

#### **//AQUI IMPRIMIMOS LA HUMEDAD**

**client.print("<tr>\n");**

**client.print("<td><h4>");**

**client.print("Humedad");**

**client.print("</h4></td>\n");**

**client.print("<td></td>");**

**client.print("<td>");**

**client.print("<h3>");**

**client.print(tempOutDeg); // esto en su dia se cambiara por la variable para leer lahumedad**

**client.print(" °C</h3></td>\n");**

**client.print("<td></td>");**

**client.print("</tr>"); //iniciamos la impresion de boton por boton**

```
for (int var = 0; var < outputQuantity; var++) {
```
**//set command for all on/off**

```
allOn += "L";
```
**allOn += outputAddress[var]; allOff += "H";**

**allOff += outputAddress[var];**

**//Print begining of row**

**client.print("<tr>\n");**

**//Prints the button Text**

**client.print("<td><h4>");**

```
client.print(buttonText[var]);
```

```
client.print("</h4></td>\n");
```
**//Prints the ON**

```
Buttons+++++++++++++++++++++++++++++++++++++++++++++++
```
**client.print("<td>");**

```
client.print("<INPUT TYPE=\"button\" VALUE=\"OFF ");
```
**client.print("\" onClick=\"parent.location='/?L");**

**client.print(var);**

**client.print("'\"></td>\n");**

**//Prints the OFF Buttons ---------------------------------------------**

**client.print(" <td><INPUT TYPE=\"button\" VALUE=\"ON");**

**client.print("\" onClick=\"parent.location='/?H");**

**client.print(var);**

```
client.print("'\"></td>\n");
```
**//Invert the LED display if output is inverted.**

```
if (outputStatus[var] == false ){ //If Output is ON
```
**if (outputInverted == true){ //and if output is not inverted**

```
client.print(" <td><div class='black-circle'><div 
class='glare'></div></div></td>\n"); //Printhtml for OFF LED
```
**}**

```
else{ //else output is inverted then
```

```
client.print(" <td><div class='green-circle'><div
class='glare'></div></div></td>\n");
//Print html for ON LED
}
}
else //If Output is Off
{
```

```
if (outputInverted == false){ //and if output is not inverted
```

```
client.print(" <td><div class='black-circle'><div 
class='glare'></div></div></td>\n"); //Printhtml for OFF LED
}
else{ //else output is inverted then
client.print(" <td><div class='green-circle'><div
class='glare'></div></div></td>\n");
//Print html for ON LED
}
}
//Print end of row
client.print("</tr>\n");
}
//Display or hide the Print all on Pins Button
if (switchOnAllPinsButton == true ){
//Prints the ON All Pins Button
client.print("<tr>\n<td><INPUT TYPE=\"button\" VALUE=\"Switch ON All
Pins");
client.print("\" onClick=\"parent.location='/?");
client.print(allOn);
client.print("'\"></td>\n");
//Prints the OFF All Pins Button
client.print("<td><INPUT TYPE=\"button\" VALUE=\"Switch OFF All Pins");
client.print("\" onClick=\"parent.location='/?");
client.print(allOff);
client.print("'\"></td>\n<td></td>\n<td></td>\n<td></td>\n</tr>\n");
}
//Closing the table and form
client.println("</table>");
client.println("</FORM>");
//client.println("</p>");
```
**} ////////////////////////////////////////////////////////////////////////**

```
//readOutputStatuses Function
////////////////////////////////////////////////////////////////////////
//Reading the Output Statuses
void readOutputStatuses(){
for (int var = 0; var < outputQuantity; var++) {
outputStatus[var] = digitalRead(outputAddress[var]);
//Serial.print(outputStatus[var]);
}
}
```
**////////////////////////////////////////////////////////////////////////**

### **//FUNCION DE LA LECTURA DE LOS VALORES DE LA EPROM**

**////////////////////////////////////////////////////////////////////////**

```
//Read EEprom values and save to outputStatus
void readEepromValues(){
```

```
for (int adr = 0; adr < outputQuantity; adr++) {
```

```
outputStatus[adr] = EEPROM.read(adr);
```

```
}
}
////////////////////////////////////////////////////////////////////////
```

```
//FUNCION DE ESCRITURA DE LOS VALORES EN EPROM
```

```
////////////////////////////////////////////////////////////////////////
```

```
//Write EEprom values
```

```
void writeEepromValues(){
```
**for** (int  $adr = 0$ ;  $adr <$  outputQuantity;  $adr++$ ) {

**EEPROM.write(adr, outputStatus[adr]);**

```
}
}
```

```
////////////////////////////////////////////////////////////////////////
```
### **//INICIALIZAR LOS VALORES DE LA EPROM**

**////////////////////////////////////////////////////////////////////////**

**//Initialiaze EEprom values**

**//if eeprom values are not the correct format ie not euqual to 0 or 1 (thus greater then 1)initialize by putting 0**

```
void initEepromValues(){
```

```
for (int adr = 0; adr < outputQuantity; adr++){
```

```
if (EEPROM.read(adr) > 1){
```

```
EEPROM.write(adr, 0);
```

```
}
}
}
////////////////////////////////////////////////////////////////////////
//FUNCION DE LA CABECERA DE LA PAGINA HTML
```
**////////////////////////////////////////////////////////////////////////**

```
//Prints html header
```
**void printHtmlHeader(EthernetClient client){**

```
// Serial.print("Serving html Headers at ms -");
```
**timeConnectedAt = millis(); //Record the time when last page was served.**

```
// Serial.print(timeConnectedAt); // Print time for debbugging purposes
```

```
writeToEeprom = true; // page loaded so set to action the write to eeprom
```

```
// send a standard http response header
```

```
client.println("HTTP/1.1 200 OK");
```

```
client.println("Content-Type: text/html");
```

```
client.println("Connnection: close");
```
**client.println();**

**client.println("<!DOCTYPE HTML>");**

```
client.println("<head>");
```
#### **// TITULO DE LA PAGINA**

#### **client.println("<title>ARDUMOTICA BY OSCARIN</title>");**

```
client.println("<meta name=\"description\" content=\"ARDUMOTICA BY
OSCARIN\"/>");
```
**// add a meta refresh tag, so the browser pulls again every x seconds:**

```
client.print("<meta http-equiv=\"refresh\" content=\"");
```
**client.print(refreshPage);**

**client.println("; url=/\">");**

**// add other browser configuration client.println("<meta name=\"apple-mobile-web-app-capable\" content=\"yes\">");**

```
client.println("<meta name=\"apple-mobile-web-app-status-bar-
style\"content=\"default\">");
```

```
client.println("<meta name=\"viewport\"
content=\"width=device-width, user-scalable=no\">");
```

```
//inserting the styles data, usually found in CSS files.
```

```
client.println("<style type=\"text/css\">");
```

```
client.println("");
```
**//lo siguiente es para ver la pagina de forma grafia**

```
client.println("html { height:100%; }");
```

```
client.println(" body {");
```

```
client.println(" height: 100%;");
```

```
client.println(" margin: 0;");
```
**client.println(" font-family: helvetica, sans-serif;");**

```
client.println(" -webkit-text-size-adjust: none;");
```

```
client.println(" }");
```

```
client.println("");
```

```
client.println("body {");
```

```
client.println(" -webkit-background-size: 50% 21px;");
```
**client.println(" background-color: #0E0D0E;"); // COLOR DEL FONDO DE h2**

**client.println(" background-image:");**

**client.println(" -webkit-gradient(linear, left top, right top,");**

**client.println(" color-stop(.75, transparent),");**

**client.println(" color-stop(.75, rgba(255,255,255,.1)) );");**

**client.println(" -webkit-background-size: 7px;");**

**client.println(" }");**

**client.println("");**

**client.println(".view {");**

**client.println(" min-height: 100%;");**

**client.println(" overflow: auto;");**

**client.println(" }");**

**client.println("");**

**client.println(".header-wrapper {");**

**client.println(" height: 44px;");**

**client.println(" font-weight: bold;");**

**client.println(" text-shadow: rgba(0,0,0,0.7) 0 -1px 0;");**

**client.println(" border-top: solid 1px rgba(255,255,255,0.6);");**

**client.println(" border-bottom: solid 1px rgba(0,0,0,0.6);");**

**client.println(" color: #fff;");**

**client.println(" background-color: #0E7B77;"); //EN ESTA LINEA LE CAMBIAMOS ELCOLOR A LA CABECERA PRINCIPAL client.println(" background-image:");**

**client.println(" -webkit-gradient(linear, left top, left bottom,");**

**client.println(" from(rgba(255,255,255,.4)),");**

**client.println(" to(rgba(255,255,255,.05)) ),");**

**client.println(" -webkit-gradient(linear, left top, left bottom,");**

**client.println(" from(transparent),");**

**client.println(" to(rgba(0,0,64,.1)) );");**

**client.println(" background-repeat: no-repeat;");**

**client.println(" background-position: top left, bottom left;");**

**client.println(" -webkit-background-size: 100% 21px, 100% 22px;");**

```
client.println(" -webkit-box-sizing: border-box;");
```
**client.println(" }");**

**client.println("");**

**client.println(".header-wrapper h1 {"); // cabecera 1**

**client.println(" text-align: center;");**

**client.println(" font-size: 30px;");**

**client.println(" line-height: 44px;");**

**client.println(" margin: 0;");**

**client.println(" }");**

**client.println("");**

**client.println(".group-wrapper {");**

**client.println(" margin: 9px;");**

**client.println(" }");**

**client.println("");**

**client.println(".group-wrapper h2 {"); // cabecera 2**

```
client.println(" text-align: center;");
```
**client.println(" color: #fff;"); // color blanco**

**client.println(" font-size: 20px;"); //tamaño de la fuente**

**client.println(" line-height: 0.8;");**

**client.println(" font-weight: bold;");**

**client.println(" text-shadow: #fff 0 1px 0;");**

**client.println(" margin: 20px 10px 12px;");**

**client.println(" }");**

**client.println("");**

**client.println(".group-wrapper h3 {"); //Cabecera 3 client.println(" color: #4c566c;"); //verde oscuro de los leds apagados client.println(" font-size: 12px;"); client.println(" line-height: 1;"); client.println(" font-weight: bold;"); client.println(" text-shadow: #fff 0 1px 0;"); client.println(" margin: 20px 10px 12px;"); client.println(" }"); client.println(""); client.println(".group-wrapper h4 {"); //h4 client.println(" color: #212121;"); //colo de las fuentes de mi interface client.println(" font-size: 14px;"); client.println(" line-height: 1;"); client.println(" font-weight: bold;"); client.println(" text-shadow: #aaa 1px 1px 3px;"); client.println(" margin: 5px 5px 5px;"); client.println(" }"); client.println(""); client.println(".group-wrapper table {"); client.println(" background-color: #57B1C7;"); client.println(" -webkit-border-radius: 10px;"); client.println(" -moz-border-radius: 10px;"); client.println(" -khtml-border-radius: 10px;"); client.println(" border-radius: 10px;"); client.println(" font-size: 17px;"); client.println(" line-height: 20px;"); client.println(" margin: 9px 0 20px;");**

**client.println(" border: solid 1px #a9abae;");**

**client.println(" padding: 11px 3px 12px 3px;");**

**client.println(" margin-left:auto;");**

**client.println(" margin-right:auto;");**

**client.println(" -moz-transform :scale(1);"); //Code for Mozilla Firefox**

**client.println(" -moz-transform-origin: 0 0;");**

**client.println(" }");**

**client.println("");**

**//Lo siguiente es para ver el led en verde claro cuando este en on el boton**

**client.println(".green-circle {"); // aqui definimos el led como un circulo verde**

**client.println(" display: block;");**

**client.println(" height: 23px;");**

**client.println(" width: 23px;");**

**client.println(" background-color: #0f0;");**

**//en estas lineas lo que hacemos es definir el led encendido con el color rgb como verdeclaro**

**client.println(" -moz-border-radius: 11px;");**

**client.println(" -webkit-border-radius: 11px;");**

**client.println(" -khtml-border-radius: 11px;");**

**client.println(" border-radius: 11px;");**

**client.println(" margin-left: 1px;");**

**client.println(" background-image: -webkit-gradient(linear, 0% 0%, 0% 90%, from(rgba(46,**

**184, 0, 0.8)), to(rgba(148, 255, 112, .9)));@");**

**client.println(" border: 2px solid #ccc;");**

**client.println(" -webkit-box-shadow: rgba(11, 140, 27, 0.5) 0px 10px 16px;");**

**client.println(" -moz-box-shadow: rgba(11, 140, 27, 0.5) 0px 10px 16px; /\* FF 3.5+ \*/");**

**client.println(" box-shadow: rgba(11, 140, 27, 0.5) 0px 10px 16px; /\* FF 3.5+ \*/");**

**client.println(" }");**

**client.println("");**

#### **//LAS SIGUIENTES LINEAS NOS HACEN QUE EL LED SE VUELVA VERDE OSCURO CUANDOESTA APAGADO**

**client.println(".black-circle {");**

**client.println(" display: block;");**

**client.println(" height: 23px;");**

**client.println(" width: 23px;");**

**client.println(" background-color: #040;");**

**client.println(" -moz-border-radius: 11px;");**

**client.println(" -webkit-border-radius: 11px;");**

**client.println(" -khtml-border-radius: 11px;");**

**client.println(" border-radius: 11px;");**

**client.println(" margin-left: 1px;");**

**client.println(" -webkit-box-shadow: rgba(11, 140, 27, 0.5) 0px 10px 16px;");**

**client.println(" -moz-box-shadow: rgba(11, 140, 27, 0.5) 0px 10px 16px; /\* FF 3.5+ \*/");**

**client.println(" box-shadow: rgba(11, 140, 27, 0.5) 0px 10px 16px; /\* FF 3.5+ \*/");**

**client.println(" }");**

**client.println("");**

**//LAS SIGUIENTES LINEAS AÑADEN EL RESPLANDOR A LOS LEDS**

**client.println(" .glare {");**

**client.println(" position: relative;");**

**client.println(" top: 1;");**

**client.println(" left: 5px;");**

**client.println(" -webkit-border-radius: 10px;");**

**client.println(" -moz-border-radius: 10px;");**

**client.println(" -khtml-border-radius: 10px;");**

```
client.println(" border-radius: 10px;");
```

```
client.println(" height: 1px;");
```

```
client.println(" width: 13px;");
```
**client.println(" padding: 5px 0;");**

```
client.println(" background-color: rgba(200, 200, 200, 0.25);");
```

```
client.println(" background-image: -webkit-gradient(linear, 0% 0%, 0% 95%,
from(rgba(255, 255, 255, 0.7)), to(rgba(255, 255, 255, 0)));");
```

```
client.println(" }");
```

```
client.println("");
```
**// estos son los datos del estilo de la cabecera**

```
client.println("</style>");
```

```
client.println("</head>");
```

```
//now printing the page itself
```

```
client.println("<br/>body>");
```

```
client.println("<div class=\"view\">");
```

```
client.println(" <div class=\"header-wrapper\">");
```

```
client.println(" <h1>Ardumotica by Oscarin</h1>");
```

```
client.println(" </div>");
```
**//////**

**} //end of htmlHeader**

**////////////////////////////////////////////////////////////////////////**

### **//htmlFooter Function**

```
////////////////////////////////////////////////////////////////////////
//Prints html footer
void printHtmlFooter(EthernetClient client){
//Set Variables Before Exiting
printLastCommandOnce = false;
printButtonMenuOnce = false;
```
**allOn = "";**

**allOff = ""; client.println(rev);**

client.println("</h3></div>\n</div>\n</body>\n</html>");

**delay(1); // give the web browser time to receive the data**

**client.stop(); // close the connection:**

**Serial.println(" - Done, Closing Connection.");**

**delay (2); //delay so that it will give time for client buffer to clear and does not repeatmultiple pages. } //end of htmlFooter**

**////////////////////////////////////////////////////////////////////////**

**//printHtmlButtonTitle Function**

**////////////////////////////////////////////////////////////////////////**

**// esta es la segunda cabecera**

**void printHtmlButtonTitle(EthernetClient client){**

**client.println("<div class=\"group-wrapper\">");**

**client.println(" <h2>Interface de circuitos.</h2>");**

**client.println();**

**}**

**//////////////////////////////////////////////////////////////////////// //printLoginTitle Function ////////////////////////////////////////////////////////////////////////**

**//Prints html button title**

```
void printLoginTitle(EthernetClient client){
//client.println("<div class=\"group-wrapper\">");
client.println(" <h2>Please enter the user data to login.</h2>");
client.println();
}
```
**3.1 Anexo codigo control de acceso**

**#in clu de <S PI. h> #in clu de <R FI D.h > #include <Wtv020sd16p.h> RFID rfid(10,9); // Pines de conexión del RFID**

**int codigo,EstadoAlarma=0,i,a,b,c,contador; //estado de alarma es el pulsadory en su diasera el sensor de la puerta**

**int sen sor pir = 6; int led sen sor = 3; //pines modulo de voz int resetPin = 2; i n t c l o c k**

**P**

93

```
i
n 
= 
3
;
i
n
t 
d
a
t
a
P
i
n 
= 
4
;
i
n
t
b
u
s
y
P
i
n
=
5
;
Wtv020sd16p 
wtv020sd16p(resetPin,clockPin,dataPin,busyPin
);String orden;
void setup()
{
 Serial.begin(9600);
 wtv02
 0sd16p
 .reset()
 ;
 SPI.be
 gin();
 rfid.init();
```
**pinMode(sensorpir,INPUT);//sensor pir**

```
pinMode(ledsensor,OUTPUT);//led de pruebas sensor pir
pinMode(7,OUTPUT); //led ROJO alarma ACTIVADA
pinMode(8,OUTPUT); //led amarillo alarma desactivada
}
void loop()
{
// wtv020sd16p.reset();
// el siguiente if es el que nos lee la tarjeta
 if (rfid.isCard())
```

```
{
```
**// El siguiente IF muestra en la Pantalla Serial el nº de serie de la tarjeta "escaneada"**

```
if (rfid.readCardSerial()) {
```

```
codigo = rfid.serNum[4],DEC; //es el ultimo bloque
de los 5 bloques denumeros del tag que se sacan del prorama rfid
original
```

```
if(codigo==234)
          {
           Serial.println(" ");
           Serial.println(" ");
           Serial.println(" Hola Oscarin,,activando la Alarma
           en 10seg ");Serial.println(" ");
           Serial.println(" ");
           pista1();
           }
          // codigo==0;
                   delay(1000);
          }
    }
rfid.halt();
```

```
if(EstadoAlarma==0)
 {
  desactivada();
 }
 if
(((codigo==234&&EstadoAlarma==0)&&(digitalRead(sensorpir)==LO
W)) ||
((codigo==234&&EstadoAlarma==0)&&(digitalRead(sensorpir)==HI
GH)))
  {
   activandose();
  }
 if(EstadoAlarma==1)
 {
  activada();
 }
 if ((digitalRead(sensorpir)==HIGH)&& codigo==234 &&EstadoAlarma==1)
 {
  desactivandose();
 }
 if((digitalRead(sensorpir)==HIGH)&&EstadoAlarma==1)
 {
  p
  i
  s
  t
  a
  2
  (
  )
  ;
  b
  i
  e
  n
  v
  e
  n
  i
  d
  o
  (
  )
  ;
```

```
}
 if(digitalRead(sensorpir) ==HIGH) {
  sensor(); }
 // aqui empiezan las pistas del voz
}
//
a partir de aqui bienen los bloques de funciones
void pista1() {
  wtv020sd16p.playVoice(1);
  delay(5000);
 }
void pista2() {
  wtv020sd16p.stopVoice();
  wtv020sd16p.playVoice(2) ;
 }
void pista4() {
  wtv020sd16p.stopVoice();
  wtv020sd16p.playVoice(4) ;
 }
 void sensor() {
 digitalWrite(ledsensor,
 HIGH);delay(1000);
 digitalWrite(ledsensor,
 LOW);
}
void desactivada () {
  EstadoAlarma=0;
  digitalWrite(7,LOW);
  digitalWrite(8,HIGH);
  delay(100);
 }
void activandose() {
```

```
wtv020sd16p.stopVoice()
   ;
   wtv020sd16p.playVoice(1
  ); EstadoAlarma=1;
  codigo=0;
 for(i=0;i<10;i++)
 {
   delay(1000); //tiene que activarse en 10 seg pq si no coincidia
alarma a1 puetahabierta y codigo
 }
}
void activada()
{
  codigo=0;
 digitalWrite(
 7,HIGH);
 digitalWrite(
 8,LOW);
 delay(1000);
}
void bienvenido()
{
  Serial.println(" ");
  Serial.println(" ");
  Serial.println("BIENVENIDO IDENTIFICATE TIENES 5
SEGUNDOS O SE ACTIVARA LAALARMA ");
  Serial.println(" ");
  Ser
  ial.
  pri
  ntl
  n(" 
  ");
  del
  ay(
  600
  0);
 if (rfid.isCard())
 {
    if (rfid.readCardSerial()) {
```

```
codigo = rfid.serNum[4],DEC;
if(codigo==234)
{
Serial.println(" ");
```

```
Serial.println(" ");
```
**Serial.println(" WELCOME TO THE HOUSE OSCARIN...DESACTIVANDO A L A R M A " ) ; wtv020sd16 p.playVoice( 3); digitalWrite (8,HIGH); digitalWrite (7,LOW); Serial.printl n(" "); Ser ial. pri ntl n(" "); cod igo =0; Est ado Ala rm a=0 ; del ay( 100 0); }**

**} else**

 $\{$ **{pista4();intruso();}**  $\mathbf{p}$  $\mathbf{i}$  $\mathbf{s}$  $\mathbf t$  $\mathbf{a}$  $\overline{\mathbf{4}}$  $\overline{(}$  $\overline{\phantom{a}}$  $\frac{1}{i}$  $\mathbf n$  $\mathbf t$  $\mathbf{r}$  $\mathbf u$  $\bf S$  $\mathbf 0$  $\overline{(\ }$  $\overline{\mathcal{L}}$  $\cdot$ **rfid.halt(); } void intruso() { for(a=0;a<5;a++) { Serial.pri ntln("intr uso "); Serial.pri ntln(" "); Ser ial. pri ntl n(" "); del ay(**

**}**

```
100
  0);
  }
 EstadoAlarma=0; //pongo 0 para que no siga dando por saco,,pero en
la realidad hay qaumentar el for
}
void desactivandose()
 {
  EstadoAlarma=0;
  codigo=0;
  for(a=0;a<5;a++)
  {
  delay(1000);
  }
  EstadoAlarma=0;
}
```
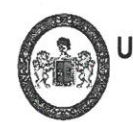

UNIVERSIDAD NACIONAL "HERMILIO VALDIZÁN" HUÁNUCO - PERÚ FACULTAD DE INGENIERÍA INDUSTRIAL Y DE SISTEMAS

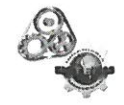

ACTA DE SUSTENTACIÓN DE TESIS PARA OPTAR EL TÍTULO PROFESIONAL

#### **DE INGENIERO DE SISTEMAS**

En Huánuco, a los  $16$  ... días del mes de  $Nov$ em B RC de 2023, siendo las B:00 hrs. de acuerdo al Reglamento de Grados y Títulos de la Universidad Nacional Hermilio Valdizán, TÍTULO VII - CAPITULO VI Art. 75° al 80°, aprobado mediante Resolución Conseio Universitario Nº 3412-2022-UNHEVAL; se procedió a la evaluación de la sustentación de la tesis colectiva titulado: SISTEMA DOMÓTICO PARA OPTIMIZAR LA PRODUCCIÓN DE HUEVOS EN LA EMPRESA AVÍCOLA PICO DE ORO, HUÁNUCO, PERÚ, 2023, presentado la Bachiller en Ingeniería de Sistemas: GAMARRA SOLANO LUISA LOLITA.

#### ASESOR DE TESIS: Dra. JESÚS TOLENTINO INES EUSEBIA.

Este evento se realizó de forma presencial en la Sala de Sustentaciones de la Facultad de Ingeniería Industrial y de Sistemas, ante los miembros del Jurado Calificador, integrado por los siguientes catedráticos:

PRESIDENTE: Mg. RIVERA VIDAL DE SANCHEZ HEIDY VELSY.

SECRETARIO: Dr. FRANCSICO PAREDES ABIMAEL ADAM.

VOCAL: Mg. REYNA GONZALEZ JULISSA ELIZABETH.

Finalizado el acto de sustentación, se procedió a la calificación conforme al Artículo 78º del Reglamento de Grados y Títulos, obteniéndose el siguiente resultado: Nota:.......................... (DIECISIETE (DIECISIETE ) equivalente a la calificación de: ... MUY BUEND Quedando la Bachiller en Ingeniería de Sistemas: GAMARRA SOLANO LUISA LOLITA: APROBADO

Con lo que se dio por concluido el acto y en fe de la cual firman los miembros del jurado Calificador.

**PRESIDENTE VOCAL SECRETARIO** 

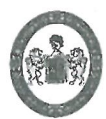

UNIVERSIDAD NACIONAL "HERMILIO VALDIZÁN" HUÁNUCO - PERÚ **FACULTAD DE INGENIERÍA INDUSTRIAL Y DE SISTEMAS** 

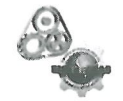

ACTA DE SUSTENTACIÓN DE TESIS PARA OPTAR EL TÍTULO PROFESIONAL

#### **DE INGENIERO DE SISTEMAS**

En Huánuco, a los ... / 6 ....... días del mes de ... Nov/EMBRE ......... de 2023, siendo las 13.00 hrs, de acuerdo al Reglamento de Grados y Títulos de la Universidad Nacional Hermilio Valdizán, TÍTULO VII - CAPITULO VI Art. 75° al 80°, aprobado mediante Resolución Consejo Universitario Nº 3412-2022-UNHEVAL; se procedió a la evaluación de la sustentación de la tesis colectiva titulado: SISTEMA DOMÓTICO PARA OPTIMIZAR LA PRODUCCIÓN DE HUEVOS EN LA EMPRESA AVÍCOLA PICO DE ORO, HUÁNUCO, PERÚ, 2023,", presentado el Bachiller en Ingeniería de Sistemas: BLACIDO ESPINOZA **FRIX FRANKLIN.** 

ASESOR DE TESIS: Dra. JESÚS TOLENTINO INES EUSEBIA.

Este evento se realizó de forma presencial en la Sala de Sustentaciones de la Facultad de Ingeniería Industrial y de Sistemas, ante los miembros del Jurado Calificador, integrado por los siguientes catedráticos:

PRESIDENTE: Mg. RIVERA VIDAL DE SANCHEZ HEIDY VELSY.

**SECRETARIO:** Dr. FRANCSICO PAREDES ABIMAEL ADAM.

VOCAL: Mg. REYNA GONZALEZ JULISSA ELIZABETH.

Finalizado el acto de sustentación, se procedió a la calificación conforme al Artículo 78º del Reglamento de Grados y Títulos, obteniéndose el siguiente resultado: Nota: 1t... (DIECISIETE ...........) equivalente a la calificación de: MUY BUENO Quedando el Bachiller en Ingeniería de Sistemas: BLACIDO ESPINOZA FRIX FRANKLIN: APROBADO

Con lo que se dio por concluido el acto y en fe de la cual firman los miembros del jurado Calificador.

**PRESIDENTE SECRETARIO** 

**VOCAL** 

### UNIVERSIDAD NACIONAL "HERMILIO VALDIZAN" DE HUÁNUCO FACULTAD DE INGENIERÍA INDUSTRIAL Y DE SISTEMAS **ESCUELA PROFESIONAL DE INGENIERIA DE SISTEMAS CARRERA PROFESIONAL DE INGENIERÍA DE SISTEMAS**

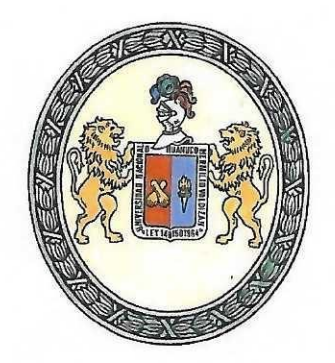

# **CONSTANCIA DE APTO**

De acuerdo al Reglamento General de Grados y Títulos Modificado de la Universidad Nacional Hermilio Valdizán de Huánuco, aprobado con Resolución del Consejo Universitario Nº 3412-2022-UNHEVAL, de fecha 24 de octubre de 2022 y en atención a la Tercera Disposición Complementaria, donde estipula que los trabajos de investigación y tesis de pregrado deberán tener una similitud máxima de 35% y en caso de artículos científicos en un máximo de 30%.

Después de aplicado el Software Turnitin, se evidencia una similitud del 8% encontrándose bajo los parámetros reglamentados.

Tesis para optar el Título Profesional de ingeniero de Sistemas:

### " SISTEMA DOMÓTICO PARA OPTIMIZAR LA PRODUCCIÓN DE HUEVOS EN LA EMPRESA AVÍCOLA PICO DE ORO, HUÁNUCO, PERÚ, 2023"

Tesista<sup>-</sup>

### Bach. Ing. de Sistemas Luisa Lolita Gamarra Solano

Huánuco, 21 de Noviembre de 2023

Dra. Guadalupe Ramírez Reyes Directora de investigación de la Facultad de Ingeniería Industrial y de Sistemas

#### NOMBRE DEL TRABAJO

### SISTEMA DOMÓTICO PARA OPTIMIZAR LA PRODUCCIÓN DE HUEVOS EN LA EM PRESA AVÍCOLA PICO DE ORO, HUÁNUC 0,

#### **AUTOR**

Luisa Lolita Gamarra Solano

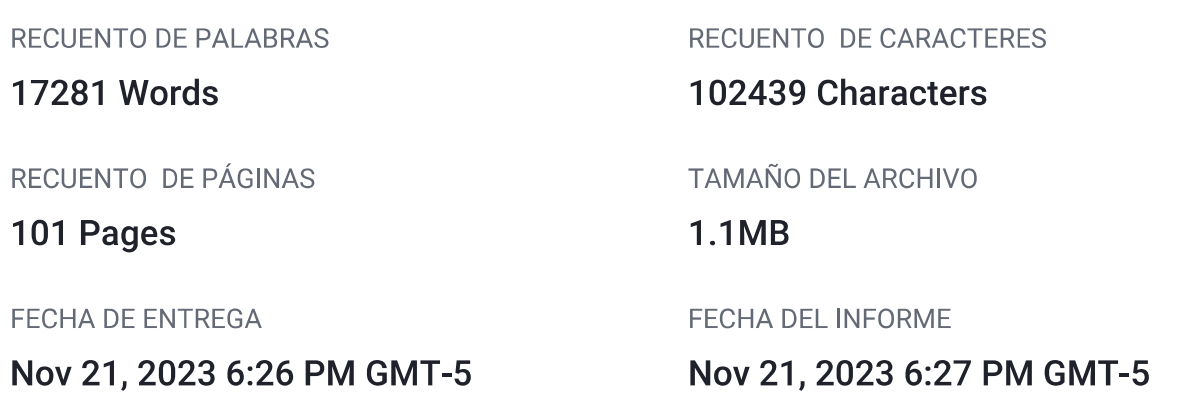

### ● 8% de similitud general

El total combinado de todas las coincidencias, incluidas las fuentes superpuestas, para cada base c

- 7% Base de datos de Internet
- Base de datos de Crossref
- 4% Base de datos de trabajos entregados
- Excluir del Reporte de Similitud
- · Material bibliográfico
- Material citado
- · 0% Base de datos de publicaciones
- · Base de datos de contenido publicado de Crossr
- Material citado
- · Coincidencia baja (menos de 15 palabras)

### UNIVERSIDAD NACIONAL "HERMILIO VALDIZAN" DE HUÁNUCO FACULTAD DE INGENIERÍA INDUSTRIAL Y DE SISTEMAS **ESCUELA PROFESIONAL DE INGENIERIA DE SISTEMAS CARRERA PROFESIONAL DE INGENIERÍA DE SISTEMAS**

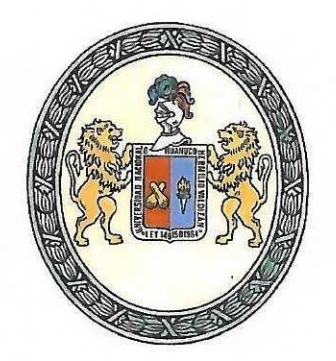

## **CONSTANCIA DE APTO**

De acuerdo al Reglamento General de Grados y Títulos Modificado de la Universidad Nacional Hermilio Valdizán de Huánuco, aprobado con Resolución del Consejo Universitario Nº 3412-2022-UNHEVAL, de fecha 24 de octubre de 2022 y en atención a la Tercera Disposición Complementaria, donde estipula que los trabajos de investigación y tesis de pregrado deberán tener una similitud máxima de 35% y en caso de artículos científicos en un máximo de 30%.

Después de aplicado el Software Turnitin, se evidencia una similitud del 8% encontrándose bajo los parámetros reglamentados.

Tesis para optar el Título Profesional de ingeniero de Sistemas:

### " SISTEMA DOMÓTICO PARA OPTIMIZAR LA PRODUCCIÓN DE HUEVOS EN LA EMPRESA AVÍCOLA PICO DE ORO, HUÁNUCO, PERÚ, 2023"

Tesista:

### Bach. Ing. de Sistemas Frix Franklin Blacido Espinoza

Huánuco, 21 de Noviembre de 2023

Dra. Guadalupe Ramirez Reyes

Directora de investigación de la Facultad de Ingeniería Industrial y de Sistemas

# RECUENTO DE CARACTERES 102439 Characters TAMAÑO DEL ARCHIVO **1.1MB FECHA DEL INFORME** Nov 21, 2023 6:31 PM GMT-5 Nov 21, 2023 6:33 PM GMT-5

### ● 8% de similitud general

El total combinado de todas las coincidencias, incluidas las fuentes superpuestas, para cada base c

- 7% Base de datos de Internet
- Base de datos de Crossref
- 4% Base de datos de trabajos entregados

### • Excluir del Reporte de Similitud

- · Material bibliográfico
- Material citado
- 0% Base de datos de publicaciones
- · Base de datos de contenido publicado de Crossr
- Material citado
- · Coincidencia baja (menos de 15 palabras)

P. AVÍCOLA PICO DE ORO, HCO. PERÚ, 2 **RECUENTO DE PALABRAS 17281 Words** RECUENTO DE PÁGINAS 101 Pages **FECHA DE ENTREGA** 

NOMBRE DEL TRABAJO

SISTEMA DOMÓTICO PARA OPTIMIZAR LA PRODUCCIÓN DE HUEVOS EN LA EM

**AUTOR** 

Frix Franklin Blacido Espinoza

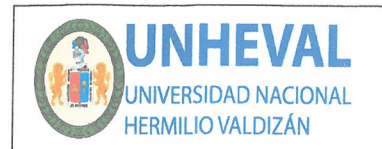

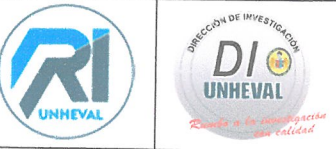

### AUTORIZACIÓN DE PUBLICACIÓN DIGITAL Y DECLARACIÓN JURADA DEL TRABAJO DE INVESTIGACIÓN PARA OPTAR UN GRADO ACADÉMICO O TÍTULO PROFESIONAL

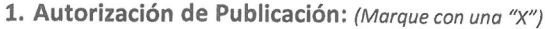

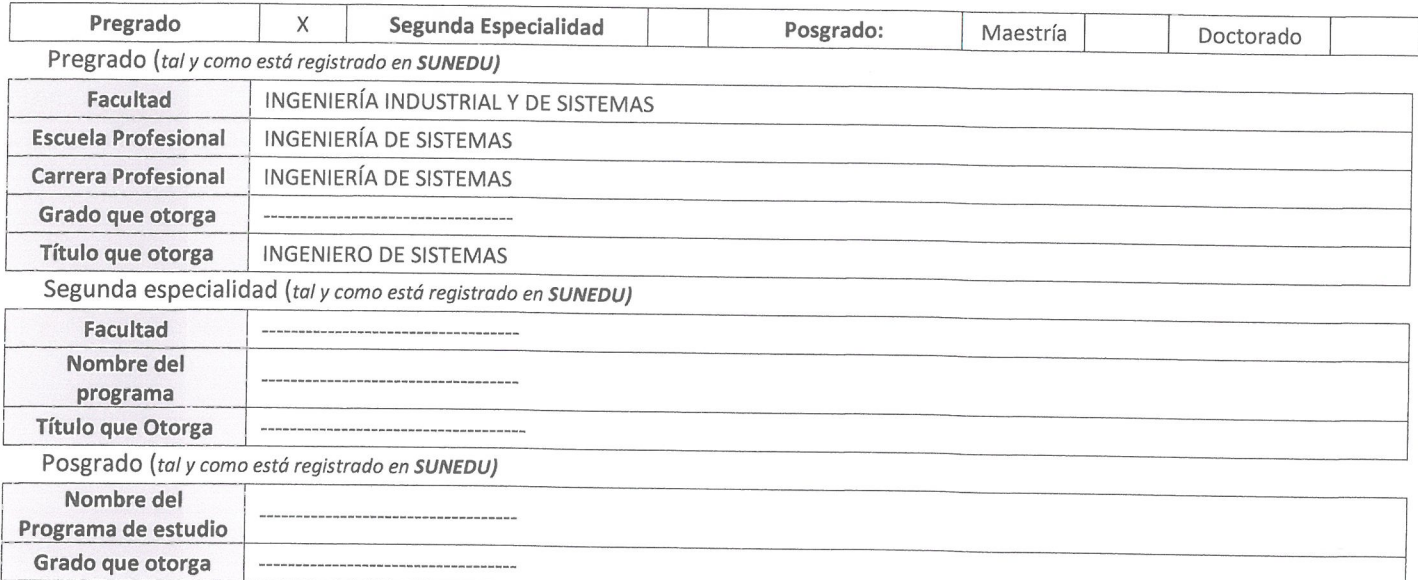

#### 2. Datos del Autor(es): (ingrese todos los datos requeridos completos)

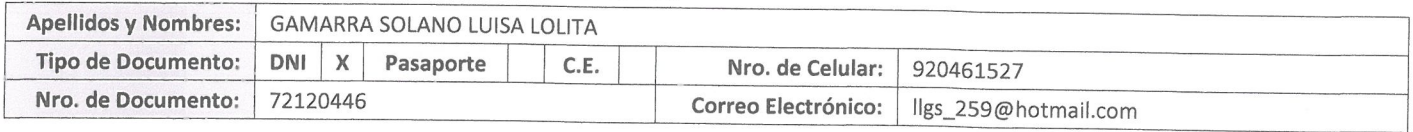

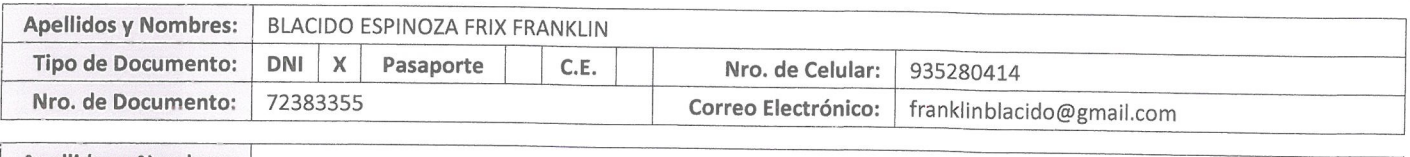

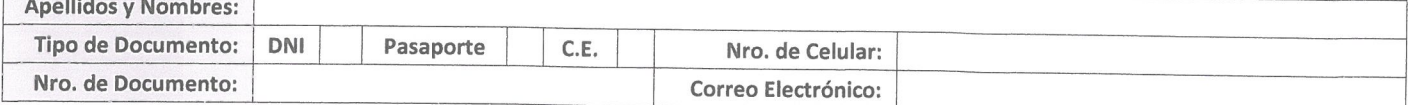

3. Datos del Asesor: (Ingrese todos los datos requeridos completos según DNI, no es necesario indicar el Grado Académico del Asesor)

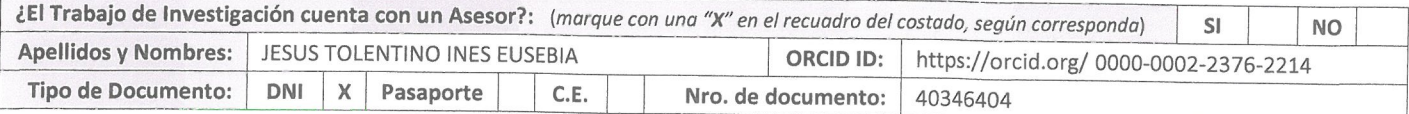

4. Datos del Jurado calificador: (Ingrese solamente los Apellidos y Nombres completos según DNI, no es necesario indicar el Grado Académico del Jurado)

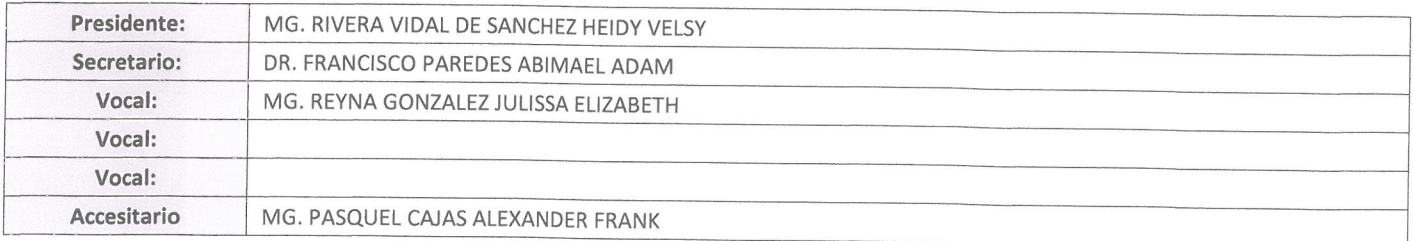
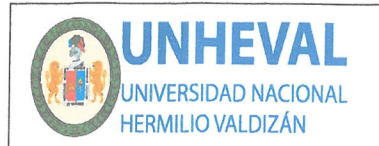

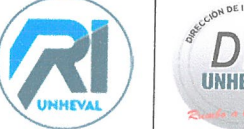

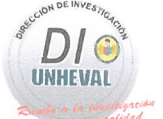

## 5. Declaración Jurada: (Ingrese todos los datos requeridos completos)

a) Soy Autor (a) (es) del Trabajo de Investigación Titulado: (Ingrese el título tal y como está registrado en el Acta de Sustentación)

SISTEMA DOMÓTICO PARA OPTIMIZAR LA PRODUCCIÓN DE HUEVOS EN LA EMPRESA AVÍCOLA PICO DE ORO, HUÁNUCO, PERÚ, 2023

b) El Trabajo de Investigación fue sustentado para optar el Grado Académico ó Título Profesional de: (tal y como está registrado en SUNEDU)

#### TITULO PROFESIONAL DE INGENIERO DE SISTEMAS

c) El Trabajo de investigación no contiene plagio (ninguna frase completa o párrafo del documento corresponde a otro autor sin haber sido citado previamente), ni total ni parcial, para lo cual se han respetado las normas internacionales de citas y referencias.

d) El trabajo de investigación presentado no atenta contra derechos de terceros.

e) El trabajo de investigación no ha sido publicado, ni presentado anteriormente para obtener algún Grado Académico o Título profesional.

f) Los datos presentados en los resultados (tablas, gráficos, textos) no han sido falsificados, ni presentados sin citar la fuente.

g) Los archivos digitales que entrego contienen la versión final del documento sustentado y aprobado por el jurado.

h) Por lo expuesto, mediante la presente asumo frente a la Universidad Nacional Hermilio Valdizan (en adelante LA UNIVERSIDAD), cualquier responsabilidad que pudiera derivarse por la autoría, originalidad y veracidad del contenido del Trabajo de Investigación, así como por los derechos de la obra y/o invención presentada. En consecuencia, me hago responsable frente a LA UNIVERSIDAD y frente a terceros de cualquier daño que pudiera ocasionar a LA UNIVERSIDAD o a terceros, por el incumplimiento de lo declarado o que pudiera encontrar causas en la tesis presentada, asumiendo todas las cargas pecuniarias que pudieran derivarse de ello. Asimismo, por la presente me comprometo a asumir además todas las cargas pecuniarias que pudieran derivarse para LA UNIVERSIDAD en favor de terceros con motivo de acciones, reclamaciones o conflictos derivados del incumplimiento de lo declarado o las que encontraren causa en el contenido del trabajo de investigación. De identificarse fraude, piratería, plagio, falsificación o que el trabajo haya sido publicado anteriormente; asumo las consecuencias y sanciones que de mi acción se deriven, sometiéndome a la normatividad vigente de la Universidad Nacional Hermilio Valdizan.

# 6. Datos del Documento Digital a Publicar: (Ingrese todos los datos requeridos completos)

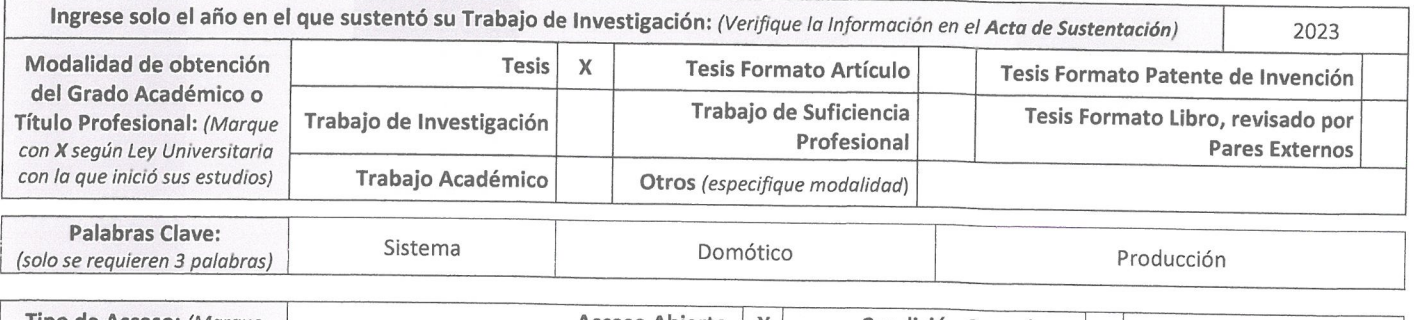

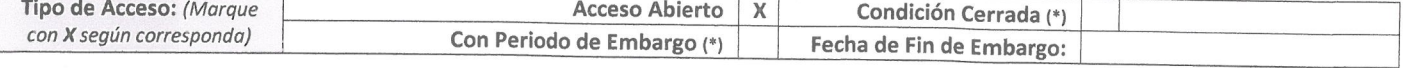

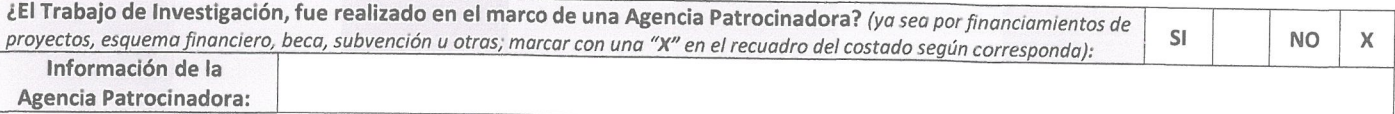

El trabajo de investigación en digital y físico tienen los mismos registros del presente documento como son: Denominación del programa Académico, Denominación del Grado Académico o Título profesional, Nombres y Apellidos del autor, Asesor y Jurado calificador tal y como figura en el Documento de Identidad, Titulo completo del Trabajo de Investigación y Modalidad de Obtención del Grado Académico o Título Profesional según la Ley Universitaria con la que se inició los estudios.

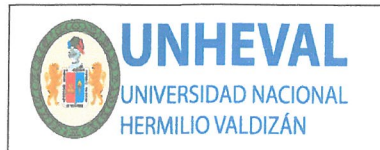

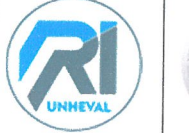

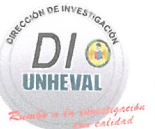

### 7. Autorización de Publicación Digital:

A través de la presente. Autorizo de manera gratuita a la Universidad Nacional Hermilio Valdizán a publicar la versión electrónica de este Trabajo de Investigación en su Biblioteca Virtual, Portal Web, Repositorio Institucional y Base de Datos académica, por plazo indefinido, consintiendo que con dicha autorización cualquier tercero podrá acceder a dichas páginas de manera gratuita pudiendo revisarla, imprimirla o grabarla siempre y cuando se respete la autoría y sea citada correctamente. Se autoriza cambiar el contenido de forma, más no de fondo, para propósitos de estandarización de formatos, como también establecer los metadatos correspondientes.

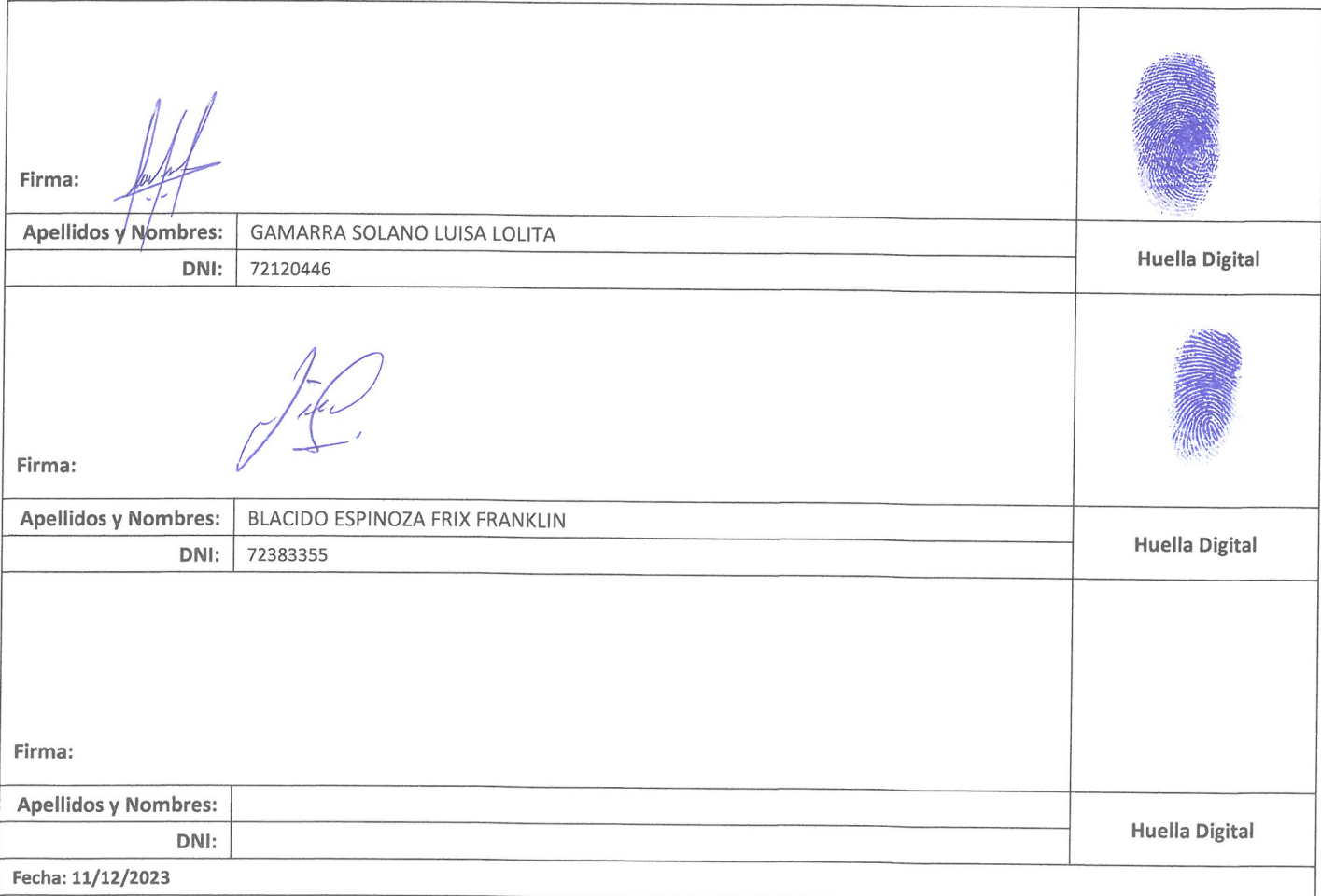

### Nota:

- √ No modificar los textos preestablecidos, conservar la estructura del documento.
- Marque con una X en el recuadro que corresponde.
- Llenar este formato de forma digital, con tipo de letra calibri, tamaño de fuente 09, manteniendo la alineación del texto que observa en el modelo,  $\checkmark$ sin errores gramaticales (recuerde las mayúsculas también se tildan si corresponde).
- La información que escriba en este formato debe coincidir con la información registrada en los demás archivos y/o formatos que presente, tales como: DNI, Acta de Sustentación, Trabajo de Investigación (PDF) y Declaración Jurada.
- Cada uno de los datos requeridos en este formato, es de carácter obligatorio según corresponda.